# **МИНИСТЕРСТВО ПРОСВЕЩЕНИЯ РОССИЙСКОЙ ФЕДЕРАЦИИ Министерство образования и науки Пермского края Департамент образования администрации г. Перми МАОУ «Инженерная школа им. М.Ю. Цирульникова» г. Перми"**

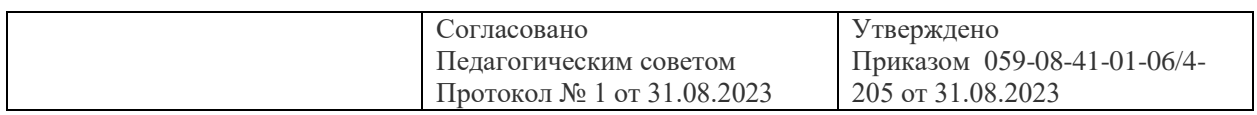

# **Дополнительная общеобразовательная (общеразвивающая) программа проб в рамках реализации муниципальной услуги «Дополнительное образование детей города Перми инженерно-технической направленности» в МАОУ «Инженерная школа» г. Перми**

Возраст детей 12-17 лет Срок реализации программы – 5 лет Направленность: инженерно-техническая Составители: педагоги школы, специалисты профессиональных сообществ города Перми. Содержание

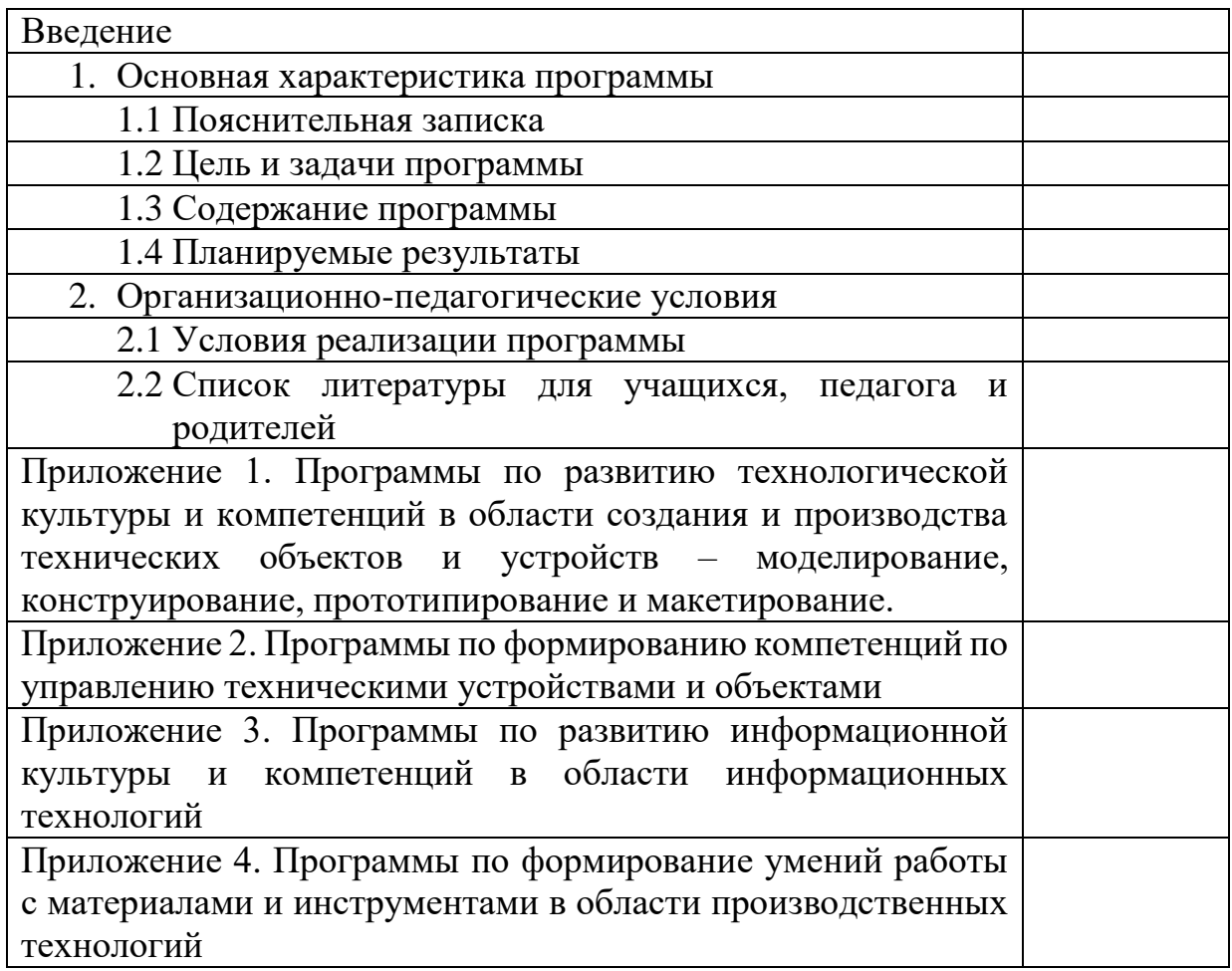

Российские эксперты по актуальным проблемам социальноэкономического развития страны отмечают, что система образования должна соответствовать технологическим, культурным и социальным изменениям, отвечать на новые потребности семей обучающихся. **Приоритетными образовательными результатами** обучающихся должны стать: способность эффективно применять теоретические знания, высокий уровень развития технологических компетенций.

По мнению экспертов в рамках модернизационного сценария развитие школьного образования должно быть ориентировано на достижение **нового качества человеческого капитала** России. Улучшение параметров человеческого капитала будет происходить и в том числе за счет повышения качества образования, что внесет существенный вклад в улучшение качественных и количественных характеристик населения г. Перми. Наибольший вклад в формирование экономики знаний будут вносить сферы образования, научных исследований и разработок.

В настоящее время обеспечить системное решение проблемы привлечения молодежи в сферу науки, образования, высоких технологий и закрепления ее в этих сферах является одной из ключевых задач образования, в том числе и общего образования. Именно поэтому в последние годы изменились социальные требования общества к знаниям, навыкам, личностным качествам и компетенциям, которыми должны овладеть выпускники общеобразовательных школ.

В условиях проектирования обновленного содержания общего образования, которое реализуется в ходе введения ФГОС нового поколения, должно найтись место и его профориентационно значимым элементам.

Развитие **инженерно-технологического образования** весьма актуально сегодня, поскольку формирует экономический потенциал страны. На это указывают целый ряд программных документов. Однако, на сегодняшний день в Российской Федерации наблюдается инженерный кризис — нехватка инженерных кадров и отсутствие молодого поколения инженеров, что может стать фактором, который затормозит экономическийрост страны.

**Инженер** – это двигатель прогресса. На протяжении тысяч лет инженеры открывают новые возможности использования ресурсов на благо человечества, и именно это становится ключевым драйвером экономического прогресса.

# **1 Основная характеристика программы**

## **1. 1 Пояснительная записка**

Современные дети живут в эпоху активной информатизации, компьютеризации и роботостроения. Технические достижения всё быстрее проникают во все сферы человеческой жизнедеятельности и вызывают интерес детей к современной технике. Технические объекты окружают нас повсеместно, в виде бытовых приборов и аппаратов, игрушек, транспортных, строительных и других машин.

Техническая направленность – одна из шести направленностей образовательных программ, обозначенных в дополнительном образовании.

Дополнительные общеобразовательные общеразвивающие программы технической направленности решаю специфические задачи:

- творческое и интеллектуальное развитие обучающихся;

- профессиональная ориентация обучающихся;

- предпрофессиональное образование обучающихся;

- формирование технологической грамотности и инженерного мышления;

- подготовка и поддержка поступления в организации профессионального образования;

- и другие.

Техническая направленность дополнительного образования включает образовательные программы по нескольким группам, связанным с определенной областью знаний, науки и техники:

1. Развитие технологической культуры и компетенций в области создания и производства технических объектов и устройств – моделирование, конструирование, прототипирование и макетирование.

2. Формирование компетенций по управлению техническими устройствами и объектами.

3. Развитие информационной культуры и компетенций в области информационных технологий.

4. Формирование умений работы с материалами и инструментами в области производственных технологий

**Новизна** программы заключается в исследовательско-технической направленности обучения, которое базируется на новых информационных технологиях.

Инновационность образовательных технологий в дополнительном образовании, развитие технологий и методов в дополнительном образовании детей обуславливается двумя параллельными тенденциями:

развитие цифровых технологий меняют существующие организационно-педагогические (образовательные) технологии и методы работы;

- развитие науки и техники, культуры, экономики и социальной сферы становятся основой для появления новых организационно-педагогических (образовательных) технологий.

**Актуальностью** программы является эффективное планирование инструментария организационно-педагогических (образовательных) технологий, их комбинирование способствует обновлению образовательного процесса в сфере дополнительного образования детей технической направленности:

- использование технологий на основе организации образовательного процесса с использованием современных цифровых технологий (смешанное обучение, парковая технология, концентрированное обучение, технология портфолио, образовательная навигация и др.);

- использование технологий активизации деятельности обучающихся и персонализации (проектное обучение, технологии саморазвития, технологии развивающего обучения, творческо-продуктивные технологии, конвергентное обучение, тьюторские технологии, технологии самоопределения и профессиональных проб и др.).

Дополнительные общеразвивающие программы могут реализовываться с использованием сетевой формы, различных образовательных технологий, в том числе дистанционных:

- сетевая форма реализации дополнительных общеразвивающих программ обеспечивает возможность их освоения обучающимися с использованием ресурсов нескольких организаций, осуществляющих образовательную деятельность, а также при необходимости с использованием ресурсов иных организаций. Закрепление практик учебного характера обучающихся на реальных производствах, в организациях социальной сферы, культурной индустрии в качестве самостоятельных образовательных форм;

реализация дополнительных общеразвивающих программ с применением электронного обучения и дистанционных образовательных, позволяющих организовать дистанционное взаимодействие педагога и обучающегося, или полностью дистанционно, с использованием специализированной дистанционной оболочки (платформы), посредством которой полностью обеспечивается взаимодействие педагога и обучающегося.

## **Педагогическая целесообразность**

Данная программа педагогически целесообразна, т.к. при ее реализации используются новейшие информационные технологии, что позволяет более эффективно привить навыки профессиональной деятельности: исследовательской, поисковой, инженерно-технической

**Адресат программы:** Данная программа предназначена для развития и воспитания детей 12-17 лет. Программа предоставляет возможность детям, развить научно-технический, инженерно-технический и творческий потенциал личности, способствует подготовке к обучению в СПО и ВУЗах, развитию индивидуальных возможностей и способностей детей с учётом их потребностей и интересов.

Учет возрастных особенностей учащихся, занимающихся по программе, является одним из главных педагогических принципов:

- в среднем школьном возрасте дети ещё не имеют устойчивых технических интересов, у них наиболее чётко проявляется интерес к моделированию вообще, в среднем школьном возрасте дети достаточно увлекаются новыми видами деятельности

- у учащихся старших классов преобладает интерес к реальному проектированию, экспериментам, моделированию.

# **Срокиреализации, формы и режим занятий по дополнительной общеобразовательной программе**

Программа рассчитана на 5 лет обучения.

Количество обучающихся в группе не более 15 человек. Группы комплектуются из учащихся:

1 год обучения – 12 - 13 лет;

2 год обучения – 13 - 14лет;

3 год обучения – 14 - 15 лет;

4 год обучения – 15 - 16лет;

5 год обучения – 16 - 17 лет.

Режим проведения занятий закреплен в расписании школы и предусматривает работу в первой половине дня субботы (Инженерный день).

## **Общая нагрузка составляет**:

238 часов – 7 часов в неделю

При невозможности учащегося прийти на занятия по расписанию (по уважительной причине) применяется дистанционная форма проведения занятий.

**Формы обучения: очно-заочная, с применением дистанционных технологий.** В организации образовательного процесса предусматриваются различные формы проведения занятий, которые помогают сделать учебновоспитательную деятельность более интенсивной, дифференцированной и гибкой. На занятиях используются следующие формы работы: индивидуальная, фронтальная, работа в парах, в подгруппах, микрогруппах.

## **Формы проведения дистанционных занятий.**

1. Веб-занятия. Занятия организовываются с использованием сети Интернет. Реализуются в форме вебинаров, дистанционных лекций на платформе ZOOM. Педагог принимает непосредственное участие в учебном процессе, предполагается двустороннее общение в режиме онлайн.

2. Чат - занятия. Занятия предполагает контакт с помощью голосовой или видио-связи с помощью использование мессенжеров в Viber, WhatsApp или через социальные сети «вконтакте». В данной форме общения ведется диалог между педагогом и учениками непосредственно «здесь и сейчас».

3. Мастер-класс, видеозапись. Педагог отправляет обучающимся по электронной почте или в группу ВК мастер-класс, видеозапись либо ссылки на них. Как вариант, возможно организация единой электронной почты, которая заводится на группу и служит каналом связи между педагогами,

родителями и обучающимися. Пароль и логин доступны каждому родителю и администратору группы. На связанный с электронной почтой диск, каждую неделю вносятся ряд образовательных контентов (материалы, задания, рекомендации и прочее). Материалы, размещенные на диске доступны для просмотра и скачивания.

**Особенностью организации образовательного процесса** является то, что занятия строятся на идеях развивающего обучения: если учащийся выполняет задание с дозированной помощью педагога или товарищей (подбадривание, указание ориентира и т.п.) он находится в зоне своего ближайшего развития. Такой подход способствует созреванию функций психики ребенка: то, что сегодня он делает с помощью других, завтра сможет сам, т.е. один цикл завершается, обучающийся переходит в зону актуального развития, и виток раскручивается на новом уровне. При разноуровневом обучении это реализуется посредством дифференциации содержания и дозы помощи учащемуся, а также организации учебной деятельности в разных формах (индивидуальной, групповой, в парах постоянного и сменного состава).

В ходе усвоения детьми содержания программы учитывается уровень развития специальных умений и умение работать в коллективе. Программа позволяет индивидуализировать сложные работы: более «сильным» детям будет интересна сложная конструкция (с применением наиболее сложных материалов), менее подготовленным можно предложить работу проще по той же тематике (с применением простых материалов). При этом обучающий и развивающий смысл работы сохраняется. Это дает возможность предостеречь ребенка от страха перед трудностями, приобщить без боязни творить и создавать.

Дополнительная образовательная программа опирается на следующие педагогические принципы*:*

• принцип доступности обучения — учет возрастных и индивидуальных особенностей;

• принцип поэтапного углубления знаний — усложнение учебного материала от простого к сложному при условии выполнения обучающимся предыдущих заданий;

• принцип комплексного развития — взаимосвязь и взаимопроникновение модулей программы;

• принцип совместного творческого поиска в педагогической деятельности;

• принцип личностной оценки каждого обучающегося без сравнения с другими детьми, помогающий им почувствовать свою неповторимость и значимость для группы.

# **1.2 Цель и задачи**

**Цель программы**: создание образовательной среды для приобщения детей к инженерно-техническому творчеству, формирование системы знаний инженерно-технической направленности, ранняя профориентация предпрофессиональное образование обучающихся.

**Задачи:**

# **Обучающие:**

- обучить приемам работы с инструментами, умению читать простейшие схемы и чертежи;

- обучить приемам и технологиям изготовления несложных моделей из различных материалов;

- обучить технологии создания творческих проектов;

- расширить представление о профессиях технической направленности.

## **Воспитательные:**

- формировать коммуникативные качества через коллективную творческую деятельность, реализацию коллективных проектов.

- формировать адекватную самооценку через проявление себя в выставках, конкурсах, мероприятиях, подведении итогов деятельности.

- формировать устойчивый интерес к выбранному виду деятельности.

## **Развивающие:**

- содействовать интеллектуальному и духовному развитию личности учащихся;

- развивать основы технического и образного мышления, творческую инициативу, конструкторские способности, навыки самоконтроля.

# **1.3 Содержание программы**

Программа инженерно-технической направленности осуществляется по профилям:

- Мультимедиа и IT технологии;

- Техническое конструирование, моделирование и макетирование;
- Техническое творчество и инновационное предпринимательство;
- Производственные технологии;
- Робототехника, 3D-моделирование и прототипирование;
- Моделирование и конструирование;

- Фото- и видеомастерские.

Поскольку к преподаванию по программе привлечены разные преподаватели, в приложениях к программе отражено основное содержание и учебно-тематическое планирование по инженерно-техническим направлениям.

Предусматривается поточно-групповая форма обучения, которая позволяет выстраивать индивидуальные образовательные траектории учащихся в соответствии с их образовательными целями. Учебная нагрузка учащихся не может превышать максимально допустимую.

# **1.4 Планируемые результаты**

По окончанию обучения по дополнительной общеобразовательной общеразвивающей программы, обучающиеся приобретут:

# **Предметные результаты:**

# **Знания:**

- основные правила охраны труда при работе с различным инструментом;

- название, свойства и назначения инструментов;

- основные принципы работы основного оборудования;

- иметь представления о профессиях технической направленности.

# **Умения:**

- работать с различными инструментами;

- читать простейшие схемы и чертежи;

- выполнять разметку деталей по шаблону, трафарету;

- осуществлять последовательную сборку простейших моделей из отдельных деталей;

- изготавливать модель по готовому образцу;

- организовать рабочее место и соблюдать порядок на нем во время работы;

- бережно относиться к инструментам и материалам;

- соблюдать правила безопасности труда;

- контролировать правильность выполнения работы.

# **Компетенции (навыки):**

- слушать и слышать собеседника;

- использовать полученную информацию при планировании;

- пользоваться справочной литературой;

- работать в группах;

- контролировать и оценивать свою деятельность;

- публично представлять, презентовать результаты своего труда.

# **Личностные результаты:**

- готовность и способность учащихся к саморазвитию;

- объяснять свои чувства и ощущения от восприятия объектов;

- уважительно относиться к чужому мнению;

- чувствовать уверенность в себе, верить в свои возможности;

- самостоятельная и личная ответственность за свои поступки;

- умение сотрудничать со взрослыми и сверстниками в творческой деятельности;

- мотивация к творческой деятельности, работа на результат;

- обеспечения безопасности труда;

- умение организовывать индивидуальную и трудовую деятельность.

# **Метапредметные результаты:**

- способность определять и формулировать цель деятельности, выявлять и формулировать учебную проблему совместно с педагогом;

- готовность слушать собеседника и высказывать свое мнение;

- умение предлагать приемы и способы выполнения отдельных этапов изготовления изделия;

- контролировать и оценивать процесс и результат деятельности;

- соблюдать требования безопасности труда и правила пользования ручных инструментов;

- работать по составленному совместно с педагогом плану, используя инструкционные карты, схемы, рисунки;

- сравнивать изучаемые материалы по их свойствам, анализировать конструкции предлагаемых изделий, делать простейшие обобщения; группировать предметы по их общему признаку.

Основным результатом завершения прохождения программы является создание конкретного продукта.

# **2 Организационно-педагогические условия**

# **2.1 Условия реализации программы**

Разработаны комплексы учебно-методической документации и средств обучения, необходимых для эффективной организации образовательного процесса: рекомендации по проведению профессиональных проб и практикумов, лекционные материалы, перечни тем проектных и исследовательских работ, дидактические материалы, терминологический словарь, критерии оценивания, календарно - тематические планы, раздаточные материалы.

Материально-техническое обеспечение (оборудование, помещение, материалы, инструменты, используемые для реализации программы) описаны в отдельных подпрограммах, приведенных в приложении.

# **2.2 Список литературы для учащихся, педагога и родителей**

1. В.И. Баженов. Материаловедение швейного производства. – М., Лёгкая индустрия,1972

2. Ерзенкова. Школа кройки и шитья. М., Современная школа, 2005

3. Иванчук Н.В., Эйкен О.В., Мартынова Е.В., Самылова Ю.В., Данько О.Е. Использование компьютерной программы GeoGebra на уроках математики в 7-11 классах: Методическое пособие. – Мурманск: МГПУ,  $2008. - 36$  c.

4. Ларин, С.В. Компьютерная анимация в среде GeoGebra. - Ростовна-Дону: "Легион", 2015 - 82 с.

5. Е.В. Мешкова. Конструирование одежды. Лабораторный практикум. – М., Оникс, 2006

6. А.Т. Труханова. /Технология женской и детской легкой одежды./ М.: Академия. 2001

7. В.Н. Чернякова. Технология обработки ткани. Учебник 7-9класс. М «Просвещение» 1999г

8. <https://www.geogebra.org/materials>

9. <https://soft-file.ru/geogebra/>

10. <http://modagid.ru/articles/202>

11. <https://nsportal.ru/ap/library>

12. Учебное пособие «Физика. Наблюдение, эксперимент, моделирование.» авт. А.В. Сорокин, Н.Г. Торгашина, Е.А. Ходос, А.С. Чиганов, 2006г.

13. «Факультативный курс физики» авт. О.Ф. Кабардин, В.А. Орлов, А.В. Пономарева, 1997г.

14. «Лабораторные работы по физике» авт. В.А. Фетисов.

15. «Физика» авт. П.Г. Саенко учебник для 9 класса, 2-е издание, М., Просвещение, 1992г.

16. Рабочая тетрадь «Лабораторный практикум по физике с применением цифровых лабораторий», издательство « БИНОМ»2012г. Москва.

17. Книга для учителя «Лабораторный практикум по физике с применением цифровых лабораторий», издательство « БИНОМ»2012г. Москва.

18. Комплект методических материалов «Перворобот».

19. <http://lego.rkc-74.ru/>

20. <http://9151394.ru/?fuseaction=proj.lego>

21. <http://9151394.ru/index.php?fuseaction=konkurs.konkurs>

- 22. <http://www.lego.com/education/>
- 23. <http://www.wroboto.org/>
- 24. <http://www.roboclub.ru/>
- 25. <http://robosport.ru/>
- 26. <http://www.prorobot.ru/>
- 27. [http://stary-melnik.ru](http://stary-melnik.ru/)
- 28. Классные занятия для занятого учителя: NXT. Дамиэн Ки
- 29. Книга открытий LEGO MINDSTORMS NXT 2.0.. Лоуренс Вок

30. LEGO Mindstorms: Последние модели. Mario Ferrari, Giulio Ferrari, Stephen Cavers

31. Методическое пособие для учителя: ПервоРобот NXT. Введение в робототехнику. MINDSTORMS NXT education, 2006. – 66 с.

32. Ньютон С. Брага. Создание роботов в домашних условиях. – М.: NT Press, 2007, 345 стр.;

33. Первый шаг в робототехнику: практикум для 5-6 классов», Д.Г. Копосов. 2012 г., БИНОМ.

34. «Первый шаг в робототехнику: рабочая тетрадь для 5-6 классов», Д.Г. Копосов. 2012 г., БИНОМ.

35. Программируем микрокомпьютер NXT в LabVIEW. Белиовская Л.Г.,Белиовский А. Е.

36. «Робототехника для детей и родителей», Филиппов С.А., 2010 г.

37. Руководство «ПервоРобот NXT. Введение в робототехнику». 2006 г. The Lego Group.

38. «Уроки Лего – конструирования в школе», Злаказов А.С., Горшков Г.А., 2011 г., БИНОМ

39. Наука. Энциклопедия. – М., «РОСМЭН», 2001. – 125 с.

40. Энциклопедический словарь юного техника. – М., «Педагогика», 1988. – 463 с.

41. В. Гоушка. Дайте мне точку опоры. – Прага: Альбатрос, 1971. – 191 с.

42. [www.school.edu.ru/int](http://www.school.edu.ru/int)

43. [http://www.prorobot.ru](http://www.prorobot.ru/)

44. [http://www.nnxt.blogspot.ru](http://www.nnxt.blogspot.ru/)

45. [http://www.ielf.ucoz.ru](http://www.ielf.ucoz.ru/)

46. [http://www.fiolet-korova.ru](http://www.fiolet-korova.ru/)

47. [http://www.mindstorms.ru](http://www.mindstorms.ru/)

48. [http://www.lego56.ru](http://www.lego56.ru/)

49. [http://www.robot-develop.org](http://www.robot-develop.org/)

50. [http://www.lego.detmir.ru](http://www.lego.detmir.ru/)

51. <https://html5css.ru/tags/default.php> - справочник тегов HTML 5

52. <https://html5css.ru/cssref/default.php> - справочник тегов CSS

53. <http://htmlbook.ru/html> - Справочник по HTML

54. Изучаем HTML, XHTML и CSS (Head First). Элизабет Робсон, Эрик Фримен

55. Хоган Брайан. HTML5 и CSS3. Веб-разработка по стандартам нового поколения (2012)

56. Столяров А.М., Столяров Е.С. Уроки по видеомонтажу. НТ Пресс, 2007.

57. Столяров А.М., Столяров Е.С. Ваш первый видеофильм в Pinnacle Studio/Studio Plus v. 12.6. – М.: НТ Пресс, 2007.

58. Авер М. 2 в 1: Видеомонтаж и создание DVD. Pinnacle Studio 12. Русская версия + Видеокурс: Учеб. пособие. Триумф, 2006.

59. Архипов А.К. Самоучитель цифрового видео и компьютерного видеомонтажа Технолоджи-3000. 2005.

60. Заика А.А. Цифровая видеосъемка и видеомонтаж (+CD). ОЛМА-Пресс, 2006.

61. Ломакин П. Системы домашнего видеомонтажа на персональном компьютере. Майор, 2004.

62. Михлин Е. Видеомонтаж на ПК. Как самому смонтировать и записать видеофильм с помощью домашнего ПК и Adobe Premier, Ulead Media Studio, Ulead Video Studio, Pinnacle Studio, MGI Video Wave, Movie Maker. Эффективный самоучитель. ДиаСофт, 2005.

63. [https://lms.algoritmika.org](https://lms.algoritmika.org/) – платформа Алгоритмика, предоставляющая материалы курса для обучения учеников.

64. [https://learn.algoritmika.org](https://learn.algoritmika.org/) – платформа Алгоритмика, предоставляющая материалы курса для обучения преподавателей.

65. И.А. Сасова программа «Технология».

66. А.М. Каунов «Современные технологии и методы обучения при переходе на компетентностную модель в образовании

67. Ю.А. Боровков «Технический справочник учителя труда».

68. А.М. Шепелев «Как построить сельский дом».

69. О. Рябинина «Практические советы хозяину и хозяйке».

70. Рогов О. П. «Энциклопедия народного умельца».

71. Материалы журналов: « Школа и производство», « Сделай сам», « Советы домашнему мастеру».

72. www.drevoportal.ru

73. ru.wikipedia.org>wiki/Дом\_Мельникова

74. www.crver7.ru/content\_php?article153

75. http://oooservis-komplekt.narod.ru/

76. http://www.stroyportal.ru/interior/820.html

77. [http://list.mail.ru/29980/1/0\\_1\\_0\\_1.html](http://list.mail.ru/29980/1/0_1_0_1.html)

78. Бычков А. В. Метод проектов в современной школе. – М., 2015

79. Крылова Ната, Проектная деятельность школьника как прин- цип организации и реорганизации образования//Народное образование 2015. -  $N<sub>2</sub>$ , - стр. 113-121.

80. Лазарев, В.С. Проектная деятельность в школ : учеб. пособие для учащихся 7-11 кл. / В.С. Лазарев. – Сургут, РИО СурГПУ, 2014. –135 с.

81. Новые педагогические и информационные технологии в си-стеме образования/Под. ред. Е. С. Полат. – М., 2016

82. Сергеев И. С. Как организовать проектную деятельность учащихся. – М., 2014

83. Пахомова Н. Ю. Метод учебного проекта в образовательном учреждении. – М., 2015

84. Хотунцев Ю.Л. Технологическое и экологическое образование и технологическая культура школьника. Москва. 2007.

85. Добровольская Л.И., Хотунцев Ю.Л. Технологическое образование школьников. Сборник методических материалов. Москва МИОО 2008.

86. Программы общеобразовательных учреждений. Технология. Трудовое обучение 1-4, 5-11 классы. Москва. «Просвещение».2005.

87. Технология. Содержание образования. Сборник нормативноправовых документов и методических материалов. Москва. Издательский центр «Вентана-Граф» 2008.

88. Оценка качества подготовки выпускников основной школы по технологии. Москва. Издательство «Дрофа» 2000.

89. Андрианов П.Н. Техническое творчество учащихся. Москва. «Просвещение»,1986.

90. Столяров Ю.С., Комский Д.М. Техническое творчество учащихся. Москва. «Просвещение»,1989.

91. Боровков Ю.А., Легорнев С.Ф., Черепашенец Б.А. Технический справочник учителя труда. Москва. «Просвещение». 1980.

92. Карабанов И.А. Справочник по трудовому обучению. Москва. «Просвещение». 1991.

93. Справочник по техническому труду. Под ред. А.Н. Ростовцева и др. – М.: Просвещение, 1996.

94. Гушулей И.Н., Рига В.В. Основы деревообработки. Учеб. для 7-8 кл. Москва. «Просвещение», 1988.

95. Григорьев М.А. Материаловедение для столяров и плотников. Москва. «Высшая школа» 1977.

96. Словарь-справочник по черчению / В.Н. Виноградов, Е.А. Василенко, А.А. Альхименок и др. - М.: Просвещение, 1999.

97. Ботвинников А.Д., Виноградов В.Н., Вышнепольский И.С. Черчение: Учеб. Для 7-8 кл. общеобразовательных учреждений. – М.: Просвещение, 1999.

98. Черчение: Учебник. / Под ред. В.В.Степаковой. - М., Просвещение,2005.

99. Ботвинников А.Д., Виноградов В.Н., Вышнепольский И.С. Вышнепольский В.И. Методическое пособие к учебнику Ботвинникова А.Д., Виноградова В.Н., Вышнепольского И.С. «Черчение. 7 – 8 классы». АСТ Астрель М.: 2004.

100. А.А. Павлова, С.В. Жуков. Методика обучения черчению и графике. Библиотека учителя. Гуманитарный издательский центр ВЛАДОС, М.: 2004.

101. Ю.К. Васильев, И.Н. Васильева. Технология материалов, практикум в учебных мастерских и техника безопасности.М.; Просвещение 1979.

102. Карабанов И.А. Справочник по трудовому обучению. Москва. «Просвещение». 1991.

103. Технология. Учебник для учащихся 7 кл. / Под ред. В.Д.Симоненко – М.:Вентана-Граф,2006

104. Муравьёв Е.Н. Слесарное дело. Москва. «Просвещение». 1990.

105. Черчение: Учебник. / Под ред. В.В.Степаковой. - М., Просвещение,2005.

106. Учебное пособие «Физика. Наблюдение, эксперимент, моделирование». авт.А.В. Сорокин, Н.Г. Торгашина, Е.А. Ходос, А.С. Чиганов, 2006г.

107. 2. «Факультативный курс физики» авт. О.Ф. Кабардин, В.А.

Орлов, А.В. Пономарева, 1997г.

108. 3. «Лабораторные работы по физике» авт. В.А. Фетисов.

109. 4. «Физика» авт. П.Г. Саенко учебник для 9 класса, 2-е издание, М., Просвещение, 1992г

110. Учебное пособие «Физика. Наблюдение, эксперимент, моделирование.» авт. А.В. Сорокин, Н.Г. Торгашина, Е.А. Ходос, А.С. Чиганов, 2006г.

111. «Факультативный курс физики» авт. О.Ф. Кабардин, В.А. Орлов, А.В. Пономарева, 1997г.

112. «Лабораторные работы по физике» авт. В.А. Фетисов.

113. «Физика» авт. П.Г. Саенко учебник для 9 класса, 2-е издание, М., Просвещение, 1992г.

114. Рабочая тетрадь «Лабораторный практикум по физике с применением цифровых лабораторий», издательство « БИНОМ»2017г. Москва.

115. Книга для учителя «Лабораторный практикум по физике с применением цифровых лабораторий», издательство « БИНОМ»2017г. Москва.

116. Габриелян О.С. ХИМИЯ-8: учебник для общеобразовательных школ. – М. Дрофа,2009.

117. Габриелян О.С. Настольная книга учителя. Химия. 8 класс: методическое пособие - М, Дрофа,2004.

118. Габриелян О.С. Смирнова Т.В. Изучаем химию в 8 классе. – М.: БЛИК и Ко, 2000.

119. Габриелян О. С., Остроумов И. Г., Ахлебинин А. К. Химия. Вводный курс. 7класс. – М. ДРОФА, 2011.

120. Габриелян О. С.Шипарева Г. А. Химия. Методическое пособие к пропедевтическому курсу… 7 класс (см. пункт 4). – М. ДРОФА, 2007

121. Габриелян О.С. Смирнова Т.В. Изучаем химию в 8 классе. – М.: БЛИК и Ко, 2000.

122. Габриелян О. С., Остроумов И. Г., Ахлебинин А. К. Химия. Вводный курс. 7класс. – М. ДРОФА, 2011.

123. Габриелян О. С.Шипарева Г. А. Химия. Методическое пособие к пропедевтическому курсу 7 класс – М. ДРОФА, 2007.

124. Ветошкин Ю.И., Старцев В.М., Задимидько В.Т. Деревянные художества: учеб. пособие. Екатеринбург: Урал. Гос. Лесотехн.ун-т.2012

125. Коротков В.И. Деревообрабатывающие станки: Учебник для нач. проф. Образования –М.: Издательский центр «Академия», 2003.-304с.

126. Предпрофильная подготовка учащихся. Г.Б.Голуб, А.В.Великанова, Самара. Издательство «Учебная литература», Издательский дом «Федоров». 2010.

127. Технология. 5-9 классы: художественная обработка изделий из древесины. Резьба по дереву/авт.-сост. В.П.Боровых. – Волгоград: Учитель, 2012.

128. Хворостов А.С., Хворостов Д.А. Художественная работа по дереву. – М.: Владос, 2002.

129. Полная энциклопедия художественных работ по дереву. Справочник/ Сост. Рыженко В.И. –М.: Издательство Оникс, 2010.

130. Карабанов И.А. Справочник по трудовому обучению. Москва. «Просвещение». 1991.

131. Справочник по техническому труду. Под ред. А.Н. Ростовцева и др. – М.: Просвещение, 1996.

132. Гушулей И.Н., Рига В.В. Основы деревообработки. Учеб. для 7-8 кл. Москва. «Просвещение», 1999.

133. Григорьев М.А. Материаловедение для столяров и плотников. Москва. «Высшая школа» 1977.

134. Технология. Учебник для учащихся 7 кл. / Под ред. В.Д.Симоненко – М.:Вентана-Граф,2012

135. Технический паспорт Лазерный станок Shunco S-9060

136. Инструкция по использованию ПО «AutoLaser» Shenzhen Topwisdom Technology Co., Ltd

137. Конвертер файлов.<https://convertio.co/ru/>

138. <http://poznayka.org/s75056t1.html>

139. [https://infolaser.ru/stati/v-chjom-preimushchestvo-lazernykh-mashin](https://infolaser.ru/stati/v-chjom-preimushchestvo-lazernykh-mashin-pered-frezernymi-stankami)[pered-frezernymi-stankami](https://infolaser.ru/stati/v-chjom-preimushchestvo-lazernykh-mashin-pered-frezernymi-stankami)

140. [http://www.lasercutt.ru/uploads/files/doc/tst\\_9060.pdf](http://www.lasercutt.ru/uploads/files/doc/tst_9060.pdf)

141. [http://xn-----6kcrsdakmprxekae2u.xn--p1ai/](http://станки-для-россии.рф/)

142. [http://mozgochiny.ru/interesno/rabota-na-lazernom-stanke-ot-idei-k](http://mozgochiny.ru/interesno/rabota-na-lazernom-stanke-ot-idei-k-gotovomu-izdeliyu/)[gotovomu-izdeliyu/](http://mozgochiny.ru/interesno/rabota-na-lazernom-stanke-ot-idei-k-gotovomu-izdeliyu/)

143. Симоненко, В.Д. Технология : 8 класс : учебник для учащихся общеобразовательных учреждений - М. : Вентана-Граф, 2019.

144. Перышкин А.В., Физика : 8 класс : учебник для учащихся общеобразовательных учреждений - М. : Дрофа, 2018.

145. Электронный конструктор «Знаток». Практические занятия. А.А. Бахметьев – Москва, 2015 г.

146. Электронный конструктор «Знаток». Учимся играя. А.А. Бахметьев-Москва, 2015 г.

147. Беляева С.Е. Основы изобразительного искусства и художественного проектирования: Учебник для учащихся нач. проф. учебн. заведений. –М.: Издательский центр «Академия», 2008.

148. Логвиненко Г.М. Декоративная композиция. Учебное пособие для ВУЗов. – М., 2005.

149. Марочкина С.С. Введение с специальность. Реклама. М.: Юнити-Дана, 2009.

150. Паранюшкин Р.В. Колористика. Учебное пособие для студентов высших и средних художественных заведений. – Ростов –на – Дону, 2007.

151. Панкратов Ф.Г. Рекламная деятельность. – М.: издательский центр «Академия», 2007.

152. А.Т.Тищенко, Н.В.Синица «Технология» Программа. 5-8 классы, М: «Вентана-Граф», 2015г. Основная литература

153. Магницкий О.Н., Пирайнен В.Ю. Художественное литье. Санкт-Петербург, Политехника.- 2006, 227 с.

154. Иванов В.Н., Карпенко В.М. Художественное литье, - Минск. Высшаяшкола. 2009. – 205 с.

155. Флеров А.В. Технология художественной обработки металлов. – М.:Высшая школа, 2016. – 328 с.

156. Лямин И.В. Художественная обработка металла. – М.: Машиностроение, 2008. – 112 с.

157. Чуркин В.М., Тимофеева Н.В., Касатонова И.В. К истории памятника

Минину и Пожарскому // Литейное производство. 2012. № 2.

158. Одноралов Н.В. Скульптура и скульптурные материалы. М., 2012.

159. Гончарова Л.Н. Русская художественная бронза XIX века. М.:Издательство Ирины Косаткиной, 2016.

160. Изготовление художественных отливок / В.А. Васильев, Н.И. Бех,Э.И.Гини, А.М. Петриченко. М., 2017.

161. Рубцов Н.Н. История литейного производства в СССР. М.: Машгиз,2016. 287 с.

162. Губкин О.П. Каслинский феникс. Екатеринбург: Издат. дом «Сократ»,2014. 174 с.

Петриченко А.М. Искусство литья. М.: Знание,2015. 160 с.

163. Мир художественного литья История технологии / Н.И. Бех, Э.И.Васильев, Э.И. Гини, А.М. Петриченко. М.: Знание, 2015. 160 с.

164. Пухначев Ю. Колокол // Наше наследие. 2016. № 5. С. 5 – 20.

165. Справочник по чугунному литью / Под ред. Н.Г. Гиршовича. 3 – е изд.перераб. и доп. Л.: Машиностроение, 2017. 757 с.

166. Хотунцев Ю.Л. Технологическое и экологическое образование и технологическая культура школьника. Москва. 2007.

167. Добровольская Л.И., Хотунцев Ю.Л. Технологическое образование школьников. Сборник методических материалов. Москва МИОО 2008.

168. Программы общеобразовательных учреждений. Технология. Трудовое обучение 1-4, 5-11 классы. Москва. «Просвещение».2005.

169. Технология. Содержание образования. Сборник нормативноправовых документов и методических материалов. Москва. Издательский центр «Вентана-Граф» 2008.

170. Андрианов П.Н. Техническое творчество учащихся. Москва. «Просвещение»,1986.

171. Боровков Ю.А., Легорнев С.Ф., Черепашенец Б.А. Технический справочник учителя труда. Москва. «Просвещение». 1980.

172. Карабанов И.А. Справочник по трудовому обучению. Москва. «Просвещение». 1991.

173. Гушулей И.Н., Рига В.В. Основы деревообработки. Учеб. для 7-8 кл. Москва. «Просвещение», 1988.

174. Григорьев М.А. Материаловедение для столяров и плотников. Москва. «Высшая школа» 1977.

175. Словарь-справочник по черчению / В.Н. Виноградов, Е.А. Василенко, А.А. Альхименок и др. - М.: Просвещение, 1999.

176. Ботвинников А.Д., Виноградов В.Н., Вышнепольский И.С. Черчение: Учеб. Для 7-8 кл. общеобразовательных учреждений. – М.: Просвещение, 1999.

177. Черчение: Учебник. / Под ред. В.В.Степаковой. - М., Просвещение,2005.

178. Ботвинников А.Д., Виноградов В.Н., Вышнепольский И.С. Вышнепольский В.И. Методическое пособие к учебнику Ботвинникова А.Д., Виноградова В.Н., Вышнепольского И.С. «Черчение. 7 – 8 классы». АСТ Астрель М.: 2004.

179. А.А. Павлова, С.В. Жуков. Методика обучения черчению и графике. Библиотека учителя. Гуманитарный издательский центр ВЛАДОС, М.: 2004.

180. Ю.К. Васильев, И.Н. Васильева. Технология материалов, практикум в учебных мастерских и техника безопасности.М.; Просвещение 1979.

181. Карабанов И.А. Справочник по трудовому обучению. Москва. «Просвещение». 1991.

182. Технология. Учебник для учащихся 7 кл. / Под ред. В.Д.Симоненко – М.:Вентана-Граф,2006

183. Муравьёв Е.Н. Слесарное дело. Москва. «Просвещение». 1990.

184. Черчение: Учебник. / Под ред. В.В.Степаковой. - М., Просвещение,2005.

### **Приложение 1**

# **Программы по развитию технологической культуры и компетенций в области создания и производства технических объектов и устройств – моделирование, конструирование, прототипирование и макетирование.**

### **Конструирование и моделирование одежды – трансформер**

### **Автор: Работкина Л.А.**

### **Пояснительная записка**

В мире стремительно развивающихся технологий в связи с ростом производства и потребления, а также постоянной сменой функциональных процессов жизни человека появляется одежда, способная удовлетворять всем требованиям потребителя и соответствовать тем или иным его запросам и потребностям. Современный человек нуждается в удобной одежде, позволяющей ему чувствовать себя комфортно вне зависимости от ситуации, времени или места его нахождения.

Профессиональная проба **«Конструирование и моделирование одежды трансформер» разработана для подготовки учащихся 7 классов** в определении будущей профессии.

Процесс выбора и носки одежды – это игра, возможность экспериментировать, создавая свой образ. Постоянно меняя те или иные предметы одежды, человек получает возможность создавать множество вариаций своего костюма в различных стилевых решениях. Трансформируемая одежда позволит продолжить этот эксперимент непосредственно с предметом гардероба.

Особое внимание уделено основам моделирования и композиции одежды, способам и приёмам моделирования. При разработке моделей изделий учащиеся научатся учитывать основные требования, предъявляемые к современной молодёжной одежде, изучат свойства современных материалов, влияющих на технологию изготовления изделий.

Знания, полученные на занятиях курса, в дальнейшем будут полезны не только тем, кто хочет связать свою профессиональную деятельность с профессией «портной», но и тем, кто рассматривает шитьё, как увлечение.

Программа курса состоит из основных разделов, которые предусматривают занятия как теоретические, так и практические.

**Цель:** создание условий образовательных потребностей и творческой самореализации подростков в области конструирования, моделирования и дизайна одежды.

### **Задачи:**

- формировать представления о взаимосвязи технического и художественного моделирования;
- учить видоизменять выкройку основы в соответствии с выбранными фасонами;
- развивать конструкторское мышление;
- учить построению основы чертежа выкроек;

### **Ожидаемые результаты:**

Обучающиеся должны **знать**:

- методы и приемы трансформации;
- историю появления одежды-трансформер;
- материалы, используемые для одежды-трансформер;
- швейное оборудование для изготовления одежды-трансформер и технику безопасности работы на нем;
- особенности построения чертежей для изготовления одежды-трансформер;
- технологию изготовления одежды-трансформер.

### Обучающиеся должны **уметь:**

- измерять фигуру и снимать мерки, необходимые для изготовления одеждытрансформер;
- выполнять ручные и машинные швы, используемые для одежды транформер;
- конструировать и моделировать одежду транформер;
- устранять дефекты при изготовлении одежды транформер.

### **Учебно-тематический план**

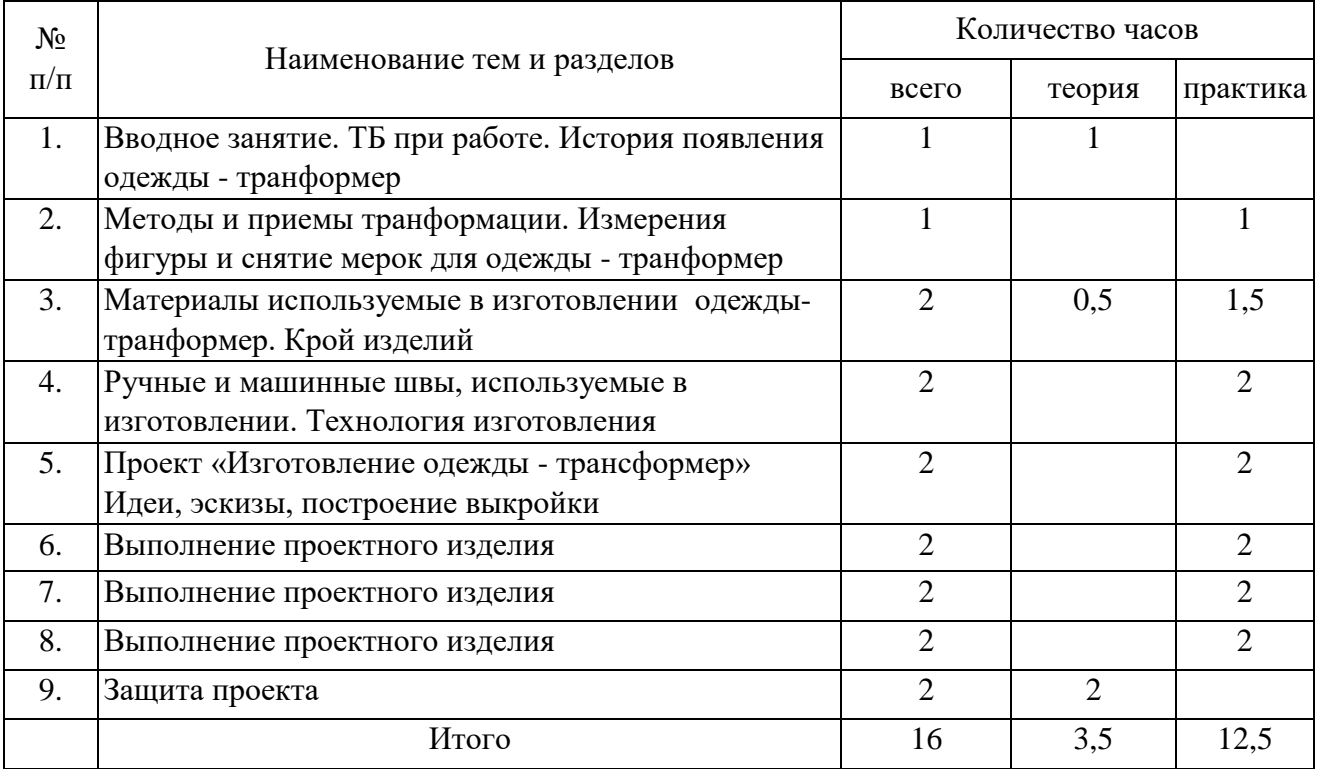

### **Макетирование строительных объектов**

### **Автор: Можейко Л.Г.**

### Пояснительная записка

Рабочая программа проб для 7 классов «Макетирование строительных объектов» составлена в соответствии с требованиями Федерального государственного образовательного стандарта общего образования, на основе авторской лицензированной образовательной программы внеурочной деятельности Логиновой И. В. «Развитие пространственных представлений учащихся, моделирование и выполнение строительных сооружений через практическую деятельность. Программа имеет научно-познавательную направленность. Программа рассчитана на 16 часов обучения. Форма организации внеурочной деятельность

#### *Актуальность и педагогическая целесообразность*

Программа обеспечивает возможность создания условий для всестороннего и гармоничного развития школьника. Для полноценного развития ребенка необходима интеграция интеллектуального, физического и эмоционального аспектов в целостном процессе обучения. Конструкторская деятельность, как никакая другая, реально может обеспечить такую интеграцию.

*Эмоционально-эстетическое развитие* на занятиях творческого конструирования связано с тем, что учащиеся, так или иначе, проявляют соответствующее отношение к объектам, условиям, процессу и результатам конструирования. Если педагог строит работу учащихся с учетом определенных художественно-конструкторских правил (законов дизайна), то создаются благоприятные условия для формирования представлений о гармоничном устройстве мира, для выработки эстетического восприятия и оценки, художественного вкуса.

*Духовно-нравственное развитие* также может быть эффективным, если педагог активно изучает с учащимися образы и конструкции объектов. Мир вещей возникает из мира природы и существует рядом с ним - занятия в рамках реализуемой программы побуждают детей задуматься о взаимосвязи этих двух миров, о способах их сосуществования. Важно, что эти вопросы учащиеся усваивают не на уровне абстрактных идей, а пропуская их через собственный опыт и продуктивную конструкторскую деятельность.

Конструкторская деятельность сочетает в себе умственные и физические действия, связана с определенной мускульной работой, соответственно, способствует ускорению и гармонизации *физического* и общего психофизиологического *развития* ребенка.

Таким образом, занятия пробы, построены на основе творческого конструирования, имеют все возможности для углубления общеобразовательной подготовки школьников, становления их духовной культуры и всестороннего развития личности.

*Общая характеристика курса*

Теоретической основой данной программы являются:

·системно-деятельностный подход – обучение на основе реализации теории деятельности, которое обеспечивает переход внешних действий во внутренние умственные процессы и психические действия;

·теория развития личности учащегося, основанная на освоении универсальных способов деятельности.

Основными принципами программы являются принципы диалогичности, коллективности, проектности и поддержки самоопределения ученика.

Принцип диалогичности предполагает, что развитие детей осуществляется в процессе такого взаимодействия педагога и учащихся, учащихся друг с другом, содержанием которого являются совместное продуцирование объектов, их художественноэстетическое оформление.

Трактовка принципа коллективности предполагает, что совместное конструирование дает учащимся опыт жизни в обществе и опыт взаимодействия с окружающими, может создавать условия для позитивно направленных самопознания, художественно-эстетического самоопределения, творческой самореализации.

*Принцип поддержки самоопределения ученика.* Приобретение опыта самоопределения происходит в процессе конкретной практической деятельности, в ходе которой, учащиеся взаимодействуют, обмениваются собственными знаниями и опытом, по собственному замыслу конструируют, тем самым формируя багаж своих интересов, выбирая жизненные приоритеты.

Принцип макетирования предполагает последовательную ориентацию всей деятельности педагога на подготовку и «выведение» школьника в самостоятельное проектное действие, развертываемое в логике замысел – реализация – рефлексия. Совместное проектирование основывается на таких ценностных ориентирах, как коммуникабельность, предприимчивость, самостоятельность, организационная и управленческая компетентность. Девизом данной программы стали такие слова: «Думаю – Учусь действовать самостоятельно - Проектирую».

Занятия строятся на основе практической работы с набором зубочисток, который помогает детям в интеллектуальном и личностном развитии, способствует повышению их мотивации к учебе, увлекает интересными проектами.

Программа разработана в соответствии с требованиями внеурочной деятельности, обозначенной в федеральных государственных стандартах и направлена на достижение личностных, метапредметных и предметных результатов.

*Цель* программы – формирование способности и готовности к созидательному творчеству в окружающем мире.

*Задачи* программы:

·создание условий для творческой самореализации и формирования мотивации успеха и личных достижений учащихся на основе предметно-преобразующей деятельности;

·развитие познавательных мотивов, интереса к техническому творчеству на основе взаимосвязи технологических знаний с жизненным опытом и системой ценностей ребенка, а также на основе мотивации успеха, готовности к действиям в новых условиях и нестандартных ситуациях;

·развитие психических процессов (восприятия, памяти, воображения, мышления, речи) и приемов умственной деятельности (анализ, синтез, сравнение, классификация и обобщение);

·развитие регулятивной структуры деятельности в процессе реализации проектных работ (целеполагание, прогнозирование, планирование, контроль, коррекция и оценка действий и результатов деятельности в соответствии с поставленной целью);

·развитие сенсомоторных процессов (глазомера, мелкой моторики) через формирование практических умений;

·воспитание трудолюбия, добросовестного и ответственного отношения к выполняемой работе, уважительного отношения к человеку-творцу, умения сотрудничать с другими людьми.

Кроме общих метапредметных программа предполагает реализацию предметных целей и задач.

#### *Структура программы*

Программа состоит из двух модулей – «Плоскостное макетирование» и «Объемное макетирование». У каждого модуля свои предметные цели и задачи.

*Модуль «Плоскостное макетирование»*

Цель: исследование многоугольников, конструирование и сравнительный анализ их свойств.

Задачи:

·совершенствование навыков классификации;

·обучение анализу логических закономерностей и умению делать правильные умозаключения на основе проведённого анализа;

·развитие комбинаторных способностей;

·развитие умения мысленно разделить предмет на составные части и собрать из частей целое;

·изучение и конструирование различных видов многоугольников;

·исследование «периметра» и «площади» многоугольников;

·знакомство с осевой и центральной симметрией, конструирование на основе симметрии;

·овладение навыками пространственного ориентирования;

·обучение планированию процесса создания собственной модели и совместного проекта;

·обучение различным видам конструирования.

Чтобы научиться создавать собственные объемные модели, ребенку необходимо освоить конструирование, анализ и сопоставление объектов на плоскости, используя для этого картинки, иллюстрации, схемы, фотографии, рисунке. Очень важно сформировать у учащихся умение выявлять особенности исследуемой формы, находить характерные признаки и опускать менее важные детали.

Тематика, предлагаемая для плоскостного проектного конструирования, расширяет кругозор и охватывает основной спектр интересов человека и его деятельности: сказки, градостроительство, мебель, животные, транспорт, техника, космос.

*Модуль «Объемное макетирование»*

Цель: исследование многогранников, конструирование и сравнительный анализ их свойств.

Задачи:

·формирование целостного восприятия предмета;

·выделение многогранников из предметной среды окружающего мира;

·изучение и конструирование различных видов многогранников;

·исследование «объема» многогранников;

·знакомство с изометрическими проекциями многогранников на плоскость;

·усвоение алгоритма планирования и организации проектной деятельности;

·развитие конструктивного воображения при создании постройки по собственному замыслу, по предложенной или свободно выбранной теме;

·освоение проектной деятельности.

Развитие у детей образного мышления и пространственного воображения даст возможность в будущем легче осваивать черчение, стереометрию, разбираться в чертежах, схемах, планах, развить способность воссоздавать образ в трехмерном пространстве.

Учащиеся познакомятся с основными геометрическими телами, их параметрами, будут тренировать глазомер. Научатся видеть в сложных объектах более простые формы, познакомятся с понятиями: пропорция, план, основание, устойчивость и др.

Тематика второго модуля подобрана таким образом, чтобы кроме решения конкретных конструкторских задач ребенок расширял кругозор. Так, например, для изучения темы: «План, вид сверху, сбоку» – дети строят старинные замки, крепости или здание кремля родного города. Для изучения пропорции выбраны такие темы, как «Животные», «Динозавры», «Подводные лодки». Таким образом, параллельно с достижением основной цели, учащиеся узнают много интересного о военном транспорте, животном мире, истории, архитектуре и т.д.

Модули настоящей программы базируются на общеобразовательных предметах: математика, окружающий мир, технология, наглядная геометрия, информатика, черчение

*Формы и методы работы*

Одним из ведущих методов организации деятельности учащихся на занятиях является метод проектов.

Алгоритм организации и проведения макетирование проекта:

1. Проблематизация: выделение, формулировка и «присвоение» учащимися проблемы.

Проблема: необходимо сконструировать башню для «принцессы» из сказки «Спящая красавица» Ш.Перро — сможем ли мы сделать ее высокой, устойчивой и красивой?

2. Целеполагание и ожидаемый результат: достижение цели способствует решению проблемы проекта.

Наша цель: высокая, устойчивая, красивая башня, построенная из конструктора ТИКО. Это позволит решить имеющуюся проблему.

3. Планирование:

а) постановка задач, исходящих из цели: какие шаги необходимо осуществить для реализации цели?

б) определение последовательности предстоящих шагов: в какой последовательности будут осуществляться эти шаги?

в) выбор способов работы (технологии): какие потребуются детали, как они будут соединяться между собой?

5. Реализация плана: осуществление намеченных шагов в установленном порядке с применением необходимых деталей и способов их соединения между собой. Внесение по ходу работы обоснованных изменений в первоначальный замысел.

6. Рефлексия: оценивание –

- удалось ли решить имевшуюся проблему, достичь поставленной цели (построить башню);

- сравнение полученного продукта с ожидаемым результатом (получилась ли высокая, устойчивая и красивая башня — опора на предложенные критерии оценивания);

- анализ хода работы (какие возникали идеи, почему от них пришлось отказаться, что не удалось и почему, какие имеются перспективы работы);

- самооценка (как проявили свои личностные качества участники проекта, какие испытали эмоции, какие приобрели новые знания и умения).

7. Презентация: демонстрация проектной конструкции и доказательство того, что цель проекта достигнута, проблема решена; самопрезентация приобретенного участниками нового опыта.

На первом этапе знакомства с проектной деятельностью рекомендуется организация и проведение краткосрочных индивидуальных, парных или групповых проектов продолжительностью в одно занятие. Важно, что дети сразу видят и могут оценить результаты своей деятельности.

По мере усвоения учащимися проектных умений и навыков конструкторская проектная деятельность усложняется – педагог организовывает проекты средней продолжительности, которые реализует комплекс из 16 занятий:

1-4 занятия. Индивидуальная работа: макетирование отдельных объектов по теме.

5-10 занятия. Работа в группах: объединение тематических объектов в композиции.

11-14 занятия. Коллективная работа: объединение объектов в одну коллективную работу.

15-16 занятие. Презентация проекта.

В реализации проекта принимает участие весь коллектив. В результате работы над проектом дети создают несколько сооружений -конструкций, объединенных композиционно одной темой.

Разнообразие разного уровня сложности предполагает применение различных форм работы с учащимися на занятиях. Изготовление конструкций средней и высокой сложности более продуктивно в парах, в группах. Сочетание различных форм работы способствует приобретению детьми социальных знаний о межличностном взаимодействии в группе, в коллективе, о правилах конструктивной групповой работы.

Проектная деятельность формирует у учащихся умения ставить и принимать задачу, планировать последовательность действий и выбирать необходимые средства и способы их выполнения. Самостоятельное осуществление конструкторской проектной деятельности совершенствует умения находить решения в ситуации затруднения, работать в коллективе, нести ответственность за результат и т. д. Все это воспитывает трудолюбие и закладывает прочные основы способности к самовыражению, формирует социально ценные практические умения, опыт преобразовательной деятельности и творчества. Особенность конструкторских проектов заключается в обеспечении высокого уровня мотивации учащихся на всех этапах реализации проекта, стремление к успеху.

Метод проектов применяется на занятиях в тесной связи с поисковоисследовательской деятельностью учащихся. Подобный тандем поддерживает и развивает в ребенке интерес к исследованию, приобретению опыта успешной собственной творческой деятельности, развитию восприятия, мышления, а главное – речи (умению размышлять, рассуждать и анализировать).

## **ТЕМАТИЧЕСКИЙ ПЛАН ОБУЧЕНИЯ**

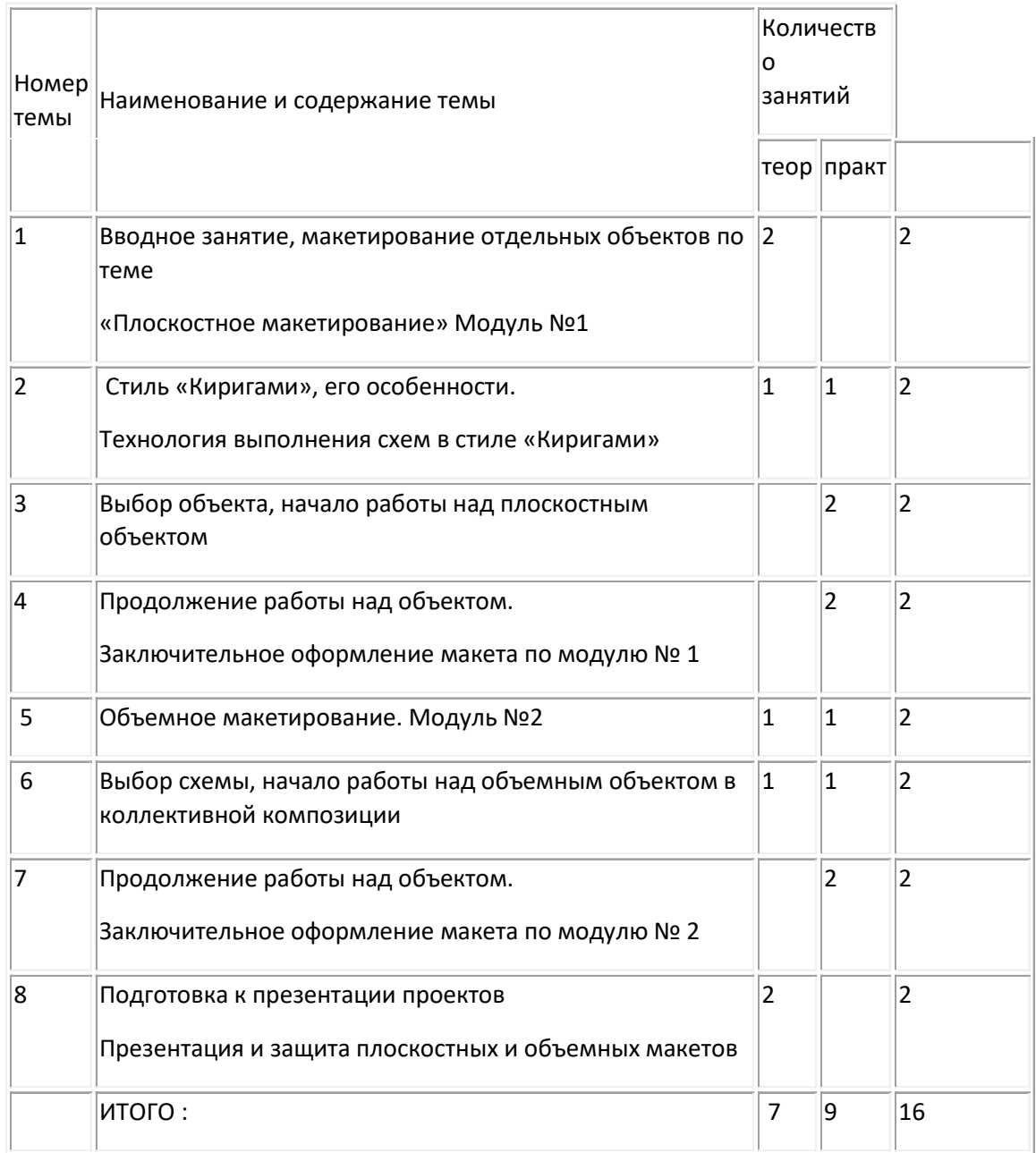

## **Моделирование в динамической среде «GeoGebra»**

# **Автор: Тараканова И. Г.**

GeoGebra — бесплатная программа предоставляющая возможность создания динамических («живых») чертежей и моделей. Динамическая среда GeoGebra даёт возможности для [визуализации](http://www.pandia.ru/text/category/vizualizatciya/) информации, изучения связей между различными объектами. Использование этого программного продукта, позволяет проводить компьютерные эксперименты.

Данная среда является свободно распространяемой и доступна для использования, как учителем, так и учащимися всех уровней образования при различных формах проведения занятий и при различной компьютерной оснащенности учебного класса.

Программа «GeoGebra» — это хороший инструмент для визуализации решения различного рода задач, с помощью которого можно повысить интерес к моделированию объектов, повысить уровень самооценки, развить навыки самоконтроля, побудить к открытию и изучению нового в сфере информационных технологий, желанию поделиться с товарищами своими знаниями.

Работа обучающихся с компьютерными моделями чрезвычайно полезна. Компьютерные модели позволяют в широких пределах изменять начальные условия задач, что позволяет им выполнять многочисленные задачи за небольшой промежуток времени. Такая интерактивность открывает перед обучающимися огромные познавательные возможности, делая их не просто наблюдателями, но и активными участниками процесса. При использовании моделей компьютер предоставляет уникальную, не достижимую в реальном уроке, возможность визуализации упрощённой модели. Области моделирования в GeoGebra достаточно широки, можно моделировать из физики, геометрии, биологии и других изучаемых наук.

В целях анализа и исследования любой модели подобраны задания, выполнив которые обучающиеся смогут сами поставить опыт и проанализировать поведение исследуемой системы.

Примеры некоторых постановок целей моделирования.

Задача на движение автомобиля. Как изменяется скорость автомобиля при движении? В данной задаче предполагается проследить, как будет изменяться скорость автомобиля в некотором диапазоне времени. Целью исследования является процесс движения.

Задача на расстановку мебели. Найти наиболее удобную расстановку подросткового мебельного гарнитура в комнате.Целью является найти наилучший вариант расстановки мебели с точки зрения проживающего.

### **Цели курса:**

- способствовать интеллектуальному развитию учащихся, формированию таких качеств мышления, которые необходимы человеку для жизни в современном обществе и решению практических задач;
- способствовать развитию математических способностей, логического мышления, творчества, алгоритмической культуры, интуиции для самостоятельной деятельности;
- повысить интерес школьников к моделированию в динамической среде.

#### **Задачи курса:**

- научить создавать модели реальных ситуаций;
- сформировать умения работать с составленными моделями;
- развить и укрепить межпредметные связи;
- сформировать независимость, гибкость и критичность мышления.
- активизировать мышление учащихся, развить их самостоятельность путем вовлечения в исследовательскую и проектную деятельность с применением программы динамической математики GeoGebra.

#### **Предметные результаты**

**-** навыки работы с содержащейся в текстах информацией в процессе чтения;

- представление об основных изучаемых понятиях как важнейших математических моделях, позволяющих описывать и изучать реальные процессы и явления;

- овладение геометрическим языком, умение использовать его для описания предметов окружающего мира, развитие пространственных представлений и изобразительных умений, приобретение навыков геометрических построений;

- усвоение систематических знаний о плоских фигурах и их свойствах, а также на наглядном уровне − о простейших пространственных телах;

- формирование информационной и алгоритмической культуры;

- развитие умений составить и записать алгоритм для конкретного исполнителя;

- формирование навыков и умений безопасного и целесообразного поведения при работе с компьютерными программами, умения соблюдать нормы информационной этики и права.

#### **Личностные результаты**

**-** владение первичными навыками анализа и критичной оценки получаемой информации;

- ответственное отношение к информации с учётом правовых и этических аспектов её распространения;

развитие чувства личной ответственности за качество окружающей информационной среды;

- способность увязать учебное содержание с собственным жизненным опытом, понять значимость подготовки в области математики, информатики и ИКТ, в условиях развития информационного общества;

- готовность к повышению своего образовательного уровня и продолжению обучения с использованием средств и методов математики, информатики и ИКТ;

- способность и готовность к общению и сотрудничеству со сверстниками и взрослыми в процессе образовательной, общественно-полезной, учебноисследовательской, творческой деятельности;

- способность и готовность к принятию ценностей здорового образа жизни за счёт знания основных гигиенических, эргономических и технических условий безопасной эксплуатации средств ИКТ.

### **Метапредметные результаты**

**-** планирование последовательности шагов алгоритма для достижения цели;

- поиск ошибок в плане действий и внесение в него изменений;

- моделирование – преобразование объекта из чувственной формы в модель, где выделены существенные характеристики объекта (пространственно-графическая или знаково-символическая);

- анализ объектов с целью выделения признаков (существенных, несущественных);

- синтез – составление целого из частей, в том числе самостоятельное достраивание с восполнением недостающих компонентов;

- выбор оснований и критериев для сравнения, классификации объектов;

- подведение под понятие;

- установление причинно-следственных связей;

- построение логической цепи рассуждений;

- аргументирование своей точки зрения на выбор оснований и критериев при выделении признаков, сравнении и классификации объектов;

**-** выслушивание собеседника и ведение диалога;

- признание возможности существования различных точек зрения и права каждого иметь свою.

Программа курса построена на принципах: практической направленности и дифференцированного подхода, а также использования новых педагогических и информационных технологий в обучении.

Программа курса разработана с учетом: Основной образовательной программы МАОУ «Инженерная школа» г. Перми; Учебного плана МАОУ «Инженерная школа» г. Перми.

#### **Содержание курса.**

Модуль 1. Динамическая среда GeoGebra. Геометрия с GeoGebra

Основы использования программы GeoGebra. Создание динамических рисунков с помощью GeoGebra. Решение (с помощью циркуля и линейки) задач на построение в программе GeoGebra Анимация рисунков. Использование ползунка. Создание новых инструментов в GeoGebra. Ввод статического и динамического текста в рисунок. Запись результатов эксперимента в таблицу (в программе GeoGebra). Практическая работа по созданию динамической модели известных теорем геометрии. Исследование свойств геометрических фигур с помощью созданной модели. Изучение в GeoGebra свойств симметрии, гомотетии, параллельного переноса, поворотной симметрии. Построение паркета из правильных многоугольников. Паркеты Мориса Эшера. Осевая, центральная и поворотная симметрия в природе.

Модуль 2. Алгебра с GeoGebra

Использование командной строки и команд программы GeoGebra. Работа с функциями и их графиками. Библиотека функций и команд программы GeoGebra. Построение графиков функций с помощью преобразований.

Модуль 3. Моделирование с GeoGebra.

Геометрические тела. Построение с помощью программы GeoGebra трехмерных моделей. Методы создания анимированных компьютерных моделей. Создание апплетов.

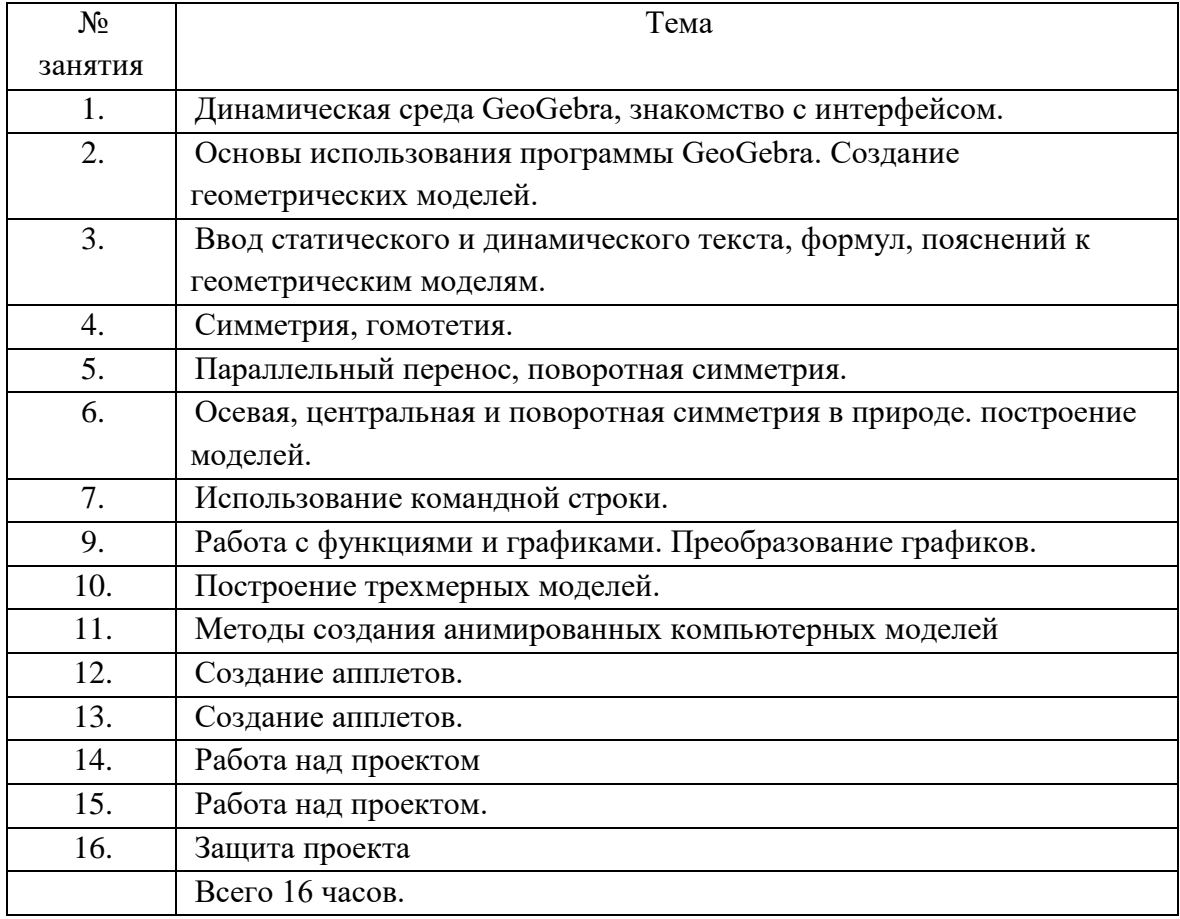

#### **Тематическое планирование**

### **Приложение 2**

# **Программы по формированию компетенций по управлению техническими устройствами и объектами**

### **Цифровые лаборатории в Инженерной школе**

### **Автор: Лебедева Е.Г.**

#### **Пояснительная записка**

В реализации программы развития Инженерной школы большое значение имеет непосредственное участие школьников в инженерно-технической деятельности.

Профессиональная проба «ЦИФРОВЫЕ ЛАБОРАТОРИИ В ИНЖЕНЕРНОЙ ШКОЛЕ» предложена учащимся 7 классов, рассчитана на 16 часов (8 занятий по 2 часа), предполагаемая группа 8-10 человек.

В современной жизни невозможно представить отрасль человеческой деятельности без применения информационных технологий, т.е. технологий переработки информации на базе компьютерных вычислительных систем. И все активнее и прочнее информационные технологии входят в школьное образование. В этих условиях весьма важной представляется организация работы учащихся с цифровыми инструментами различного рода, что обеспечит современное качество образования на основе сохранения его фундаментальности и соответствия актуальным перспективным потребностям личности, общества, государства.

Программа «Logger Lite» цифровой лаборатории «Vernier» позволяет:

- 1) собирать данные и отображать их в ходе эксперимента, проводимого на реальном оборудовании;
- 2) выбирать различные способы отображения данных в виде графиков, таблиц, табло измерительных приборов;
- 3) проводить математическую обработку полученных данных (сглаживание, дифференцирование, аппроксимацию и т.д.);
- 4) импортировать/экспортировать данные текстового формата;
- 5) вести журнал экспериментов
- 6) проводить видеоанализ плоского движения произвольного объекта, зафиксированного в процессе видеосъемки (оцифровка траектории).

**Цели** использования лаборатории «Vernier», которые мы ставим перед собой, согласуются с инициативой «Инженерная школа» и могут быть определены следующим образом:

- овладение методами научного познания природы и формирование на этой основе представлений о физической картине мира;

- овладение умениями проводить наблюдения природных явлений, описывать и обобщать результаты наблюдений, использовать простые измерительные приборы для изучения физических явлений, представлять результаты наблюдений или измерений с помощью таблиц, графиков и выявлять на этой основе эмпирические закономерности, применять полученные знания для объяснения разнообразных природных явлений и процессов, принципов действия важнейших технических устройств, для решения физических задач;

- развитие познавательных интересов, интеллектуальных и творческих способностей, самостоятельности в приобретении новых знаний, и выполнении экспериментальных исследований;

- воспитание убежденности в возможности познания законов природы, в необходимости разумного использования достижений науки и технологий для дальнейшего развития человеческого общества;

- использование полученных знаний и умений для решения практических задач повседневной жизни, обеспечения безопасности своей жизни, рационального использования и охраны окружающей среды.

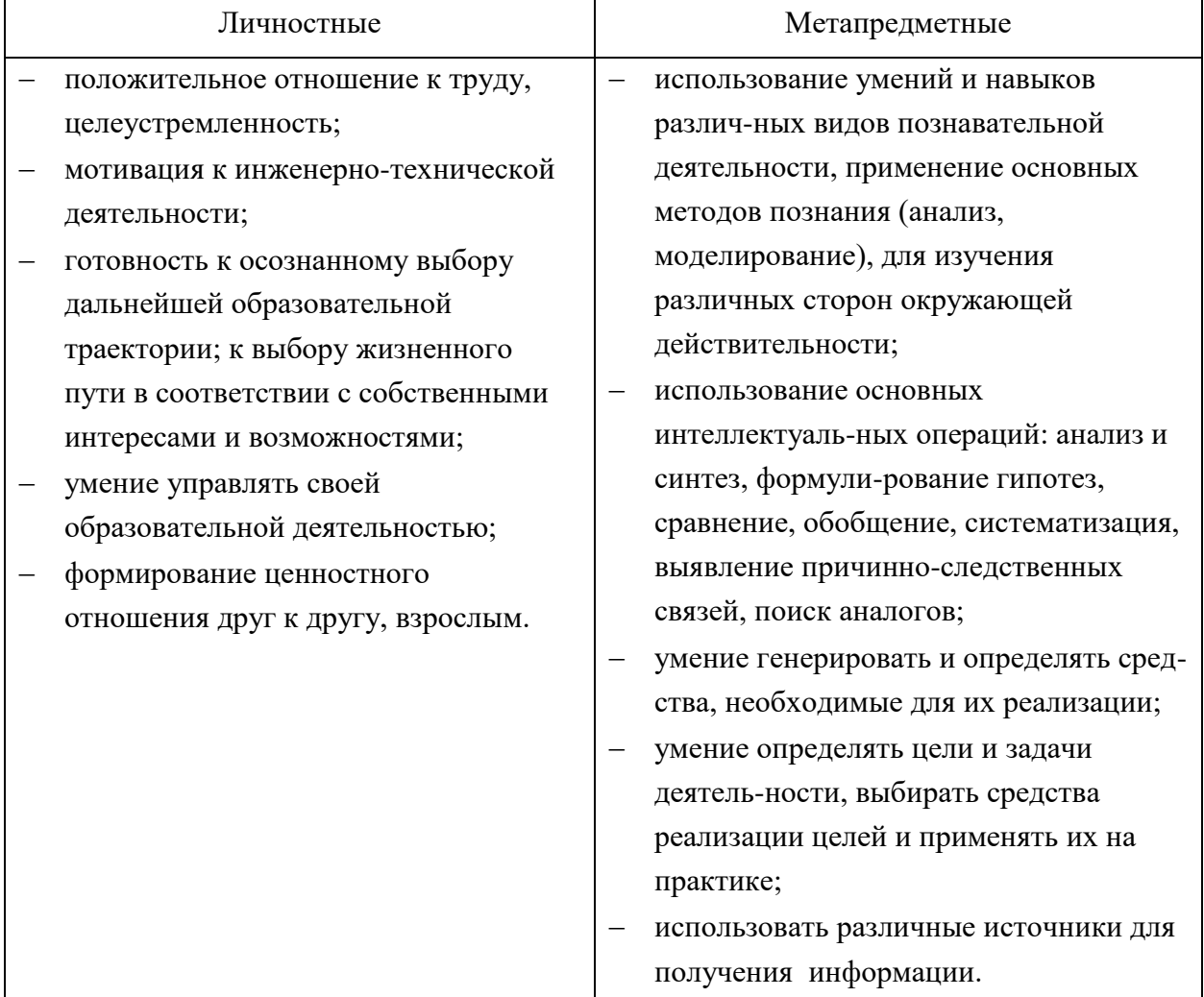

### **Ожидаемые результаты**

## **Учебно-тематический план пробы Цифровые лаборатории в инженерной школе»**

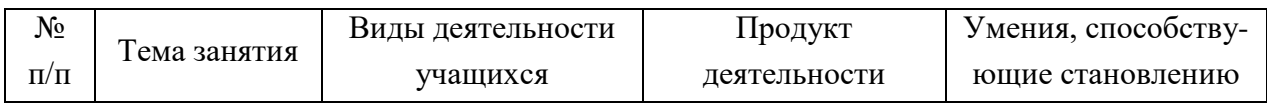

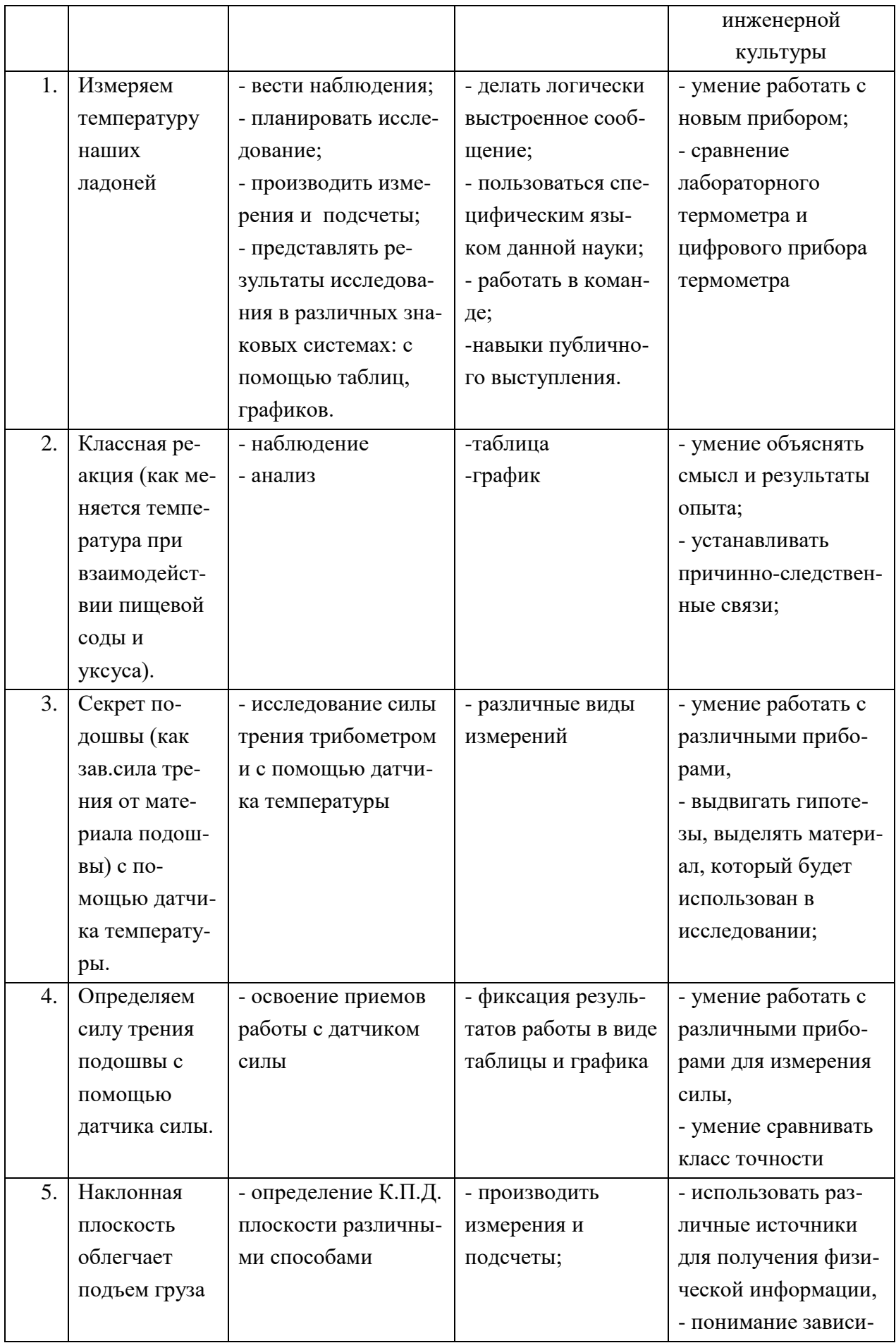

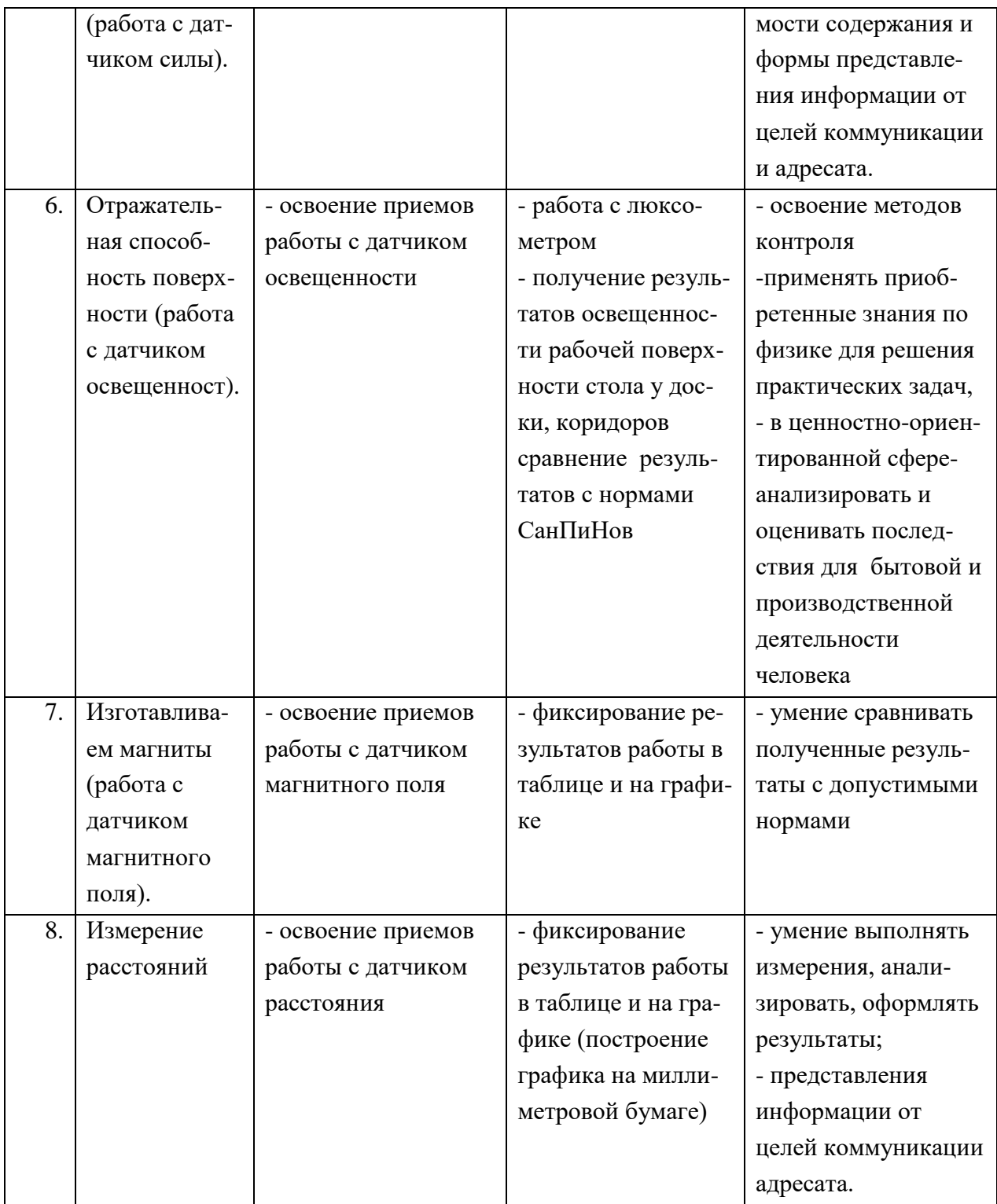

# **Оценка учащихся при проведении работ с использованием цифровых приборов**

Оценка "зачет" ставится в следующем случае:

- работа выполнена в полном объеме с соблюдением необходимой последовательности проведения опытов и измерении;

- учащийся самостоятельно и рационально смонтировал необходимое оборудование, все опыты провел в условиях и режимах, обеспечивающих получение правильных результатов и выводов; соблюдал требования безопасности труда;

- в отчете правильно и аккуратно выполнил все записи, таблицы, рисунки, чертежи, графики, вычисления; правильно выполнил анализ погрешности.

## **Введение в робототехнику**

# **Автор: Златина А.С.**

## **ПОЯСНИТЕЛЬНАЯ ЗАПИСКА**

Рабочая программа профессиональной пробы «Введение в робототехнику» ориентирована на учащихся 7 классов. Занятия будут проходить один раз в неделю по два часа. Всего 8 занятий (16 часов). Программа реализуется в течение одной четверти.

Существует множество важных проблем, на которые никто не хочет обращать внимания, до тех пор, пока ситуация не становится катастрофической. Одной из таких проблем в России являются: её недостаточная обеспеченность инженерными кадрами и низкий статус инженерного образования. Сейчас необходимо вести популяризацию профессии инженера. Интенсивное использование роботов в быту, на производстве и поле боя требует, чтобы пользователи обладали современными знаниями в области управления роботами, что позволит развивать новые, умные, безопасные и более продвинутые автоматизированные системы. Необходимо прививать интерес учащихся к области робототехники и автоматизированных систем. Наука во все времена стремилась освободить человека от лишней трудовой деятельности, в особенности от монотонных физических операций. Сегодня большинство процессов на производстве автоматизировано. Робототехника крепко закрепилась как наиболее перспективное направление для исследований. Робототехника — прикладная наука, занимающаяся разработкой автоматизированных технических систем. Робототехника опирается на такие дисциплины как электроника, механика, программирование.

Чтобы достичь высокого уровня творческого и технического мышления, дети должны пройти все этапы конструирования. Необходимо помнить, что такие задачи ставятся, когда учащиеся имеют определённый уровень знаний, опыт работы, умения и навыки. Юные исследователи, войдя в занимательный мир роботов, погружаются в сложную среду информационных технологий, позволяющих роботам выполнять широчайший круг функций.

 Основным содержанием данного курса являются постепенное усложнение занятий от технического моделирования до сборки и программирования роботов.

Актуальность курса заключается в том, что он направлен на формирование творческой личности живущей в современном мире. Технологические наборы LEGO MINDSTORMS EV3 ориентированы на изучение основных физических принципов и базовых технических решений, лежащих в основе всех современных конструкций и устройств. Представленная программа использует конструкторы и программное обеспечение, позволяющие полностью смоделировать этот процесс, дать ребёнку технические, логические и социальные навыки, необходимые для успеха в этой сфере общества и рынка.

**Цели,** стоящие при обучении основ робототехники на базе конструкторов LEGO Mindstorms по программе:

- 1. **Освоение знаний** об основах робототехники, конструирования, программирования, об основных принципах механики, о методах и этапах моделирования, о методах сбора, анализа и обработки информации, о методах проектирования и проведения исследований;
- 2. **Овладения умениями** применять знания основ конструирования для создания моделей реальных объектов и процессов, мыслить логически, творчески подходить к решению поставленной задачи, работать с компьютером, проводить исследования, создавать проекты, проводить презентацию итогов собственного труда;
- 3. **Развитие** познавательных интересов, интеллектуальных и творческих способностей в процессе создания моделей и проектов, образного и технического мышления, мелкой моторики, речи учащихся в процессе анализа проделанной работы;
- 4. **Воспитание** умения работать в микрогруппах и в коллективе в целом, этики и культуры общения, основ бережного отношения к оборудованию;
- 5. **Использование приобретенных знаний и умений в повседневной жизни** при решении творческих задач, при сборе и обработки информации, создании проектов.
- 6. **Мотивация** к изучению наук естественно-научного цикла: физики, технологии, информатики, (программирование и автоматизированные системы управления) и математики.
- 7. **Внедрение** современных технологий в учебных процесс, содействие развитию детского научно-технического творчества, популяризацию профессии инженера и достижений в области робототехники.

### **Задачи, стоящие при реализации программы:**

- 1. Создание педагогических условий для обучения, воспитания и развития детей.
- 2. Формирование целостного миропонимания и современного научного мировоззрения.
- 3. Разностороннее и своевременное развитие детей, их творческих способностей, формирование навыков самообразования, самореализации личности.
- 4. Ознакомление с основными принципами механики.
- 5. Ознакомление с основами программирования в компьютерной среде LEGO Mindstorms;
- 6. Развитие умения работать по предложенным инструкциям.
- 7. Развитие умения творчески подходить к решению задачи.
- 8. Развитие умения довести решение задачи до работающей модели.
- 9. Развитие умения излагать мысли в четкой логической последовательности, отстаивать свою точку зрения, анализировать ситуацию и самостоятельно находить ответы на вопросы путем логических рассуждений.
- 10. Развитие умения работать над проектом в команде, эффективно распределять обязанности.

## **УЧЕБНО–ТЕМАТИЧЕСКИЙ ПЛАН**

### **«Введение в робототехнику»**

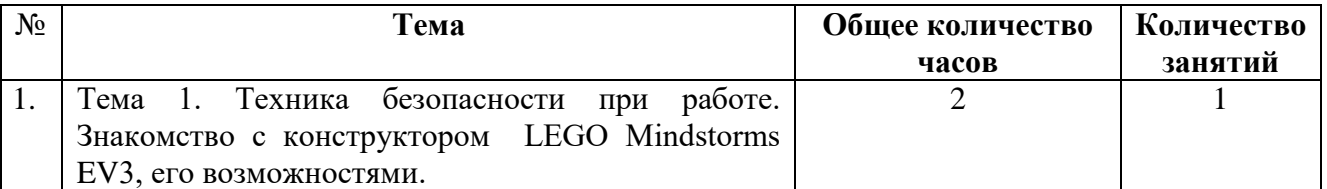

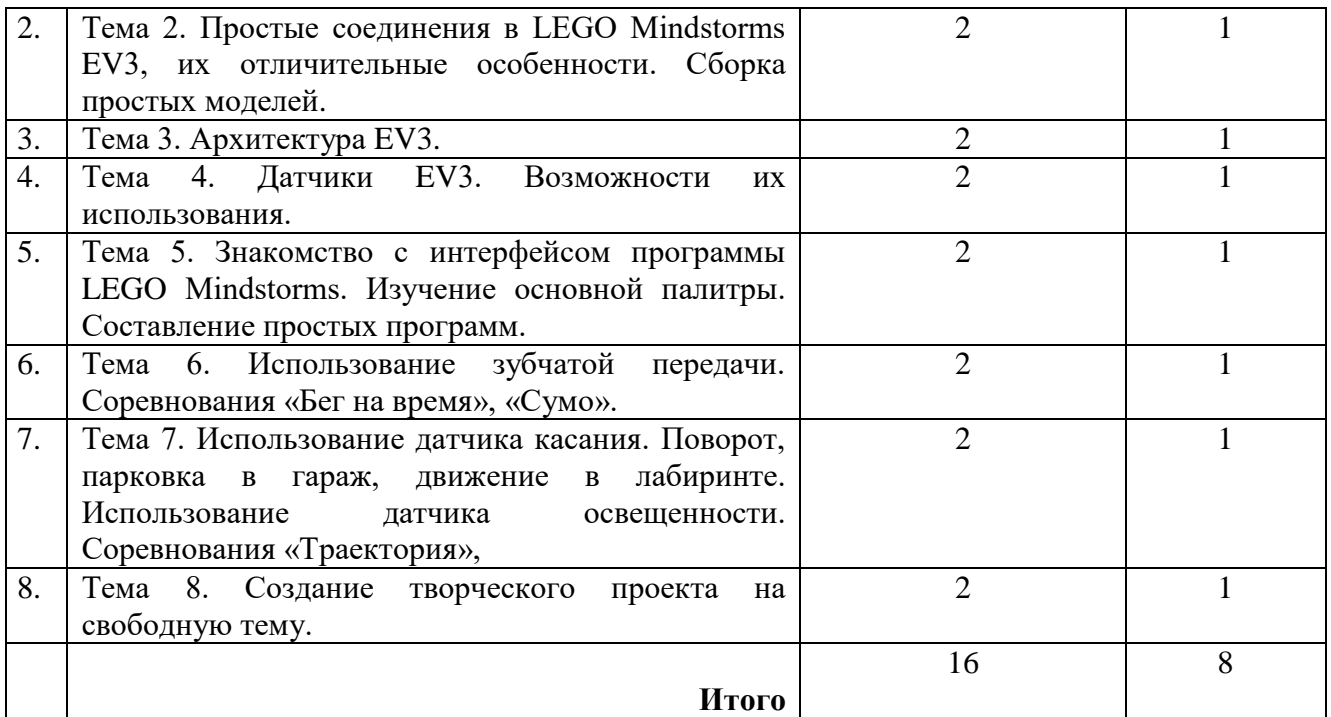

### **Содержание программы «Введение в робототехнику» 7 класс, 2 часа в неделю, 16 часов в четверть.**

## **Тема 1. Техника безопасности. Роботы вокруг нас. Среда конструирования.**

Введение. Цели и задачи работы кружка. Правила поведения в кабинете. Правила работы и меры безопасности при работе с конструктором Lego Mindstorms EV3. Название основных деталей. Сравнение конструкторов EV3.

### **Тема 2. Простые соединения в LEGO Mindstorms** EV3**, их отличительные особенности.**

Правила и различные варианты скрепления деталей. Прочность конструкции. Различные передачи с использованием сервомоторов EV3. Особенности конструирования с помощью конструкторов EV3 .

Практическая работа №1 «Конструируем модель автомобиля».

### **Тема 3. Архитектура** EV3**.**

Знакомство с блоком программирования EV3, кнопки запуска программы, включения, выключения микропроцессора, выбора программы. Порты входа и выхода. Клеммы и контакты, жидкокристаллический дисплей, индикаторы выполнения программы, программы, порта. Рассмотрение его меню и основных команд. Рассмотрение часто встречающиеся проблем при работе с EV3 и способы их устранения. Программирование базовой модели, используя встроенный в EV3 редактор.

Практическая работа №2 «Построение первой базовой модели».

Практическая работа №3 «Создание простых программ с помощью блока EV3».

### **Тема 4. Датчики EV3 . Возможности их использования.**

Знакомство с датчиками, используемыми в EV3, рассмотрение их конструкции, параметров и применения. Составление простых программ с использованием датчиков, используя встроенный в EV3 редактор.

Практическая работа №4 «Создание программы, использующей датчики».
## **Тема 5. Знакомство с интерфейсом программы LEGO Mindstorms. Изучение основной палитры. Составление простых программ.**

Знакомство с интерфейсом программы LEGO Mindstorms EV3, командным меню и инструментами программы. Изучение способов создания (направляющие, начало и конец программы), сохранения программ. Получение общего представления о принципах программировании роботов на языке EV3, о программных блоках, из которых строятся программы графической среды Mindstorms EV3. Изучение блоков, входящих в основную палитру команд. Изучение способов передачи файла в EV3.

Практическая работа №5 «Составление простых программ, с использованием основной палитры».

### **Тема 6. Использование зубчатой передачи. Соревнования «Бег на время». Соревнования «Борьба Сумо».**

Закрепление понятия зубчатая передача, исследование зубчатой передачи для увеличения скорости и мощности автомобиля.

Практическая работа №6 «Соревнования «Бег на время»

Практическая работа №7 «Создание машины для соревнования «Сумо»

## **Тема 7. Использование датчика касания. Соревнования «Лабиринт». Соревнования «Траектория»**

Датчик касания. Блоки датчика касания, их параметры. Возможности датчика касания. Обнаружение препятствия с помощью датчика касания, использование двух датчиков касания.

Практическая работа № 8 «Создание машины с датчиком касания на переднем бампере».

Практическая работа №9 « Создание машины с двумя датчиками касания».

Соревнования «Лабиринт».

Практическая работа №10 «Создание и программирование модели машины, двигающейся по черной линии».

Соревнование «Траектория».

### **Тема 8. Создание творческого проекта. Описание и защита модели.**

Определение темы проекта, сбор материала для проекта, создание модели и ее программирование. Создание описания проекта и его презентации.

### **Оценивание**

Выполняя различные виды работы, ребята в течение профессиональной пробы (8 занятий по 2 часа) набирают определенное количество баллов: необходимо за пройденные темы набрать от 12 до 16 баллов, что соответствуют оценке «зачтено». Общее количество баллов складывается из количества баллов, полученных в ходе выполнения обязательных и дополнительных (выбранных самими учащимися) заданий. Результат каждого занятия оценивается в балльной системе. Например, 1 – частично выполненное задание, 2 – полностью выполненное задание, 3 – перевыполненное задание, 0 - невыполненное задание. В конце пройденной проф.пробы баллы суммируются и получается рейтинг учащегося, который может частично определять его возможности развития.

### **Требования к уровню подготовки обучающихся**

В результате посещения профессиональной пробы «Введение в робототехнику» обучающиеся должны знать/понимать

- правила техники безопасности при работе в кабинете информатики
- основные соединения деталей LEGO конструктора;
- конструкцию и функции микрокомпьютера EV3;
- возможные неисправности и способы их устранения;
- особенности языка программирования EV3;
- основные алгоритмические конструкции и уметь использовать их для построения алгоритмов;
- знать основные типы данных и формы их представления для обработки на компьютере;
- составлять программы на языке программирования EV3;

уметь

- создавать действующие модели роботов отвечающих потребностям конкретной задачи;
- использовать в конструировании ременную и зубчатую передачи;
- с помощью датчиков управлять роботами;
- уметь записывать на языке программирования ЕVЗалгоритм решения учебной залачи и отлаживать ее.
- планировать, тестировать и оценивать работу сделанных ими роботов;

### Методическое обеспечение образовательной программы

- Объяснительно иллюстративный предъявление информации различными способами (объяснение, рассказ, беседа, инструктаж, демонстрация, работа с технологическими картами и др);
- Эвристический метод творческой деятельности (создание творческих моделей и т.д.)
- Проблемный постановка проблемы и самостоятельный поиск её решения обучающимися;
- Программированный набор операций, которые необходимо выполнить в ходе выполнения практических работ (форма: компьютерный практикум, проектная деятельность):
- Репродуктивный воспроизводство знаний и способов деятельности (форма: собирание моделей и конструкций по образцу, беседа, упражнения по аналогу),
- Частично поисковый решение проблемных задач с помощью педагога;
- Поисковый самостоятельное решение проблем:
- Метод проблемного изложения постановка проблемы педагогам, решение ее самим педагогом, соучастие обучающихся при решении.

### Формы организации работы по программе:

Занятия теоретического характера Занятия практического характера Проведение творческих практических работ Работа над проектом Соревнования Фестивали творческих работ

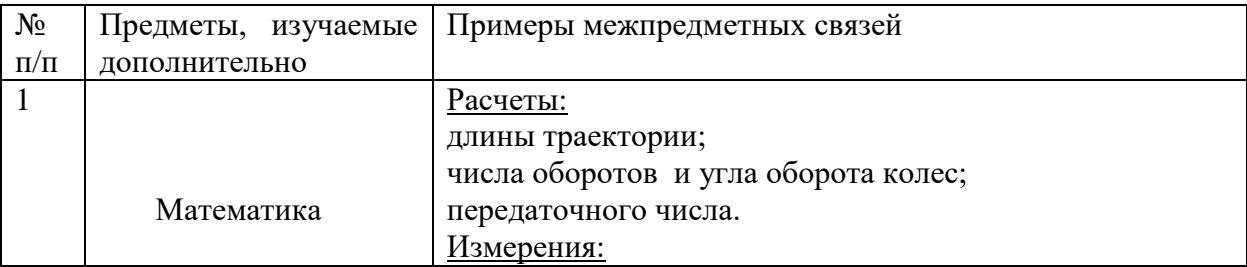

### Межпредметные связи

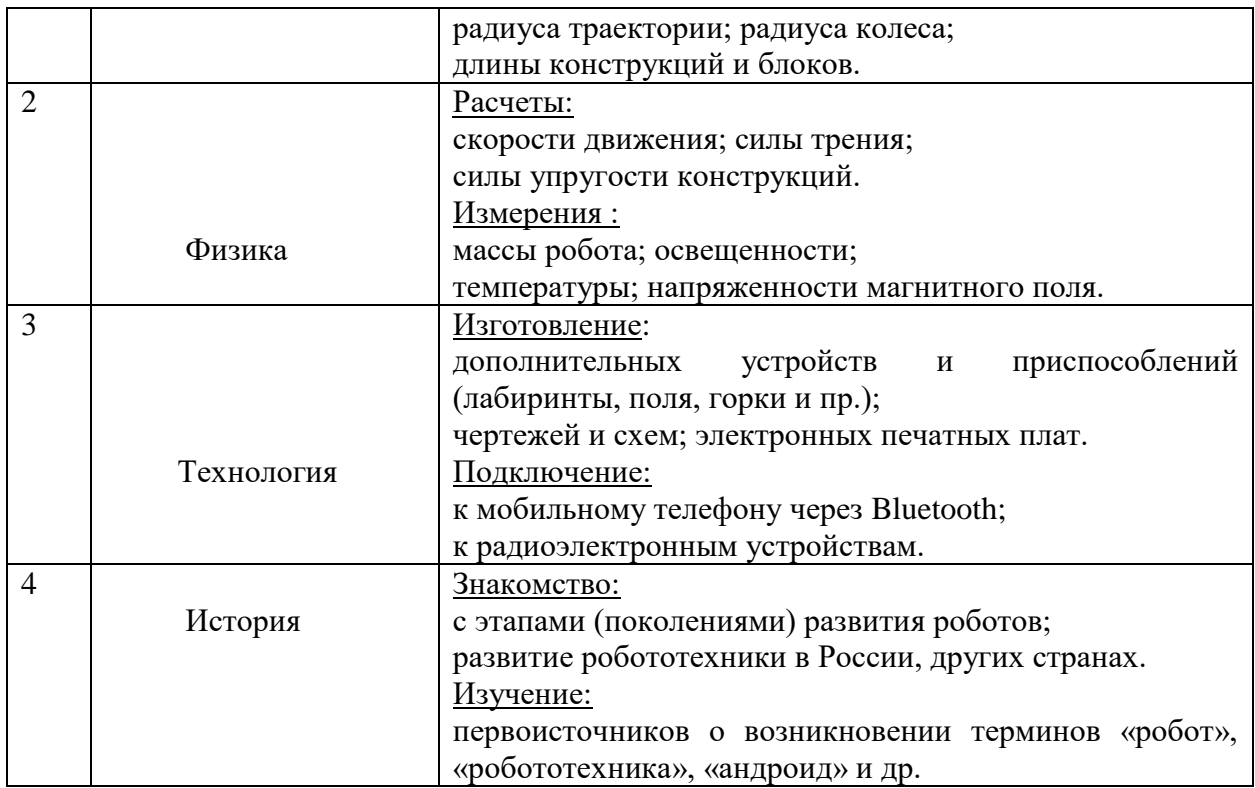

# **КАЛЕНДАРНОЕ ПЛАНИРОВАНИЕ**

# **Профессиональная проба «Введение в робототехнику» (7 класс - 16 часов)**

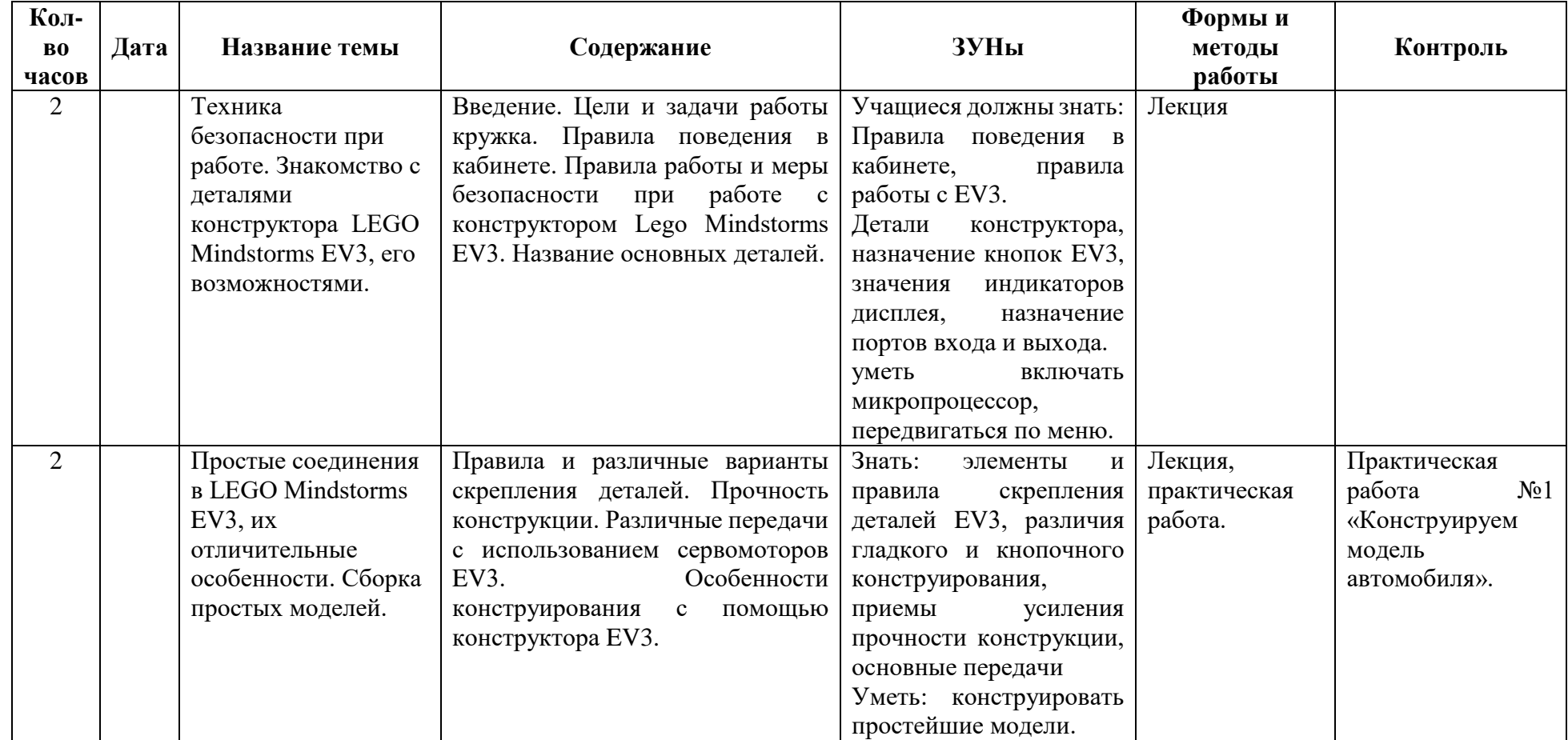

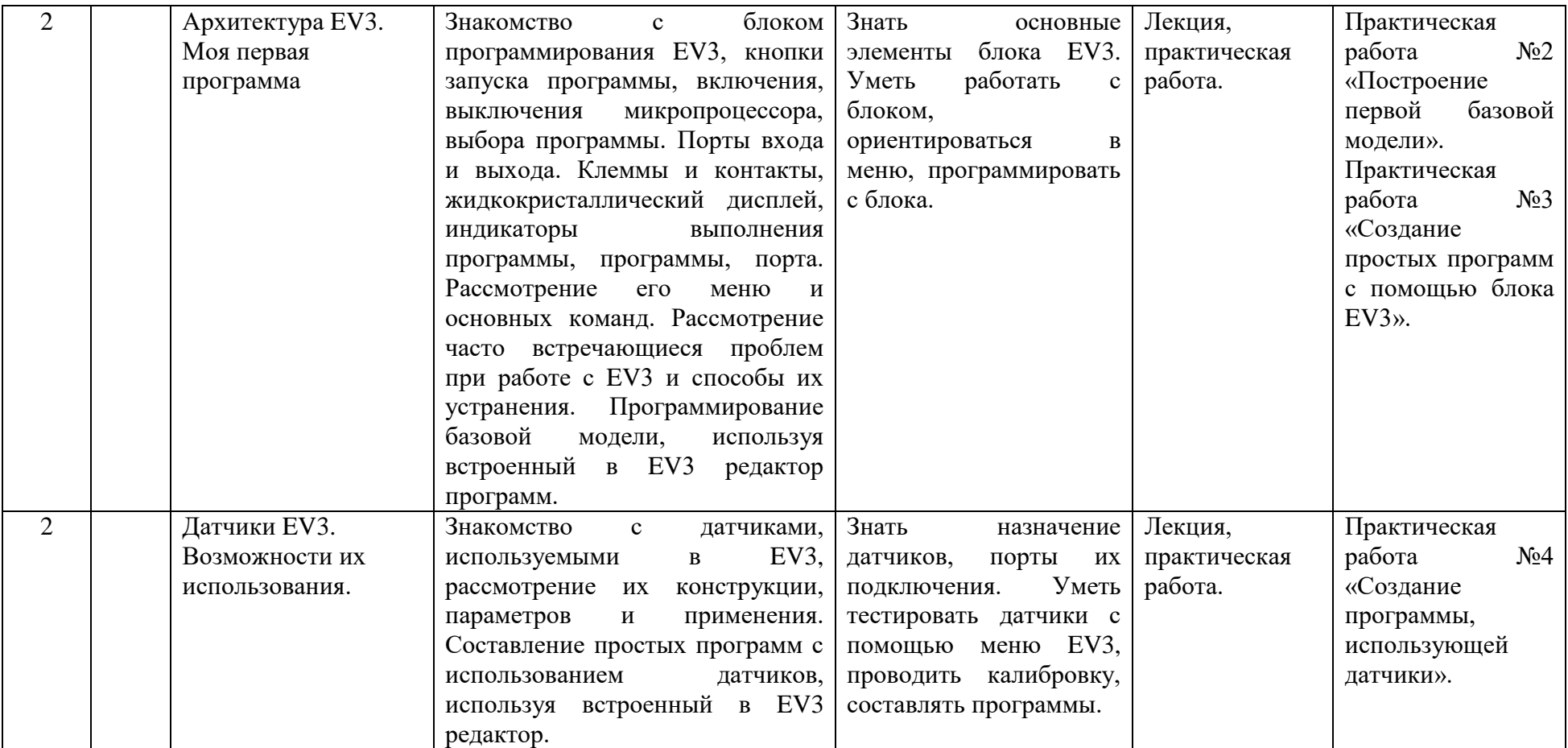

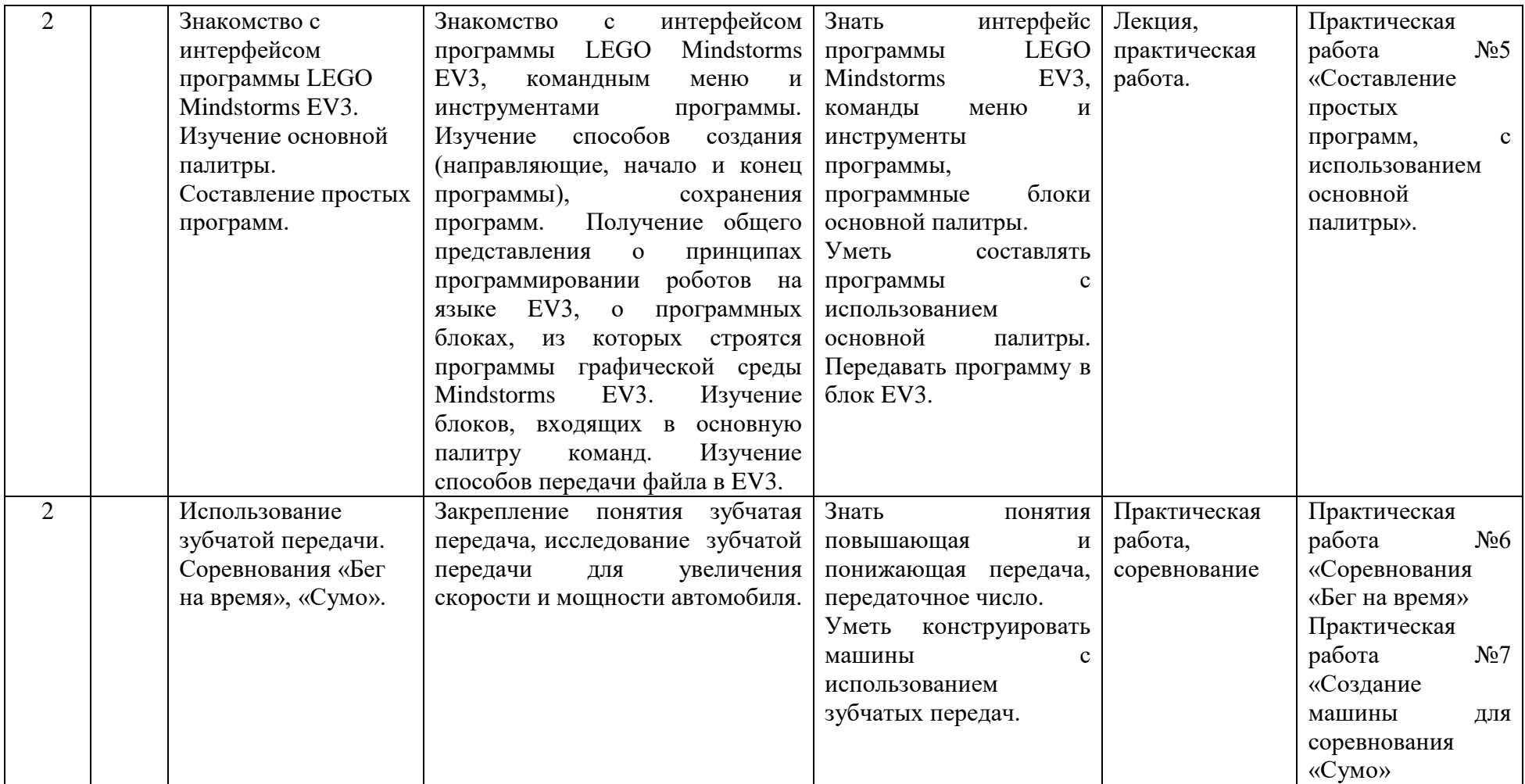

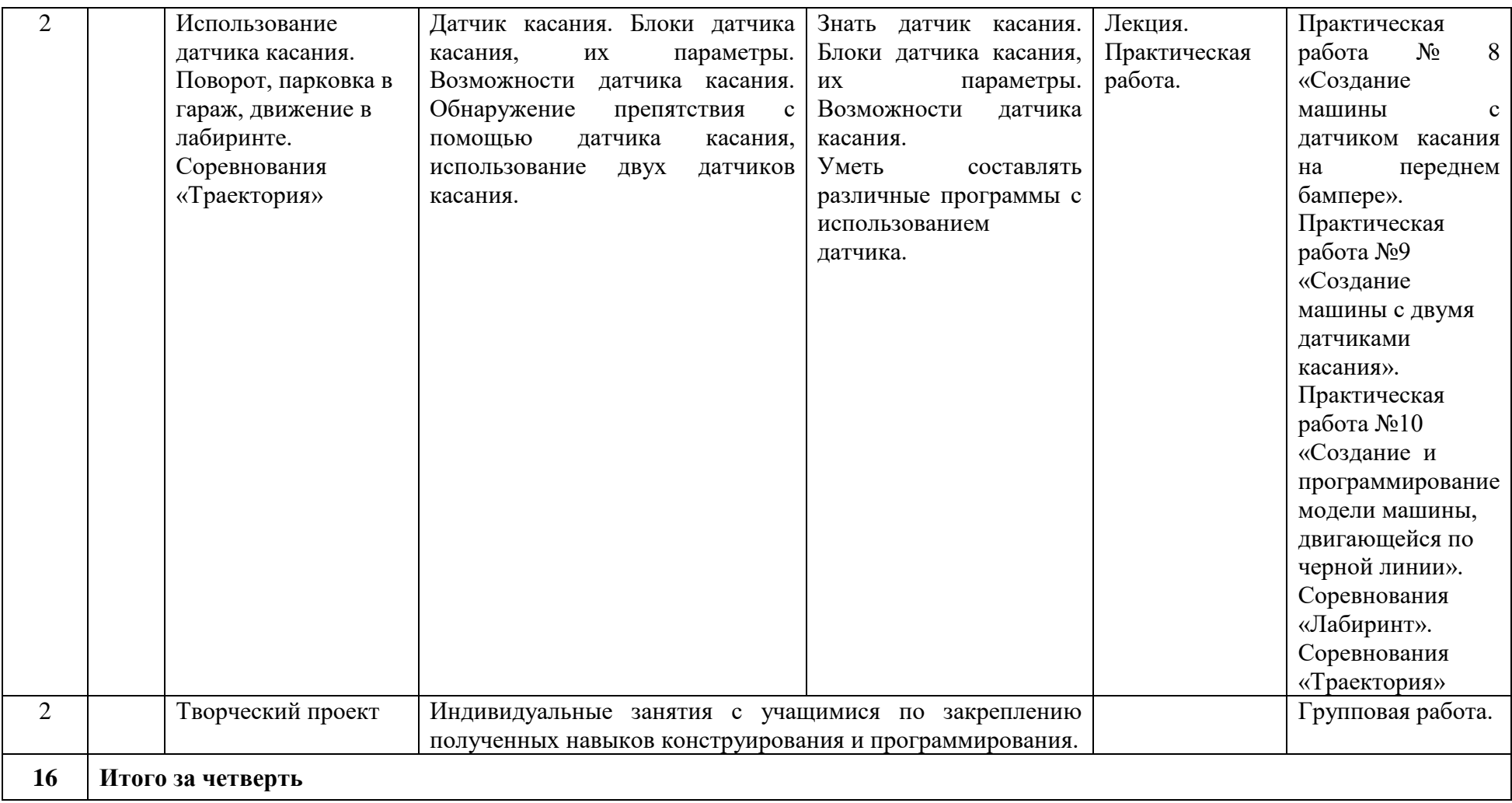

## **Инженер – конструктор Lego**

**Автор: Златина А.С.**

#### **Пояснительная записка**

В связи с активным внедрением новых технологий в жизнь общества постоянно увеличивается потребность в высококвалифицированных специалистах. В настоящее время существуют специальности, связанные с робототехникой, но в большинстве случаев не происходит предварительной ориентации школьников на возможность продолжения учебы в данном направлении. Многие стремятся попасть на специальности, связанные с информационными технологиями, не предполагая о всех возможностях этой области.

**Характеристика профессиональной деятельности.** Важнейшим звеном сферы производства роботов является инженер-конструктор. Деятельность инженераконструктора рассматривается, прежде всего, как интеллектуальный, мыслительный, творческий процесс, как применение различных методов проектирования, способов решения многообразных технических задач. Практическая значимость профессиональной пробы «Инженер- конструктор: LEGO конструирование» заключается в выявлении требований и особенностей к профессии конструктора.

Создание робота– это то, чем занимается **робототехник.** Точнее, **инженер - робототехник.**  Он исходит из того, какие задачи робот будет решать, продумывает механику, электронную часть, программирует его действия. Такая работа – не для одиночки-изобретателя, инженеры - робототехники работают в команде. Робота нужно не только изобрести и разработать. Его нужно обслуживать: управлять работой, следить за «самочувствием» и ремонтировать. Этим также занимается робототехник, но специализирующийся на обслуживании. В основе современной робототехники находятся механика, электроника и программирование. Чтобы стать робототехником, нужно получить высшее образование по направлению «мехатроника и робототехника». В частности, к этому направлению относится специальность «роботы и робототехнические системы». Высшее образование даёт квалификацию «инженер».

**Педагогическая целесообразность.** Профессиональная проба «Инженер- конструктор: LEGO конструирование» в школе изменит картину восприятия обучающимися технических дисциплин. Возможность прикоснуться к неизведанному миру роботов для современного ребенка является очень мощным стимулом к познанию нового, преодолению инстинкта потребителя и формированию стремления к самостоятельному созиданию. При внешней привлекательности поведения, роботы могут быть содержательно наполнены интересными и непростыми задачами, которые неизбежно встанут перед юными инженерами. Их решение сможет привести к развитию уверенности в своих силах и к расширению горизонтов познания.

**Направленность** программы - научно-техническая. Программа направлена на привлечение учащихся к современным технологиям конструирования, программирования и использования роботизированных устройств.

LEGO® MINDSTORMS® Education - новое поколение образовательной робототехники, позволяющей изучать естественные науки (информатику, физику, химию, математику и др.) а также технологии (научно – технические достижения) в процессе увлекательных практических занятий. Используя образовательную технологию LEGO MINDSTORMS в сочетании с конструкторами LEGO, учащиеся разрабатывают, конструируют, программируют и испытывают роботов. В совместной работе дети развивают свои индивидуальные творческие способности, коллективно преодолевают творческие проблемы, получают важные фундаментальные и технические знания. Они становятся более коммуникабельными, развивают навыки организации и проведения исследований, что безусловно способствует их успехам в дальнейшем школьном образовании, **в** будущей работе.

**Актуальность** заключается в том, что он направлен на формирование творческой личности, живущей в современном мире. Технологические наборы LEGO MINDSTORMS EV3 ориентированы на изучение основных физических принципов и базовых технических решений, лежащих в основе всех современных конструкций и устройств. На занятиях используются конструкторы наборов серии LEGO MINDSTORMS EV3 (базовый и ресурсный) с программным обеспечением. Используя ноутбук с программным обеспечением, элементы из конструктора, ученики могут конструировать управляемые модели роботов. Загружая управляющую программу в специальный микрокомпьютер EV3 и присоединяя его к модели робота, учащиеся изучают и наблюдают функциональные возможности различных моделей роботов. Робот EV3 работает независимо от настольного компьютера, на котором была написана управляющая программа. Получая информацию от различных датчиков и обрабатывая ее, EV3 управляет работой моторов. В 8 классе углубляется изучение программирования и повышается уровень сложности конструирования робототехнических комплексов.

### **Цели и задачи курса**

#### **Цели:**

создать комфортные условия для получения практического опыта в профессии инженераконструктора.

#### **Задачи:**

учить:

- конструировать роботов на базе микропроцессора EV3;
- работать в среде программирования Mindstorms EV3;
- составлять программы управления Лего роботами;

развивать:

- творческие способности и логическое мышление обучающихся;
- умение выстраивать гипотезу и сопоставлять с полученным результатом;
- образное, техническое мышление и умение выразить свой замысел;
- умения работать по предложенным инструкциям по сборке моделей;
- умения творчески подходить к решению задачи;
- умения применение знаний из различных областей знаний;
- умения излагать мысли в четкой логической последовательности, отстаивать свою точку зрения, анализировать ситуацию и самостоятельно находить ответы на вопросы путем логических рассуждений;

получать:

- навыки проведения физического эксперимента
- опыт работы в творческих группах.

**Профессиональная проба направлена на формирование и развитие следующих результатов:** формируются представления о профессии инженера-конструктора, происходит развитие творческого потенциала, готовность школьников к выбору будущей профессии, происходит интеграция знаний о мире профессий данной сферы, психологических особенностях деятельности профессионала и практическую проверку собственных индивидуально-психологических качеств.

#### **Методы обучении**

*Познавательный* **(**восприятие, осмысление и запоминание учащимися нового материала с привлечением наблюдения готовых примеров, моделирования, изучения иллюстраций, восприятия, анализа и обобщения демонстрируемых материалов);

*Метод проектов*(при усвоении и творческом применении навыков и умений в процессе разработки собственных моделей)

*Систематизирующий* (беседа по теме, составление систематизирующих таблиц, графиков, схем и т.д.)

*Контрольный метод* (при выявлении качества усвоения знаний, навыков и умений и их коррекция в процессе выполнения практических заданий)

*Групповая работа* (используется при совместной сборке моделей, а также при разработке проектов)

### **Формы организации учебных занятий**

Урок – лекция;

Урок – презентация;

Практическое занятие;

Урок - соревнование;

Выставка

### **Тематическое планирование**

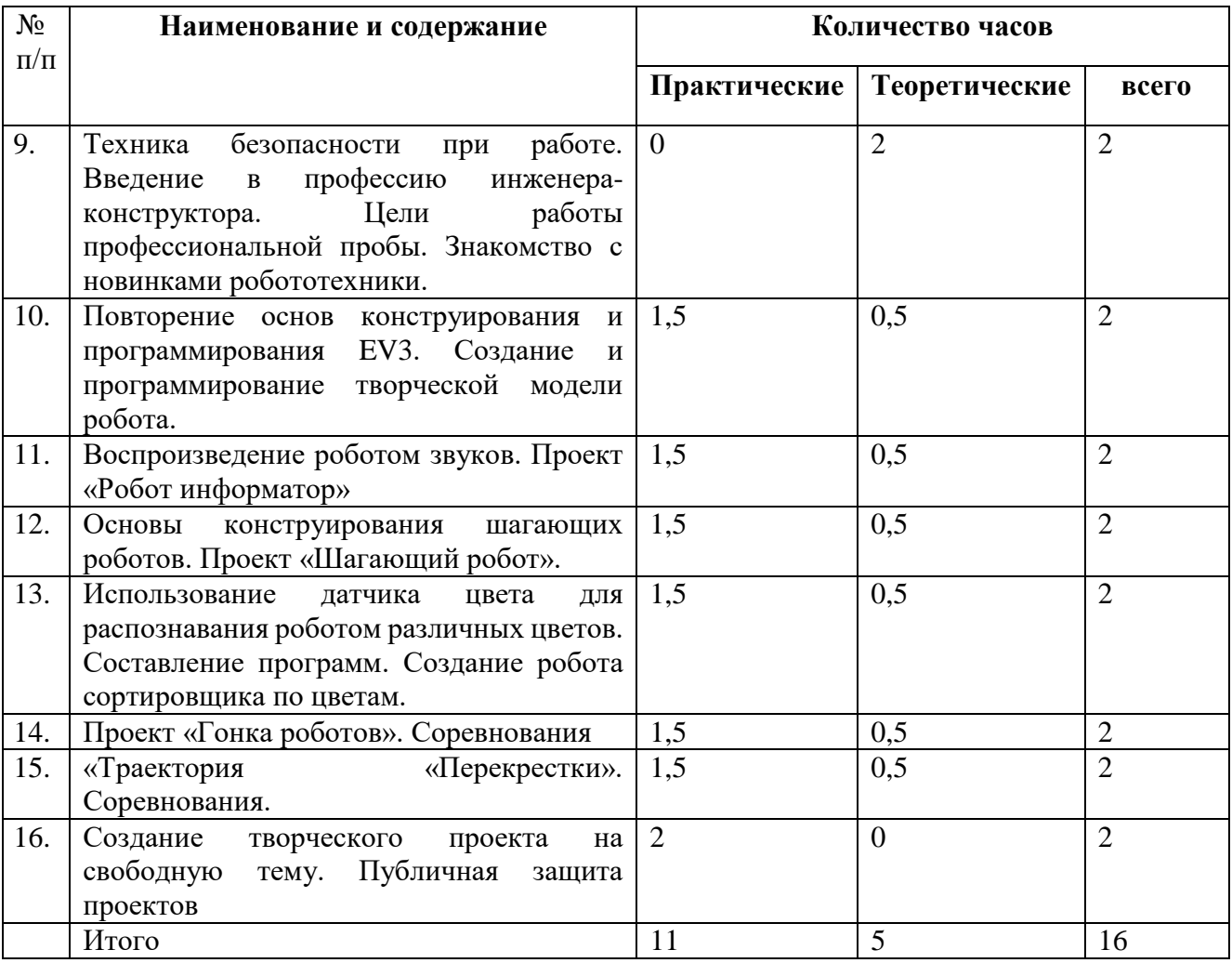

### **Содержание программы**

Основным содержанием данной пробы являются занятия по техническому моделированию, сборке

программирования роботов.

Тема 1. Техника безопасности. Цели и Задачи работы профессиональной пробы. Введение в профессию инженера-конструктора. Знакомство с новинками робототехники.

Введение. Цели и задачи работы профессиональной пробы в 8 классе. Правила поведения в кабинете робототехники. Введение в профессию инженера-конструктора. Правила работы с конструктором Lego. Повторение основных деталей конструктора Lego. Видеопросмотр.

Тема 2. Повторение основ конструирования и программирования NXT. Создание и программирование творческой модели робота.

Повторение названия основных деталей, основных способов крепления деталей, основных приемов конструирования.

Практическая работа №1 «Создание творческой модели робота».

Тема 3. Воспроизведение роботом звуков. Проект «Робот информатор»

Программный блок звук, принципы его работы и свойства. Создание своих собственных звуков и обмен ими. Загрузка звуковых файлов с помощью звукового редактора. Создание проекта «Робот информатор».

Практическая работа №2 «Запрограммировать и сыграть на EV3 какую-нибудь мелодию» Практическая работа №3 «Создание робота информатора»

Тема 4. Основы конструирования шагающих роботов. Проект «Шагающий робот».

Знакомство с шагающими роботами. Разные виды и особенности конструирования шагающих роботов.

Практическая работа №4 «Создание шагающего робота»

Тема 5. Использование датчика цвета для распознавания роботом различных цветов. Составление программ. Создание робота сортировщика по цветам.

Знакомство с датчиком цвета и его возможностями. Применение датчика для распознавания основных цветов лего (желтый, красный, зеленый, синий). Составление программ с использованием датчика цвета.

Практическая работа №5 «Создание робота сортировщика»

Тема 6. Проект «Гонка роботов». Соревнования.

Поле для гонки роботов.

- Игровое поле рассчитано на двух роботов и имеет стены высотой 10 см вокруг поля и на разделе дорожек.
- Цвет игровой доски белый. Зона старта отмечена чёрной линией шириной 2.5 см. Правила для гонки роботов.
- Время гонки измеряется с момента старта робота со стартовой зоны и, до того момента, когда передняя часть тела робота пересечёт финишную черту.

• На игровом поле имеется несколько линий разворотов, и робот должен произвести разворот на указанной линии.

Робот не может заезжать за линию старта до момента начала игры.

 Робот должен пересечь линию разворота полностью, прежде чем он сможет произвести разворот и вернуться.

Тема 7. «Траектория «Перекрестки». Соревнования.

Условия состязания

- За наиболее короткое время робот следуя черной линии должен добраться от места старта до места финиша.
- Поворачивать или пересекать перекрестки робот должен в зависимости от расположения цветных меток, по следующим правилам
- Робот должен игнорировать цветные метки, находящиеся за перекрестком.
- На прохождение дистанции дается максимум 3 минуты.
- Во время проведения состязания участники команд не должны касаться роботов.

Тема 8. Создание творческого проекта. Описание и защита проекта.

Определение темы проекта, сбор материала для проекта, создание модели и ее программирование. Создание описания проекта и его презентации.

#### **Условия реализации программы**

Для проведения профессиональной пробы **«**Инженер- конструктор: LEGO конструирование» необходимо:

- учебный класс, оборудование (наборы LEGO MINDSTORMS EV3, ноутбуки)

-наличие социального партнера, предоставляющего возможность школьникам больше узнать о профессии инженера-конструктора, организация встречи с представителями данной профессии

### **Способы оценивания достижений учащихся**

Данный профессиональная проба предполагает промежуточную и итоговую аттестацию учащихся в виде «зачет» и «не зачет». В процессе обучения учащиеся получают знания и опыт в области дисциплины «Робототехника». Оценивание уровня обученности школьников происходит по окончании курса. Итогом изученных тем предполагается создание учениками собственных автоматизированных моделей, с написанием программ, используемых в своих проектах, и защитой этих проектов.

Выполняя различные виды работы, ребята в течение профессиональной пробы (8 занятий по 2 часа) набирают определенное количество баллов: необходимо за пройденные темы набрать от 12 до 16 баллов, что соответствуют оценке «зачтено». Общее количество баллов складывается из количества баллов, полученных в ходе выполнения обязательных и дополнительных (выбранных самими учащимися) заданий. Результат каждого занятия оценивается в балльной системе. Например, 1 – частично выполненное задание, 2 – полностью выполненное задание, 3 – перевыполненное задание, 0 - невыполненное задание. В конце пройденной проф.пробы баллы суммируются и получается рейтинг учащегося, который может частично определять его возможности развития.

## **Приложение 3**

## **Программы по развитию информационной культуры и компетенций в области информационных технологий**

## **Сайтостроение**

## **Автор: Смердова М.С.**

#### **Пояснительная записка**

Настоящая программа профильной пробы «Сайтостроение» рассчитана на освоение и понимание основ создания интернет-ресурсов и Web-дизайна с использованием информационных и коммуникационных технологий.

Данная профильная проба рассчитана на учащихся 7 классов.

Данный курс позволяет научиться создавать собственные Web-страницы, не используя сайты-конструкторы.

Сайтостроение – это не только процесс создания сложного программного продукта, но и перспектива на высокий и стабильный заработок, а также увлекательное хобби. Процесс создания веб-сайта развивает логическое мышление и творческие способности как у ребёнка, так и у взрослого. Помимо перечисленных плюсов это один из самых стремительно развивающихся сегментов современного рынка.

Научившись самостоятельно создавать сайты, учащиеся получат не только возможность получить довольно востребованную специальность, но и возможность создать сайт для развития своих собственных проектов или для ведения творческой странички. Создание веб-сайта или какого-либо другого программного продукта ограничивается только имеющимися навыками и фантазией.

Данная профессиональная проба поможет обучающимся вступить в этот прекрасный и увлекательный мир веб-разработки.

### **Цель курса:**

Освоить основы HTML и CSS, а также получить базовые навыки в вёрстке страниц сайтов, на примере сказки «Теремок».

Общая недельная нагрузка составляет 2 часа. Общее количество времени на изучение данного курса 16 часов.

#### Содержание программы

## **Введение – 2 часа:**

- 1. Определение WEB–разработки. Основные понятия. Введение в стандарт HTML (Hyper Text Markup Language). Знакомство с html.
	- Создание понимания что такое веб-разработка и сайтостроение.
	- Определение веб-дизайна, задачи веб-дизайна.
	- Определение вёрстки веб-страниц. Описание необходимости качественной вёрстки.
	- Определение HTML (Hyper Text Markup Language). Важные составляющие HTML.
	- Пример простого сайта с описанием элементов.
- 2. Обозреватели и редакторы html. Понятие элементов HTML. Структура страницы HTML. Шаблоны страницы html.
	- Знакомство с обозревателями веб-страниц, с браузерами. Пример простой веб-страницы, отображённой в обозревателе.
	- Знакомство с редакторами HTML. Список основных и самых полезных редакторов. Выбор предпочтительного редактора.
- $\triangleright$  Знакомство с тегами HTML. Определение тега. Синтаксис. Пустые и парные теги.
- Вложенные элементы HTML. Пример.
- Структура страницы HTML. Схематичное представление.
- Шаблоны страницы HTML. Обязательный шаблон минимальные требования для структуры HTML-документа. Продвинутый шаблон HTMLдокумента (для любознательных).
- Описание каждого тега структуры HTML-документа. Объявление <!DOCTYPE>. Теги: <html>, <head>, <meta>, <title>, <br/> <br/>body>.

### **От теории к практике – 14 часов:**

- 3. HTML Documents. Создание первого сайта. Создание файла, задание начальной структуры страницы. Заголовки HTML. Абзацы и параграфы HTML. Наполнение страницы заголовками и текстом по сказке «Теремок».
	- Описание этапов создания HTML-документа. Создание файла index.html, с которым будет происходить основная работа. Задание структуры в созданном HTML-документе.
	- Описание тегов для создания заголовка на языке HTML. Теги: <h1>-<h6>. Наполнение документа заголовками по сказке «Теремок».
	- $\triangleright$  Описание тегов для создания абзаца на языке HTML. Теги:  $\leq p \geq u \leq$  Dre $\geq$ . Тег для осуществления переноса строки (<br>). Пример использования тегов. Заполнения документа текстом с помощью изученных тегов.
- 4. Основные теги форматирования текста. Списки. Ссылки.
	- Список основных тегов для форматирования текста.
	- Описания тегов для создания списков. Маркированный список. Нумерованный список. Список определений. Синтаксис. Создание собственного списка.
	- > Описание тега <a>, предназначенного для задания ссылки в HTMLдокументе. Назначение его атрибутов. Ссылки внутри страницы. Гиперссылки.
- 5. Обработка текста, перед добавлением ссылок, с использованием изученных элементов html. Создание оглавления ссылок с якорями.
	- Редактирование текста с использованием изученных тегов. Поэтапное изменение тегов. Создание ссылок.
- 6. Изображения в формате HTML. Атрибут ALT. Размер изображения-ширина и высота. Применение на практике тега img.
	- $\triangleright$  Описание изображения в формате HTML. Ter  $\leq$ img $\geq$ . Синтаксис тега  $\leq$ img $\geq$ . его атрибуты. Примеры URL-адреса изображения. Атрибуты размеров изображения. Атрибут style. Примеры.
	- Добавление изображения на свою HTML-страничку.
- 7. Фоновое изображение. Свойства фонового изображения. Практика.
	- Описание фонового изображения в формате HTML. Свойство backgroundimage. Пример.
	- Свойства фонового изображения: background-size, background-attachment, background-repeat. Свойство background-color. Универсальное свойство background.
	- Практическое применение полученных знаний, добавление фона.
- 8. Теги color и font-size. Знакомство с CSS. Подключение CSS к HTML.
	- Теги для задания стиля тексту, color и font-size.
	- Определение CSS. Описание способов подключения CSS к документу-HTML. Создание внешнего файла с тегами CSS.
- 9. Синтаксис CSS. Селекторы. Практика.
	- Синтаксис CSS. Описание необходимости существования селекторов для задания стилей. Виды селекторов. Селектор элемента. Селектор идентификатора. Селектор класса. Группирование селекторов.
	- Вынесение всех стилей в верхнюю часть HTML-документа.
- 10. Теги CSS. Практика.
	- Основные и самые полезные теги CSS. Применение их в собственной странице-HTML.
- 11. Лабораторная работа.
	- Выполнение лабораторной работы для закрепления изученного материала. Лабораторная работа представляет собой поэтапное выполнение заданных шагов.
- 12. Проверка результатов.
	- Проверка результатов лабораторной работы. Подведение итогов.

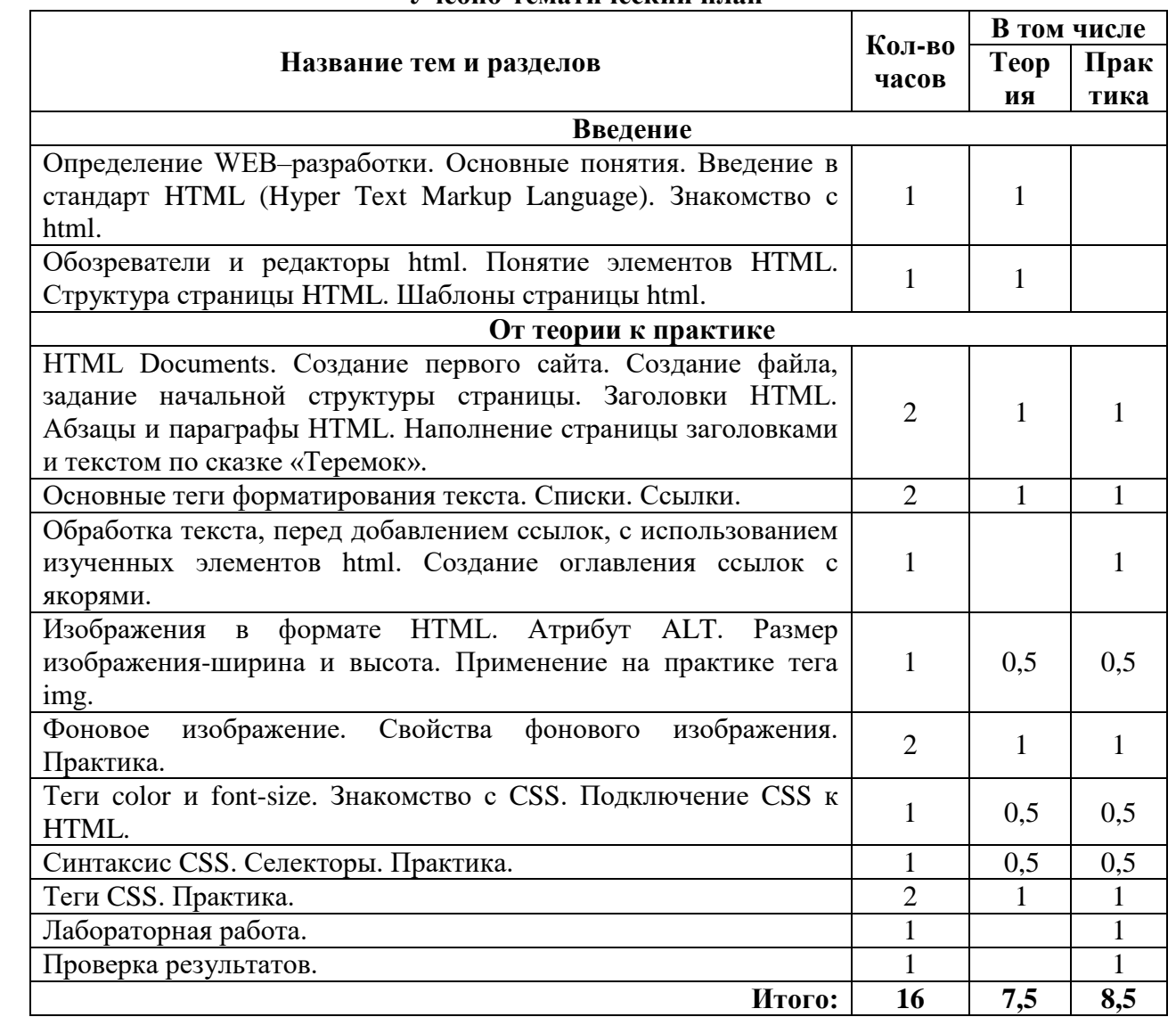

## **Учебно-тематический план**

#### Средства обучения

Технические средства обучения (минимальные)

- 1. Компьютерный класс с компьютерами класса не ниже Pentium с аппаратными средствами для выхода в Интернет и мультимедиа (желательно).
- 2. Доступ в Интернет.
- 3. Программное обеспечение:
	- Операционная система Windows (версия XP или выше);
	- Интернет-браузеры
	- Простейшие текстовые редакторы
	- Свободно распространяемое ПО Notepad++

#### Методические материалы

- 1. Мультимедийные презентации в формате MS PowerPoint.
- 2. Электронные книги и учебники.
- 3. Заготовки изображений, текстов и т.п.

#### **Видеомонтажер**

## **Автор: Шкуропатенко Э.Н.**

#### **Пояснительная записка**

Цифровые технологии развиваются очень быстро. Еще несколько лет назад мы и подумать не могли, что в каждой пятой семье будет персональный компьютер, а Интернет станет общедоступным.

В области обработки видеоматериалов также много что кардинально изменилось. Появилась возможность работать с различными форматами цифрового видео, стремительно развивается сопутствующее программное обеспечение. Это позволяет создавать качественные продукты, востребованные в окружающем социуме. В любой профессии необходимы знания информационных технологий, поэтому мы должны содействовать воспитанию нового поколения, отвечающего по своему уровню развития и образу жизни условиям информационного общества, содействовать развитию информационной культуры. В этом и актуальность данной пробы, учащиеся обучаются моделированию и проектированию.

Программа пробы «**Видеомонтажёр»** предназначена **для учащихся 8 классов**, занимающихся подготовкой презентаций, фильмов для школьных мероприятий, школьного музея, материалов для школьной прессы. Сюда входит освещение важных событий в школе об участниках и победителях олимпиад, о спортивных соревнованиях в школе, о внеклассных мероприятиях, пропаганда здорового образа жизни, статьи, связанные с интересами учащихся, шуточные истории из школьной жизни, анекдоты и т.д.

В условиях информационного общества возрастает роль информационной и нравственной компетентности учащихся, и особое внимание уделяется их развитию. К наиболее значимым информационным компетенциям, владение которыми необходимо современному человеку, можно отнести следующие:

- знание и использование рациональных методов поиска и хранения информации в современных информационных системах;
- владение навыками работы с различными видами информации.

Наиболее оптимальной формой организации деятельности в этом направлении является создание школьного пресс-центра, где проходит изучение всей совокупности средств массовой коммуникации и овладение разносторонними процессами социального взаимодействии.

**Целью** данной профессиональной пробы является создание условий для ускоренного приобретение учащимися инженерно - технических знаний, умений в области видео, фотосъемки и видеомонтажа.

#### **Задачи** программы:

- помочь учащимся моделировать будущий фильм;
- научить правильным приёмам ведения фото- и видеосъёмки;
- рассмотреть возможности обработки графических файлов в различных программах;
- научить учащихся создавать и редактировать собственные изображения, используя инструменты графических программ;
- научить выполнять обмен графическими данными между различными программами;
- научить монтажу видеофильмов.
- правильно выбирать точку съёмки;
- грамотно строить композицию кадра;
- настраивать и правильно использовать освещение;
- правильно использовать возможности съёмочной техники;
- производить захват видеофайлов;
- импортировать заготовки видеофильма;
- редактировать и группировать клипы;
- монтировать звуковую дорожку видеофильма;
- создавать титры;
- экспортировать видеофайлы.

#### **Видео и звуковоспроизводящая аппаратура:**

- 1) цифровые фото- и видеокамеры,
- 2) ноутбук,
- 3) микрофоны.
- 4) трансляционное и видеомонтажное оборудование:
- 5) компьютеры
- 6) выход в интернет.

## **Требования к результатам**

### должны *знать***:**

- способы хранения изображений в файлах;
- методы сжатия данных;
- проблемы преобразования форматов файлов;
- основы цифрового видео;
- различные программы видеомонтажа;

#### и *уметь***:**

 $\overline{a}$ 

- владеть способами работы с изученными программами;
- выполнять обмен файлами между различными программами;
- создавать собственные фильмы по выбранной тематике;
- владеть приемами организации и самоорганизации работы по изготовлению фильма;
- коллективно разрабатывать и публично защищать созданные проекты;

 осуществлять рефлексивную деятельность, оценивать свои результаты, корректировать дальнейшую деятельность.

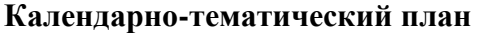

 $\equiv$ 

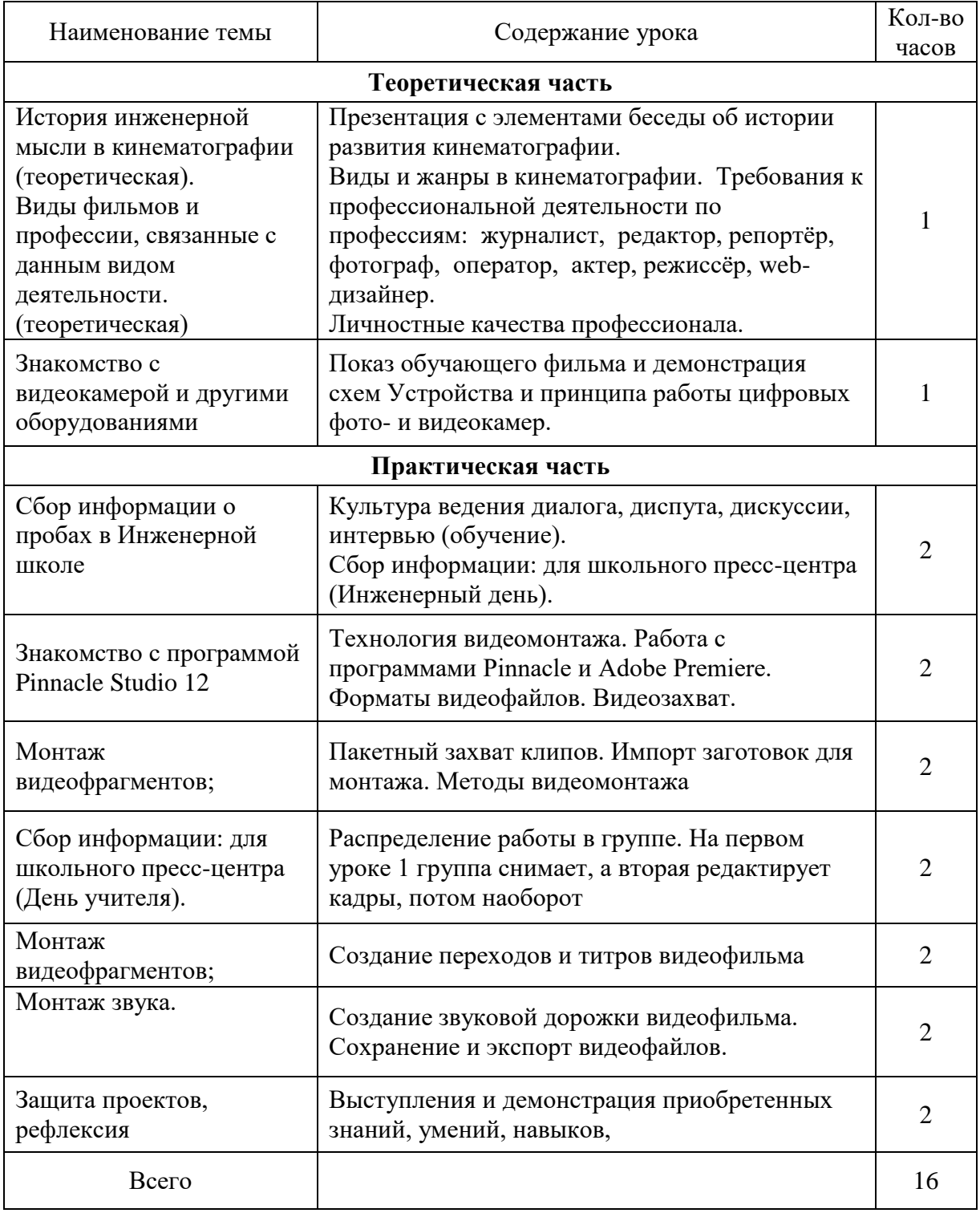

## **Алгоритмы и Исполнители**

## **Автор: Смердова М. С.**

#### **Пояснительная записка**

С возрастающими потребностями общества и развитием информационных технологий возникает необходимость более углубленного изучения основ алгоритмизации и программирования. **Профессиональная проба «Алгоритмы и Исполнители» для обучающихся 7 классов** позволит расширить кругозор детей и вызвать интерес к дальнейшему изучению основ программирования посредством формирования начальных навыков. Таким образом, в ходе изучения данного курса готовится платформа для изучения учащимися более сложных языков. Данный учебный план позволит ученику, прошедшему курс обучения, самостоятельно моделировать алгоритмические конструкции. В процессе программирования формируется развитие логического мышления, вырабатывается целеустремленность в выборе следующего профиля обучения.

В любой среде программирования реализуются основные алгоритмические конструкции, развивающие алгоритмический стиль мышления.

Алгоритмы возникают не только в ходе описания какого-либо процесса (физического, химического, биологического, математического), но и в управлении, воспитании, во всей социальной сфере жизни человека. Именно это и доказывает необходимость их введения в обучение. Таким образом, алгоритм – это не программашаблон, а механизм, согласно которого функционирует, развивается любая самоорганизующая система. Некоторые алгоритмы человек осваивает самостоятельно, другие требуют обучения.

Фундаментальное понятие информатики - «алгоритмизация», имеет большое значение не только в теории информатики, но и в теории самореализации в развитии ученика. Алгоритмизация - одно из мощных средств развития мышления учащихся.

Рабочая программа профильной пробы «Алгоритмы и Исполнители» для 7 класса составлена на основе требований к результатам основного общего образования, представленных в федеральном государственном образовательном стандарте общего образования.

**Целью пробы** является формирование информационной, алгоритмической, инженерной культуры. В процессе изучения решаются следующие задачи:

 создать представление об основных изучаемых понятиях: исполнитель, алгоритм, команда, программа;

 научить составлять алгоритм для конкретного исполнителя и переводить его на язык программы;

 освоить навыки безопасного и здоровьесберегающего поведения при работе с компьютерными программами;

соблюдать нормы информационной этики и права;

 развить познавательные, интеллектуальные и творческие способности обучающихся.

**Отбор учебного материала для содержания** пробы «Алгоритмы и Исполнители» осуществляется с учетом целей курса, ресурса учебного времени, возрастных возможностей и познавательных потребностей учащихся 7класса.

**Результаты изучения пробы** *Личностные результаты:*

- широкие познавательные интересы, инициатива и любознательность, мотивы познания и творчества; готовность и способность учащихся к саморазвитию и реализации творческого потенциала в духовной и предметно-продуктивной деятельности за счет развития их образного, алгоритмического и логического мышления;
- готовность к повышению своего образовательного уровня и продолжению обучения программированию;
- готовность к самостоятельным поступкам и действиям, принятию ответственности за их результаты: готовность осуществлению индивидуальной  $\overline{M}$ коллективной  $\mathbf{K}$ информационной деятельности;
- способность и готовность к принятию ценностей здорового образа жизни за счет знания основных гигиенических, эргономических и технических условий безопасной эксплуатации средств ИКТ:
- формирование коммуникативной компетентности в процессе образовательной, учебноисследовательской, творческой и других видов деятельности.

## Метапредметные результаты:

- владение основными общеучебными умениями информационно- логического характера: анализ объектов и ситуаций; синтез как составление целого из частей и самостоятельное достраивание недостающих компонентов; выбор оснований и критериев для сравнения и классификации объектов: обобщение и сравнение данных: подведение под понятие. вывеление следствий: установление причинно-следственных связей; построение логических цепочек рассуждений и т.д.,
- владение умениями организации собственной учебной деятельности, включающими: целеполагание как постановку учебной задачи на основе соотнесения того, что уже требуется установить: планирование известно,  $\overline{M}$ того. что определение последовательности промежуточных целей с учетом конечного результата, разбиение задачи на подзадачи, разработка последовательности и структуры действий, необходимых для достижения цели при помощи фиксированного набора средств; прогнозирование предвосхищение результата; контроль - интерпретация полученного результата, его соотнесение с имеющимися данными с целью установления соответствия или несоответствия (обнаружения ошибки); коррекция - внесение необходимых дополнений и корректив в план действий в случае обнаружения ошибки; оценка – осознание учащимся того, насколько качественно им решена учебно-познавательная задача;
- владение основными универсальными умениями информационного характера: постановка и формулирование проблемы; поиск и выделение необходимой информации, применение методов информационного поиска; структурирование и визуализация информации; выбор наиболее эффективных способов решения задач в зависимости от конкретных условий; самостоятельное создание алгоритмов деятельности при решении проблем творческого и поискового характера;
- владение информационным моделированием как основным методом приобретения знаний: умение создавать вербальные и графические модели, «читать» чертежи и схемы, самостоятельно переводить алгоритм на язык программы;
- опыт принятия решений и управления объектами (исполнителями) с помощью составленных для них алгоритмов (программ);
- владение основами взаимодействия и сотрудничества со сверстниками и взрослыми: умение правильно, четко и однозначно сформулировать мысль в понятной собеседнику форме: умение осуществлять в коллективе совместную информационную леятельность; владение устной и письменной речью;
- развитие компетентности в области использования информационно-коммуникационных технологий в учебной деятельности и повседневной жизни. Предметные результаты:
- умение использовать термины «объект», «среда», «исполнитель», «команда», «алгоритм», «программа», «процедура», и др.; понимание различий между употреблением этих терминов в обыденной речи и в алгоритмике;
- $$ умение различать системы команд исполнителей;
- умение определять координаты исполнителей;
- умение выбирать необходимую алгоритмическую структуру;
- умение составлять алгоритмы управления исполнителями и записывать их на языке программирования;
- умение формально выполнять алгоритмы;
- умение выделять в программе процедуры;
- умение отлаживать и выполнять программу по шагам;
- знание требований к организации компьютерного рабочего места, соблюдение требований безопасности и гигиены в работе с компьютером.

#### Место в учебном плане

Профильная проба «Алгоритмы и Исполнители» изучается в 7 классе. Общая недельная нагрузка составляет 2 часа. Общее количество времени на изучение курса 16 часов.

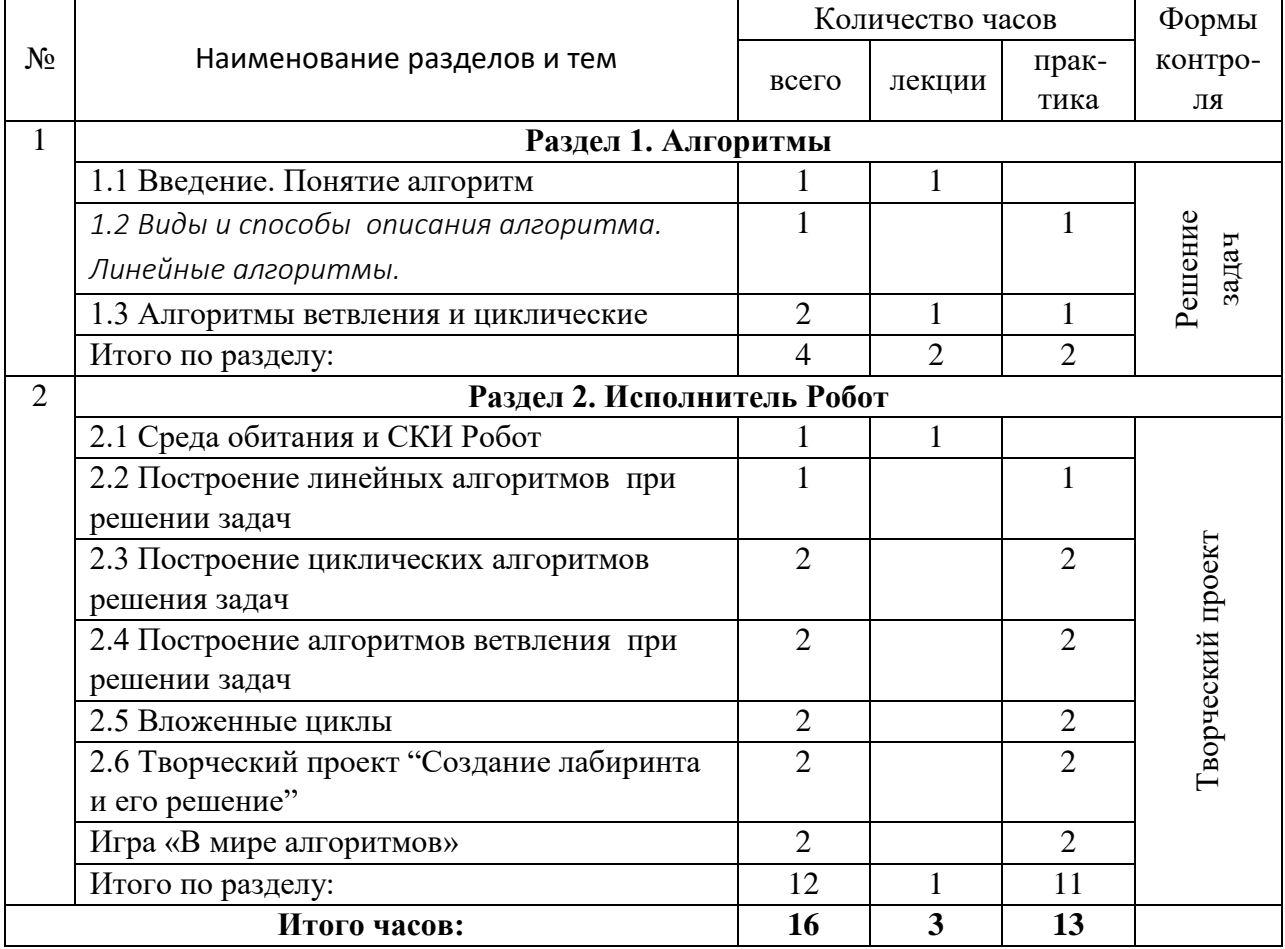

### Содержание курса

#### Алгоритмы - 4 часа.

Введение. Алгоритм. Свойства алгоритма. Способы представления алгоритма. Основные алгоритмические конструкции.

#### Исполнитель Робот - 12 часов.

Исполнитель Робот. Среда Робота. Система команд Робота. Среда системы «Исполнители». Простейшие задачи для Робота. Создание задач для Робота. Цикл с заранее известным числом шагов. Цикл с условием. Условный оператор.

#### **Планируемые результаты**

В результате освоения курса «Алгоритмизация. Алгоритмы и Исполнители» учащиеся получат представление:

- об Исполнителе Робот и понятиях, связанных с Исполнителем;
- о программной среде «Исполнителя»;
- о типах и способах представления алгоритмов, об их программной реализации;
- о разнообразии задач для Исполнителя.

У учащихся будут сформированы:

- основы алгоритмической культуры;
- умение составлять несложные программы;
- навыки пошагового выполнения программы с последующей отладкой.

### **Раздел «Алгоритмы»**

*Учащийся научится:*

- использовать термины «объект», «исполнитель», «команда»,«среда», «алгоритм», «программа», а также понимать разницу между употреблением этих терминов в обыденной речи и в алгоритмике;
- различать типы алгоритмов и способы их представления;
- проверять выполнение свойств алгоритма.

*Учащийся получит возможность:*

- познакомиться с примерами различных исполнителей;
- моделировать среду исполнителя и составлять его систему команд;
- узнать, какие алгоритмы существуют, и как мы их применяем в
- повседневной жизни.

### **Раздел «Исполнитель Робот»**

*Учащийся научится:*

- находить в каталоге готовые лабиринты и программы;
- создавать свои лабиринты;
- создавать программу для данного лабиринта и редактировать её;
- сохранять свои лабиринты и программы;
- пользоваться шаблонами;
- использовать различные алгоритмические структуры для Робота;
- отличать цикл «Повтори» от цикла «Пока».

*Учащийся получит возможность:*

- освоить среду «Исполнители»: поля, меню, кнопки;
- познакомиться со средой исполнителя Робот: объектами и правилами прохождения лабиринта;
- познакомиться с системой команд Робота и ошибками выполнения команд;
- познакомится со структурой, синтаксисом программы и способами её выполнения (пошагово, до курсора, полностью);
- познакомиться с видами и структурой циклов;
- познакомиться со структурой и правилами использования условного оператора.

### **Учебно-методическое и материально-техническое обеспечение образовательного процесса**

#### **Информационные средства обучения:**

1. Поляков К.Ю. Алгоритмы и исполнители. – СПб, 2000-2010.

#### 2. http://kpolyakov.spb.ru. **Технические средства обучения:**

- 1. Компьютеры.
- 2. Проектор.
- 3. Принтер.

### **Программное обеспечение:**

1. Операционная система Windows.

- 2. Пакет Microsoft Office.
- 3. Поляков К.Ю. Система "Исполнители", версия 2.5. СПб, 2000-2007.

Программа «Исполнители» работает под управлением операционной системы Windows. После разархивации программа сразу же находится в работоспособном состоянии и не требует никаких дополнительных настроек. Справочная система построена в виде сжатого гипертекста в формате HTML.

### **Введение в программирование Pyton**

## **Автор: Смердова М. С.**

#### **Пояснительная записка**

За технологиями будущее! Один из способов подготовки ученика к полностью автоматизированному будущему – это программирование.

Программирование повышает школьную успеваемость:

 По математике, т.к. при создании программ необходимо применять не только язык программирования, но язык математики. Программирование помогает детям визуализировать абстрактные понятия и применять математические знания в различных жизненных ситуациях.

 По русскому языку и литературе, т.к. дети, которые разбираются в причинноследственных связях могут планировать последовательность действий и тем самым при написании сочинений текст представляется не хаотичным набором слов, а логичным набором из трёх составляющих (введение, основная часть и вывод).

 По ИЗО и технологии, т.к. программирование неотъемлемо связано с фантазией. Не имея нестандартного мышления и развитой фантазии очень сложно придумать решение для той или иной задачи.

Программирование формирует и развивает личностные качества такие как уверенность, самоорганизацию, настойчивость и коммуникативность.

Перед написанием программы необходимо поставить перед собой цели и задачи и только потом приступать к созданию проектов. Выполняя шаг за шагом поставленные задачи, какими бы они ни были трудными, человек совершает маленькие победы для самого себя, что приносит удовлетворение и уверенность в себе.

Не все задачи в программировании очевидны, над некоторыми приходиться «попотеть» прежде чем найти решение, для этого нужно долго фокусироваться на одной задаче, перебирать все возможные способы решений и отлаживать свой код. Нет лучшего варианта выработать настойчивость и усидчивость, чем исправлять свои ошибки в коде.

Язык программирования, как и любой иностранный язык имеет свой синтаксис и семантику, поэтому при изучении языка программирования мы учимся логической коммуникации, укрепляем устные и письменные навыки. Помимо прочего программирование расширяет кругозор и даёт новые возможности. Люди, изучающие программирование, могут создать что-то новое, инновационное, то что их волнует или интересует. Те, у кого есть какие-либо навыки программирования открывают себе доступ стать специалистом технологической отрасли, которых с каждым годом становится всё больше. Остаётся выбрать язык программирования, с которого начнётся долгое и увлекательное путешествие в мир технологий. Языков программирования очень много, причем с каждым годом их число только увеличивается.

Почему лучше выбрать Python?

Python прост в изучении и быстр на практике. Его синтаксис упрощён, по сравнению с другими языками программирования, и приближён к человеческой речи. Код на языке программирования Python интуитивно понятен. Сам Python на данный момент очень востребован и популярен, на этом языке написаны: Google, Yandex, Instagram и не только.

#### Цель курса:

Освоить основы Python и модуль turtle, а также получить базовые навыки программирования и алгоритмизации.

Общая недельная нагрузка составляет 2 часа. Общее количество времени на изучение данного курса 16 часов.

#### Задачи курса:

1. Знать и понимать основные характеристики алгоритма, программного и аппаратного обеспечения.

 $2.$ Познакомиться с платформой Алгоритмика.

3. Научиться подбирать корректные имена переменных.

 $\overline{4}$ . Знать и уметь применять определённые типы переменных.

 $5<sub>1</sub>$ Знать и понимать особенности линейного, разветвляющегося и циклического алгоритма.

6. Изучить основные правила синтаксиса на языке Python.

 $7<sub>1</sub>$ Уметь вводить и выводить информацию на языке Python.

8. Изучить правила синтаксиса при использовании оператора условия и цикла на языке Python.

9. Научиться писать программы на языке Python.

 $10.$ Отработать навык формулирования и записи условия проверки, используя операторы сравнения.

11. Познакомиться с модулем turtle, а также освоить и научиться применять команды, входящие в данный модуль.

12. Вспомнить и закрепить знания алгебры и геометрии для написания программ на языке Python.

13. Знать и понимать, как строить графики и геометрические фигуры в Python.

### Содержание программы

### Введение в программирование - 8 часов:

Понятие алгоритма и его характеристик. 13.

 $\blacktriangleright$ Анонс курса. Вводная часть.

 $-$ Определение Python.

-Демонстрация планируемых результатов обучения курса: демонстрация игр, которые ученики смогут сделать.

-Вспоминаем, из каких частей состоит компьютер; определение алгоритма. Понятие линейного алгоритма.

Регистрация учеников.

Работа за компьютером.

Демонстрация учебной платформы.

Авторизация.

Самостоятельное тестирование на платформе на знание введённых определений: Python, программного и аппаратного обеспечения, алгоритма и его характеристик.

Рефлексия – закрепление пройденного материала.

14. Синтаксис языка Python. Переменные.

Разминка.

Выполнение задания на повторение линейных и разветвляющихся алгоритмов на блок-схемах и определений алгоритма и блок-схемы.

Повторение. Синтаксис.

Повторение понятий: программа, переменная, функция и три правила синтаксиса языка: правило порядка, использование скобок и роль кавычек.

Демонстрация и разбор программы изменения типов переменных и их вывода, содержащие синтаксические ошибки.

Работа за компьютером.

Учащиеся выполняют задания на платформе по теме урока, направленные на исправление ошибок и дополнение программ.

Рефлексия – закрепление пройденного материала.

15. Имена переменных. Условный оператор.

Разминка.

Выполнение задания на повторение определения переменной и вычисление результата выполнения программы, роль функции print().

Упоминание имён переменных, вспоминаем конструкцию условного оператора.

Новая тема: «Подбор имён переменных»

Введение в новую тему: корректные названия переменных.

Демонстрация алгоритма подбора имени переменной для программы.

Повторение: условный оператор.

Введение понятия полного и неполного ветвления на примере блок-схем.

Повторение правила записи условного оператора на языке Python: двоеточие и отступы.

Демонстрация и разбор программы с условным оператором, содержащие синтаксические ошибки и некорректные имена переменных, исправляем их.

Работа за компьютером.

Самостоятельное выполнение учащимися заданий на платформе по теме урока: определение корректного имени переменной, поиск ошибок в программе и вычисление результата программы.

Рефлексия – закрепление пройденного материала.

16. Вложенные условия. Операторы сравнения.

Разминка.

Выполнение задания на повторение правил синтаксиса: правило порядка, роли скобок и кавычек, двоеточия и отступы, на примере программы с условным оператором (вычисление результата выполнения блок-схемы).

Проблематизация.

Необходимость использования нескольких условий в одной программы.

Повторение. Операторы сравнения.

Основные определения темы урока: «Вложенные условия и операторы сравнения».

Демонстрация блок-схемы и программы, содержащие вложенную конструкцию условного оператора.

Демонстрация и разбор примеров использования операторов сравнения при составлении условий.

Работа за компьютером.

Самостоятельное выполнение учащимися заданий на написание программы по теме урока «Вложенные условия».

Рефлексия – закрепление пройденного материала.

#### **Модуль turtle – 8 часов:**

1. Подключение модуля turtle. Основные команды.

Повторение. Проблематизация.

Повторение материала прошлого модуля: линейный алгоритм, синтаксис языка Python.

Подводим учеников к тому, что до сих пор они писали программы, которые выдавали результат работы в виде текста. А также к тому, что можно писать программы, при выполнении которой будет выводиться картинка.

Модуль turtle. Теория.

Введение понятия «модуль» и порядок подключения модулей к проекту на платформе.

Демонстрация модуля turtle на небольшом примере кода.

Демонстрация и разбор основных команд модуля turtle: forward(), backward(), left(), right(), clear(), penup(), pendown(), color(), width.

Модуль turtle. Практика.

Ученики выполняют задания на платформе:

тестовые задания на подключение модуля turtle и основных команд;

 задачи на рисование предметов при помощи линейного алгоритма используя команды left, right, forward, penup, pendown.

Подведение итогов.

Систематизация полученных на уроке знаний (выявление теоретических аспектов, в которых дети не смогли разобраться).

2. Создание многоугольников. Цикл while.

Повторение. Проблематизация.

Повторение материала прошлого урока: модуль turtle, основные команды.

Подводим учеников к тому, что квадрат и другие рисунки можно рисовать с использованием цикла while.

Необходимо вспомнить тему «Многоугольники» из курса геометрии.

Создание многоугольников. Цикл while. Теория.

Демонстрация и разбор того, как можно строить многоугольники, используя цикл while.

 $-M$ зучение новых команд - заливка замкнутой области: begin fill, end fill.

Создание многоугольников. Цикл while. Практика.

Ученики выполняют задания на платформе:

тестирование по модулю turtle;

задачи на рисование многоугольников при помощи цикла с условием.

Подведение итогов.

Систематизация полученных на уроке знаний (выявление теоретических аспектов, в которых дети не смогли разобраться).

3. Цикл со счетчиком.

Повторение. Проблематизация.

Повторение материала прошлого урока: создание многоугольников, цикл while.

 $-$ Подводим учеников к тому, что цикл while можно заменить на цикл for.

Цикл со счетчиком. Теория.

Определение понятия цикла со счетчиком.

 $-I$ емонстрация и разбор структуры оператора for i in range (n).

Демонстрация и разбор того, как можно нарисовать звезду с нечётным количеством лучей.

Цикл со счетчиком. Практика.

Ученики выполняют задания на платформе:

тестирование по циклам;

задачи на рисование звезды.

Подведение итогов.

Систематизация полученных на уроке знаний (выявление теоретических аспектов, в которых дети не смогли разобраться).

4. Координаты. Получение и установка текущей позиции.

Повторение. Проблематизация.

Повторение материала прошлого урока: ученикам необходимо нарисовать картинку, которая получится при выполнении программы, использующей цикл со счётчиком и модуль turtle.

Необходимо вспомнить математические понятия: система координат, оси х и y, функция, аргумент функции, график функции, демонстрируем график прямой.

Необходимо понять, что ребята ещё не умеют строить графики в Python и не могут управлять черепашкой во время выполнения программы.

Необходимо научиться строить графики и управлять черепашкой во время работы программы.

Новый материал.

Введение команды goto() и демонстрация её применения для построения графика прямой.

Введение новых команд: pos(), xcor(), ycor() и демонстрация применения для создания управляемой черепашки.

Развиваем умения.

Выполнение заданий на платформе

Подведение итогов / рефлексия.

Систематизация полученных на уроке знаний (выявление теоретических аспектов, в которых дети не смогли разобраться).

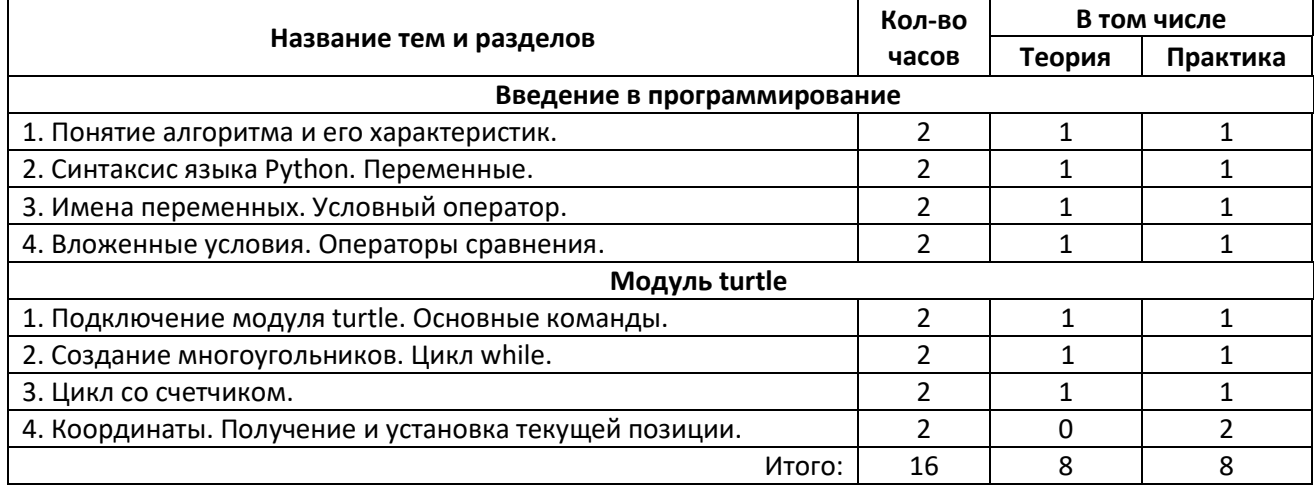

#### **Учебно-тематический план**

#### Средства обучения

Технические средства обучения (минимальные)

- 4. Компьютерный класс с компьютерами класса не ниже Pentium с аппаратными средствами для выхода в Интернет и мультимедиа (желательно).
- 5. Доступ в Интернет.
- 6. Программное обеспечение:
	- Операционная система Windows (версия XP или выше);
	- Интернет-браузеры

Методические материалы

- 2. Мультимелийные презентации в формате MS PowerPoint.
- 2. Электронные книги и учебники.
- 3. Заготовки программ и презентаций.

## Введение в программирование C++

## Автор: Смердова М. С.

#### Пояснительная записка

За технологиями будущее - и это факт, с которым нельзя не согласиться.

Тенденция развития ИТ отрасли активно растёт с каждым годом, 2022 год не стал исключением, наоборот сейчас как никогда нужны новые кадры для интенсивно растущего рынка, в связи с этим привлечение учеников к программированию повысит шансы увеличения числа специалистов в этой области.

Помимо прочего программирование формирует и развивает личностные качества такие как уверенность, самоорганизацию, настойчивость и коммуникативность.

Язык программирования, как и любой иностранный язык имеет свой синтаксис и семантику, поэтому при изучении языка программирования мы учимся логической коммуникации, укрепляем устные и письменные навыки.

Помимо прочего программирование расширяет кругозор и даёт новые возможности. Люди, изучающие программирование, могут создать что-то новое, инновационное, то, что их волнует или интересует. Те, у кого есть какие-либо навыки программирования открывают себе доступ стать специалистом технологической отрасли, которых с каждым годом становится всё больше.

Остаётся выбрать язык программирования, с которого начнётся долгое и увлекательное путешествие в мир технологий.

Языков программирования очень много, причем с каждым годом их число только увеличивается.

Почему лучше выбрать  $C++?$ 

Это один из самых популярных языков программирования. Он быстрый и универсальный. Многие высоконагруженные сервисы написаны на C++, например Яндексбраузер, а также многие другие программы. С языка C++ легко перейти на любой другой, т.к. они все в целом очень похожи. После изучения C++ осваивать новые языки гораздо легче.

#### Пель курса:

Освоить основы C++ и научиться решать поставленные задачи с помощью этого языка программирования, а также получить базовые навыки алгоритмизации.

Общая недельная нагрузка составляет 2 часа. Общее количество времени на изучение данного курса 16 часов.

#### Залачи курса:

 $\mathbf{1}$ . Знать и понимать основные характеристики алгоритма, программного и аппаратного обеспечения.

 $\overline{2}$ . Научиться подбирать корректные имена переменных.

3. Знать и уметь применять определённые типы переменных.

 $\overline{4}$ . Знать и понимать особенности линейного, разветвляющегося и циклического алгоритма.

 $5<sub>1</sub>$ Изучить основные правила синтаксиса на языке C++.

6. Уметь вводить и выводить информацию на языке C++.

 $7<sub>1</sub>$ Изучить правила синтаксиса при использовании оператора условия и цикла на языке С++.

8. Научиться писать программы на языке C++.

9. Отработать навык формулирования и записи условия проверки, используя операторы сравнения.

10. Познакомиться с некоторыми библиотеками языка программирования C++, а также освоить и научиться применять команды, входящие в данные библиотеки.

Вспомнить и закрепить знания алгебры и геометрии для написания программ 11. на языке  $C_{++}$ .

12. Знать и понимать, как решать математические задачи с помощью языка программирования C++.

### Содержание программы

#### Введение в программирование - 3 часа:

1. Вводное занятие

 $\blacktriangleright$ Анонс курса. Вводная часть.

 $-$ Определение  $C_{++}$ .

-Демонстрация планируемых результатов обучения курса.

-Вспоминаем, из каких частей состоит компьютер; определение алгоритма. Понятие линейного алгоритма.

 $\blacktriangleright$ Работа за компьютером.

-Знакомство со средой разработки.

-Самостоятельное тестирование на платформе на знание ввелённых опрелелений: С++, программного и аппаратного обеспечения, алгоритма и его характеристик.

Рефлексия - закрепление пройденного материала.  $\blacktriangleright$ 

 $\overline{2}$ . Синтаксис языка С++. Переменные.

 $\blacktriangleright$ Разминка.

-Выполнение задания на повторение линейных и разветвляющихся алгоритмов на блок-схемах и определений алгоритма и блок-схемы.

Повторение. Синтаксис.  $\blacktriangleright$ 

-Повторение понятий: программа, переменная, функция и три правила синтаксиса языка: правило порядка, использование скобок, угловых скобок и роль кавычек.

-Демонстрация и разбор программы изменения типов переменных и их вывода, содержащие синтаксические ошибки.

Новая тема: «Подбор имён переменных»  $\blacktriangleright$ 

-Введение в новую тему: корректные названия переменных.

-Демонстрация алгоритма подбора имени переменной для программы.

 $\blacktriangleright$ Работа за компьютером.

-Учащиеся выполняют задания на платформе по теме урока, направленные на исправление ошибок и дополнение программ.

Рефлексия - закрепление пройденного материала.  $\blacktriangleright$ 

- $\mathcal{E}$ Целые числа. Арифметические выражения.
- $\triangleright$ Разминка.

Выполнение задания на повторение правил синтаксиса: правило порядка, роли скобок и кавычек, на примере программы с условным оператором (вычисление результата выполнения блок-схемы).

Новая тема: «Целые числа. Арифметические выражения».

Введение в новую тему: способы записи арифметических выражений, арифметические операции.

Пример и разбор решения простой и сложной задачи.

Правила оформления кода.

Работа за компьютером.

Учащиеся выполняют задания на платформе по теме урока, направленные на отработку и закрепление материала по теме «Целые числа. Арифметические выражения».

Рефлексия – закрепление пройденного материала.

### **Базовые операторы – 4 часа:**

4. Условный оператор

Разминка.

Выполнение задания на повторение определения переменной и вычисление результата выполнения программы, роль функции вывода.

Упоминание имён переменных, вспоминаем конструкцию условного оператора.

Условный оператор.

Введение понятия полного и неполного ветвления на примере блок-схем.

 $-$ Повторение правила записи условного оператора на языке  $C_{++}$ .

Демонстрация и разбор программы с условным оператором, содержащие синтаксические ошибки и некорректные имена переменных, исправляем их.

Работа за компьютером.

Самостоятельное выполнение учащимися заданий на платформе по теме урока: написание программ для решения задач с использованием условного оператора.

Рефлексия – закрепление пройденного материала.

5. Вложенные условия. Операторы сравнения.

Разминка.

Выполнение задания на повторение правил записи условного оператора

Проблематизация.

Необходимость использования нескольких условий в одной программы.

Операторы сравнения.

Основные определения темы урока: «Вложенные условия и операторы сравнения».

Демонстрация блок-схемы и программы, содержащие вложенную конструкцию условного оператора.

Демонстрация и разбор примеров использования операторов сравнения при составлении условий.

Работа за компьютером.

Самостоятельное выполнение учащимися заданий на написание программы по теме урока «Вложенные условия».

Рефлексия – закрепление пройденного материала.

6. Цикл while

Разминка. Повторение.

Выполнение задания на повторение понятий: условный оператор, вложенные условия, операторы сравнения. Устное решение задач.

 $\triangleright$  Новая тема: «Шикл while».

Знакомство с определением цикла и цикла while.

-Конструкция цикла while.

 $-Pa$ збор и решение задач с циклом while.

Работа за компьютером.

Самостоятельное выполнение учащимися заданий на написание программы по теме урока «Цикл while».

Рефлексия – закрепление пройденного материала.

7. Цикл for и массивы

Разминка.

Выполнение задания на повторение цикла while.

Новая тема: «Цикл for и массивы».

Знакомство с определением цикла for.

Конструкция цикла for.

Разбор и решение задач с циклом for.

Знакомство с определением «Массив».

Виды массивов, способ записи.

Разбор и решение задач с одномерным массивом.

Работа за компьютером.

Самостоятельное выполнение учащимися заданий на написание программы по теме урока «Цикл for и массивы».

Рефлексия – закрепление пройденного материала.

### **Дополнительные типы данных – 1 час:**

8. Строки и символы

Разминка.

Выполнение задания на повторение понятий: цикл for, массивы.

Устное решение задач по пройденным темам.

Новая тема: «Строки и символы».

Понятия строк и символов, типы переменных и их преобразование.

Сравнение строк и символов, разница типов.

Пример решения задачи с использованием строк.

Пример решения задачи с использованием символов.

Пример решения задачи с преобразованием строк в символы и обратно.

Работа за компьютером.

Самостоятельное выполнение учащимися заданий на написание программы по теме урока «Строки и символы».

Рефлексия – закрепление пройденного материала.

**Учебно-тематический план**

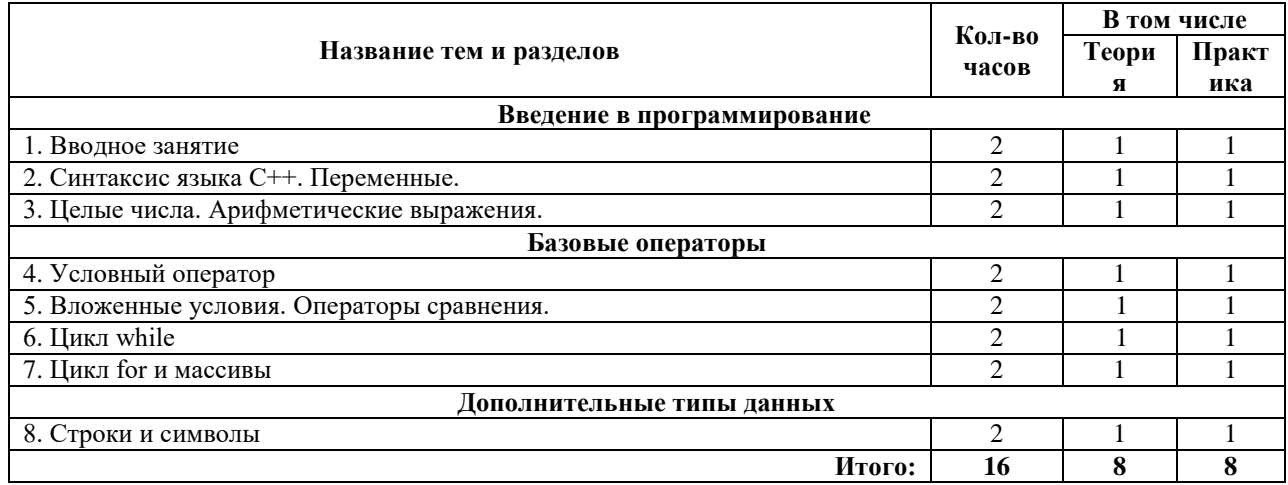

## **Средства обучения**

Технические средства обучения (минимальные)

- 7. Компьютерный класс с компьютерами класса не ниже Pentium с аппаратными средствами для выхода в Интернет и мультимедиа (желательно).
- 8. Доступ в Интернет.
- 9. Программное обеспечение:
	- Операционная система Windows (версия XP или выше);
	- Интернет-браузеры (для онлайн доступа к компилятору)
	- Microsoft Visual Studio с установленными дополнением «Разработка классических приложений на C++» (для офлайн доступа к компилятору)

### Методические материалы

- 1. Мультимедийные презентации в формате MS PowerPoint.
- 2. Электронные книги и учебники.
- 3. Заготовки программ и презентаций.

## **Инженерные решения бытовых проблем**

## **Автор: Сущек В.В.**

### **Пояснительная записка**

**Главная задача** на сегодняшний день для каждого учителя – сформировать у детей способность к самостоятельной работе, самопознанию, самосовершенствованию; способность к перенесению полученных знаний в жизненные ситуации, т.е. развить у них личностно-значимые компетенции и интерес к учению, активизировать самостоятельную познавательную деятельность.

### **Направленность программы**

Программа профессиональной пробы «Инженерные решения бытовых проблем» по содержанию является научно-технической, а по назначению – прикладной; носит практикоориентированный характер, направлена на овладение и закрепление навыков и приемов работы с инструментами и основным технологическим оборудованием для выполнения необходимых работ по дому. Используется как для индивидуальной, так и для групповой работы с учащимися.

*Цели* данной программы:

- Углубление знаний учащихся, полученных при изучении соответствующих разделов образовательной области «Технология».
- Изучение дополнительных областей знаний, позволяющих уже в 7-х классах сделать вывод о направленности дальнейшего образования или самостоятельной деятельности.
- Овладение общетрудовыми и специальными компетенциями, необходимыми для поиска и применения информации, создания и сохранения продукта труда, обеспечения безопасности деятельности.
- Развитие познавательных интересов, технического мышления.
- Воспитания трудолюбия, бережливости, аккуратности, предприимчивости, ответственности за свою деятельность
- Получение опыта применения компетенций (навыков) в практической деятельности.

**З***адачи***:**

- Ознакомить с видами технологий, применяемых в домашнем хозяйстве;
- Ознакомить с необходимыми видами работ в домашнем хозяйстве;
- Обучить практическим навыкам ухода, обслуживания и ремонта, необходимого в процессе жизнедеятельности человека в семье;
- Обучить безопасным приемам работы с инструментами и оборудованием;
- Формировать способность самостоятельно выполнять необходимые технологические операции;
- Способствовать развитию внимания, логического и образного мышления, творческих способностей;
- Способствовать воспитанию бережного отношения к материалам, инструменту, оборудованию;
- Способствовать воспитанию творческой активности, трудолюбию, аккуратности, взаимопомощи, взаимовыручки.

Предлагаемая программа построена так, чтобы ученики имели представление о видах и об особенностях необходимых работ по дому, смогли отработать, развить необходимые навыки, а в дальнейшем и сознательно продолжить образование по данному профилю.

Любая работа по дому требует серьезных знаний и умений в обращении с ручным и электроинструментом, а также другим оборудованием, которое в настоящее время имеется в каждой семье. Одновременно с этим она предоставляет возможность соединить трудовую подготовку с эстетическим воспитанием, без которого нельзя добиться высокой культуры труда. Необходимый уход (ремонт) за мебелью, сантехникой, обслуживание бытового оборудования, а часто и изготовление своими руками красивых и нужных изделий вызывает повышенный интерес к работе и дает удовлетворительные результаты, повышает интерес к последующей деятельности.

Количество часов по данной пробе – 16часов, из них 11 часов отводится на практические работы.

#### **Требования к результатам освоения программы**

Процесс подготовки по данной пробе направлен на формирование у учащихся следующих *компетенций:*

*общекультурные*:

Будет способен анализировать социально и личностно значимые проблемы;

#### *учебно-познавательные*:

 осознает социальную (личную) значимость и необходимость выполнения программного курса;

 обладает мотивацией к самостоятельной деятельности; овладевает креативными навыками продуктивной деятельности - добыванием знаний непосредственно из реальной жизненной практики

#### *информационные:*

При помощи реальных объектов (телевизор, магнитофон, телефон, факс, компьютер, принтер, модем, копир) и информационных технологий (аудио- видеозапись, электронная почта, СМИ, Интернет), формирует умения самостоятельно искать, анализировать и отбирать необходимую информацию, организовывать, преобразовывать, сохранять и передавать ее.

#### *коммуникативные:*

Познает способы взаимодействия с окружающими и удаленными людьми и событиями, навыки работы в группе;

### *социально-трудовые:*

Формирует знания в сфере семейных отношений и обязанностей; *специальные*:

Готов применять полученные теоретические знания для анализа ситуации и принятия необходимого решения;

Формирует необходимые навыки работы с основным технологическим оборудованием для выполнения работ по дому.

*Ожидаемые результаты* освоения программы.

#### Каждый обучающийся

## *Будет знать:*

Виды технологий и необходимый минимум работ в домашнем хозяйстве;

Правила и приемы обслуживания, ремонта и ухода за инструментом, бытовой техникой и мебелью

Приемы тепло и энергосбережения;

Правила безопасного использования и применения инструментов и бытового оборудования;

Правила пожарной безопасности;

Способы ремонта мебели;

Способы восстановления и отделки изделий.

### *Будет уметь:*

Правильно и с соблюдением техники безопасности работать с инструментами и бытовым оборудованием;

Выполнять обслуживание, и уход за инструментом, бытовой техникой и мебелью;

Выполнять ремонт мебели;

Рационально организовывать свою работу.

### *Будет владеть:*

Навыками безопасной работы с электроинструментом;

Приемами поиска неисправностей;

#### *Сможет решать задачи:*

- Применять на практике полученные знания и умения;
- Самостоятельно решать возникающие проблемы.

### **Учебно-тематический план**

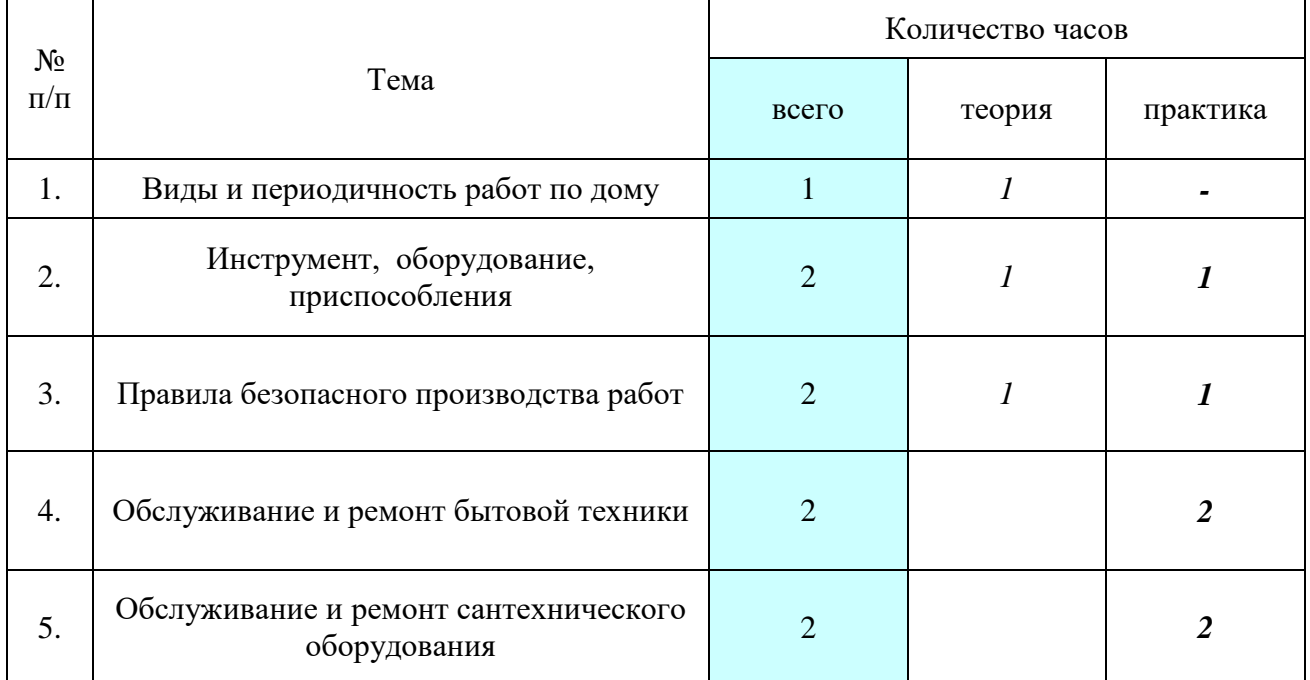

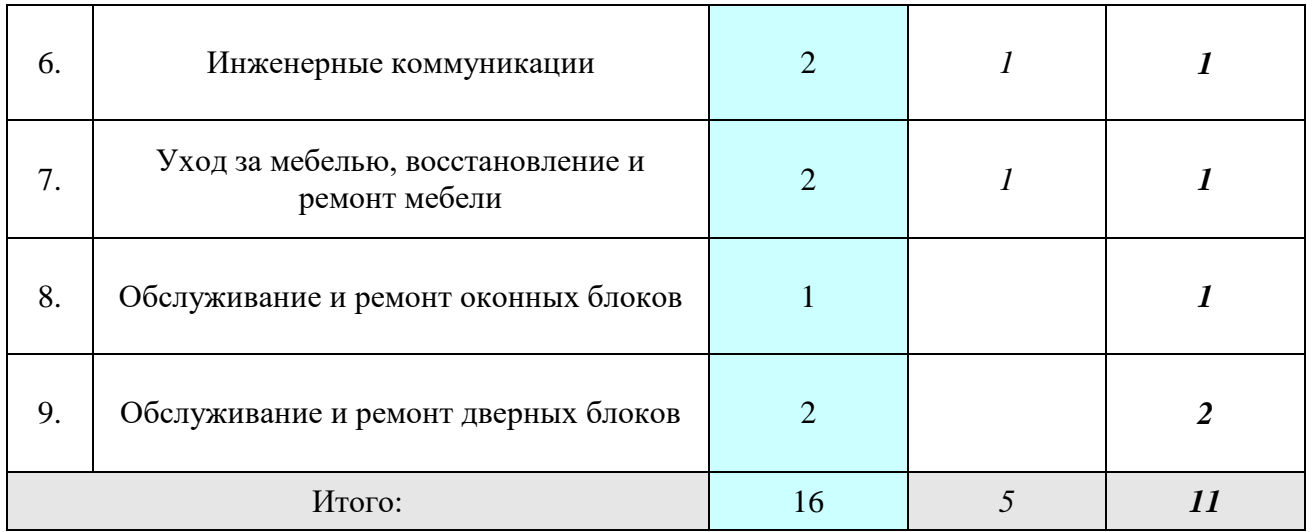

## **Содержание программы**

## **1. Виды и периодичность работ по дому:**

- Условная классификация и структурирование видов работ;
- Периодичность работ;
- Особенности весенне-летнего и осенне-зимнего периода.

## **2. Инструмент, оборудование, приспособления:**

- Ручной инструмент и приспособления виды и назначение, наладка, работа;
- Электроинструмент виды, назначение, наладка, работа;
- Электробытовая техника виды, правила использования;
- Практические работы подготовка и наладка ручного инструмента, электроинструмента, техническое обслуживание инструмента (эл. дрель, эл. лобзик), работа с электробытовыми приборами (утюг, блендер)

## **3. Правила безопасного производства работ:**

- Правила безопасной работы с ручным и электроинструментом;
- Правила электробезопасности и электромагнитной безопасности;
- Правила пожарной безопасности;
- Практические работы проверка и оценка состояния инструмента, подготовка инструмента к работе.

## **4. Обслуживание и ремонт бытовой техники:**

- Периодичность обслуживания в соответствии с требованиями техпаспорта;
- Ремонт в домашних условиях необходимость и целесообразность;
- Практические работы обслуживание и ремонт утюга, блендера, электродрели, электролобзика.

## **5. Обслуживание и ремонт сантехнического оборудования:**

- Периодичность, виды и приемы обслуживания и ремонта
- Практические работы замена картриджа в фильтре очистки воды. Замена (ремонт) крана - смесителя, замена (ремонт) водоотводных патрубков.

## **6. Инженерные коммуникации:**

- Водоснабжение и канализация в доме индивидуальной застройки согласно требованиям СанПиН;
- Практическая работа расчет материально технических затрат на водоснабжение и канализацию
- **7. Уход за мебелью, восстановление и ремонт мебели:**
- Способы, методы и приемы работы по уходу, восстановлению и ремонту;
- Практические работы материалы и принадлежности для ухода правила выбора, ремонт деревянной мебели.

### **8. Обслуживание и ремонт оконных блоков:**

- Виды и способы обслуживания и ремонта;
- Практические работы теплоизоляция оконного блока, замена (демонтаж и установка) стекла.

### **9. Обслуживание и ремонт дверных блоков:**

- Виды, способы и приемы обслуживания и ремонта;
- Практические работы теплоизоляция дверного блока, установка (замена) врезного замка.

### **Основы проектной деятельности**

## **Автор: Мишина А.А.**

#### **Пояснительная записка**

Рабочая программа пробы «Основы проектной деятельности» проектная деятельность» предназначена на учащихся 7-8 классов.

Актуальность программы обусловлена её методологической значимостью, так, как знания и умения, необходимые для организации проектной деятельности, в будущем станут основой для организации научно- исследовательской деятельности при обучении в колледжах,техникумах, вузах.

Согласно ФГОС среднего общего образования, индивидуальный проект представляет собой особую форму деятельности учащихся (учебное исследование или учебный проект).

Индивидуальный проект выполняется обучающимися самостоятельно под руководством учителя (тьютора) по выбранной теме в рамках одного или нескольких изучаемых учебных предметов, курсов в любой избранной области деятельности (познавательной, практической, учебно- исследовательской, социальной, художественнотворческой, иной).

Результаты выполнения индивидуального проекта должны отражать:

- сформированность навыков коммуникативной, учебноисследовательской деятельности, критического мышления;

- способность к инновационной, аналитической, творческой, интеллектуальной деятельности;

- сформированность навыков проектной деятельности, а также самостоятельного применения приобретенных знаний и способов действий при решении различных задач, используя знания одного или нескольких учебных предметов или предметных областей;

- способность постановки цели и формулирования гипотезы исследования, планирования работы, отбора и интерпретации необходимой информации, структурирования аргументации результатов исследования на основе собранных данных, презентации результатов.

Индивидуальный проект выполняется обучающимся в течение одного или двух лет в рамках учебного времени, специально отведённого учебным планом, и должен быть представлен в виде завершённого учебного исследования или разработанного проекта: информационного, творческого, социального, прикладного, инновационного, конструкторского,инженерного.

**Целью** пробы «Основы проектной деятельности» является созданиеусловий для
развития личности обучающегося, способной:

- адаптироваться в условиях сложного, изменчивого мира;
- проявлять социальную ответственность;
- самостоятельно добывать новые знания, работать над развитиеминтеллекта;
- конструктивно сотрудничать с окружающими людьми;

- генерировать новые идеи, творчески мыслить.

Для реализации поставленной цели решаются следующие **задачи**:

- обучение навыкам проблематизации (формулирования ведущей проблемы и под проблемы, постановки задач, вытекающих из этих проблем);

- развитие исследовательских навыков, то есть способности к анализу, синтезу, выдвижению гипотез, детализации и обобщению;

-развитие навыков целеполагания и планирования деятельности; -обучение выбору, освоению и использованию адекватной технологии изготовления продукта проектирования;

- обучение поиску нужной информации, вычленению и усвоениюнеобходимого знания из информационного поля;

- развитие навыков самоанализа и рефлексии (самоанализа успешности и результативности решения проблемы проекта);

- обучение умению презентовать ход своей деятельности и ее результаты;

- развитие навыков конструктивного сотрудничества;

- развитие навыков публичного выступления

В учебно-воспитательном процессе используются современные образовательные технологии (ИКТ, тьюторские технологии, проблемное обучение, учебное исследование, проблемно -поисковые технологии, творческие проекты).

#### Личностные, метапредметные и предметные результаты освоенияучебного предмета

Стандарт устанавливает требования к результатам освоения обучающимися основной образовательной программы: **личностным**, включающим готовность и способность обучающихся к саморазвитию и личностному самоопределению, сформированность их мотивации к обучению и целенаправленной познавательной деятельности, системы значимых социальных и межличностных отношений, ценностно-смысловых установок, отражающих личностные и гражданские позиции в деятельности, правосознание, экологическую культуру, способность ставить цели и строить жизненные планы, способность к осознанию российской гражданской идентичности в поликультурном социуме;

-**метапредметным**, включающим освоенные обучающимися межпредметные понятия и универсальные учебные действия (регулятивные, познавательные, коммуникативные), способность их использования в познавательной и социальной практике,самостоятельность в планировании и осуществлении учебной деятельности и организации учебного сотрудничества с педагогами и сверстниками, способность к построению индивидуальной образовательной траектории, владение навыками учебноисследовательской, проектной и социальной деятельности;

- **предметным**, включающим освоенные обучающимися в ходе изучения учебного предмета умения, специфические для данной предметной области, виды деятельности по получению нового знания в рамкахучебного предмета, его преобразованию и применению в учебных, учебно-проектных и социально-проектных ситуациях, формированиенаучного типа мышления, владение научной терминологией, ключевыми понятиями, методами и приёмами.

По окончании изучения пробы учащиеся должны владеть понятиями: *абстракция, анализ, апробация, библиография, гипотеза исследования, дедукция, закон, индукция, концепция, моделирование, наблюдение, наука, обобщение, объект исследования, предмет исследования, принцип, рецензия, синтез, сравнение, теория, факт, эксперимент.*

Планируемые результаты изучения курса «Индивидуальная проектнаядеятельность» *Обучающийся научится:*

-планировать и выполнять учебный проект, учебное исследование, используя оборудование, модели, методы и приемы, адекватные проблеме;

-формулировать научную гипотезу, ставить цель в рамках исследования и проектирования, исходя из культурной нормы;

-выделять основные задачи по реализации поставленной цели в проекте и исследовательской работе;

-распознавать проблемы и ставить вопросы, формулировать на основании полученных результатов;

-отличать факты от суждений, мнений и оценок;

-подбирать методы и способы решения поставленных задач; использовать основные методы и приемы, характерные для естественных и гуманитарных наук;-оценивать ресурсы, в том числе и нематериальные(такие, как время), необходимые для достижения поставленной цели, определять допустимые сроки выполнения проекта или работы;

-находить различные источники материальных и нематериальных ресурсов, предоставляющих средства для проведения исследований и реализации проектов в различных областях деятельности человека;

-работать с литературой, выделять главное;

-оформлять результаты своего исследования или отчет о выполнениипроекта;

-подготовить доклад и компьютерную презентацию по выполненной работе (проекту) для защиты на школьной конференции;

-грамотно, кратко и четко высказывать свои мысли, уметь отвечать на вопросы и аргументировать ответы;

-вступать в коммуникацию с держателями различных типов ресурсов, точно и объективно презентуя свой проект или возможные результаты исследования, с целью обеспечения продуктивного взаимовыгодного сотрудничества.

*Обучающийся получит возможность научиться:*

-владению понятийным аппаратом проектно-исследовательской деятельности;

-применению знания технологии выполнения самостоятельного исследования;

-реализовывать общую схему хода научного исследования: выдвигать гипотезу, ставить цель, задачи, планировать и осуществлять сбор материала, используя предложенные или известные методики проведения работ, оценивать полученные результаты с точки зрения поставленной цели, используя различные способы и методы обработки;

-грамотно использовать в своей работе литературные данные и материалысайтов Internet;

-соблюдать правила оформления исследовательской работы и отчета овыполнении проекта;

- иллюстрировать полученные результаты, применяя статистику и современные информационные технологии;

-осознанно соблюдать правила сбора материала и его обработки и анализа;

-·прогнозировать результаты выполнения работ и проектов, самостоятельно и совместно с другими авторами разрабатывать систему параметров и критериев оценки эффективности и продуктивности реализации проекта или исследования на каждом этапе реализации и по завершении работы;

-адекватно оценивать риски реализации проекта и проведения исследования и предусматривать пути минимизации этих рисков;

-адекватно оценивать последствия реализации своего проекта (изменения,которые он повлечет в жизни других людей, сообществ);

-адекватно оценивать дальнейшее развитие своего проекта или исследования,видеть возможные варианты применения результатов.

- отслеживать и принимать во внимание тенденции развития различныхвидов деятельности, в том числе научных, учитывать их при постановкесобственных целей;

-подготовить доклад и компьютерную презентацию по выполненной работе (проекту) для выступлений на научно-практической конференции;

-подготовить тезисы по результатам выполненной работы (проекта) для публикации;

-выбирать адекватные стратеги и коммуникации, гибко регулировать собственное речевое поведение.

-осознавать свою ответственность за достоверность полученных знаний, закачество выполненного проекта.

### Тематическое планирование

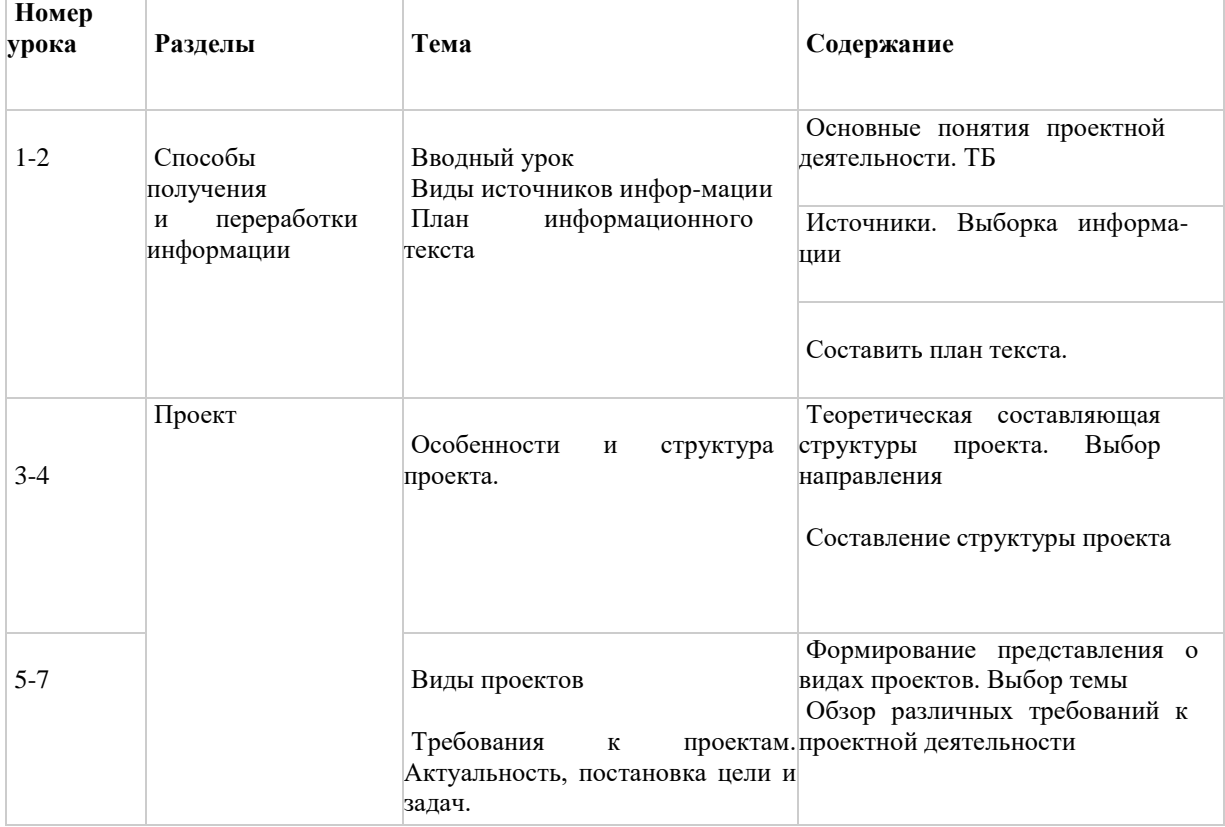

### Календарно-тематическое планирование

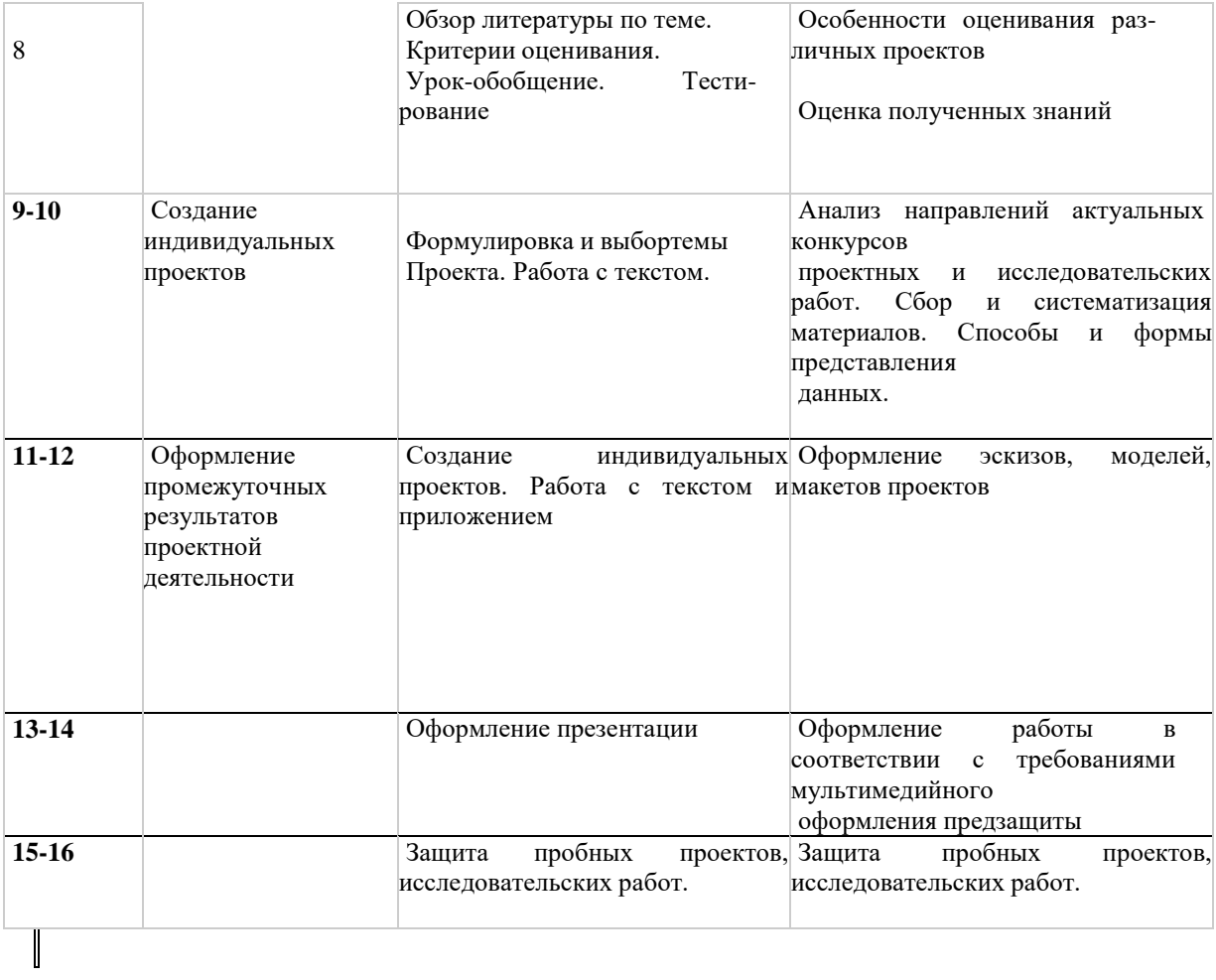

### **Требования к содержанию**

учебно-исследовательской работы

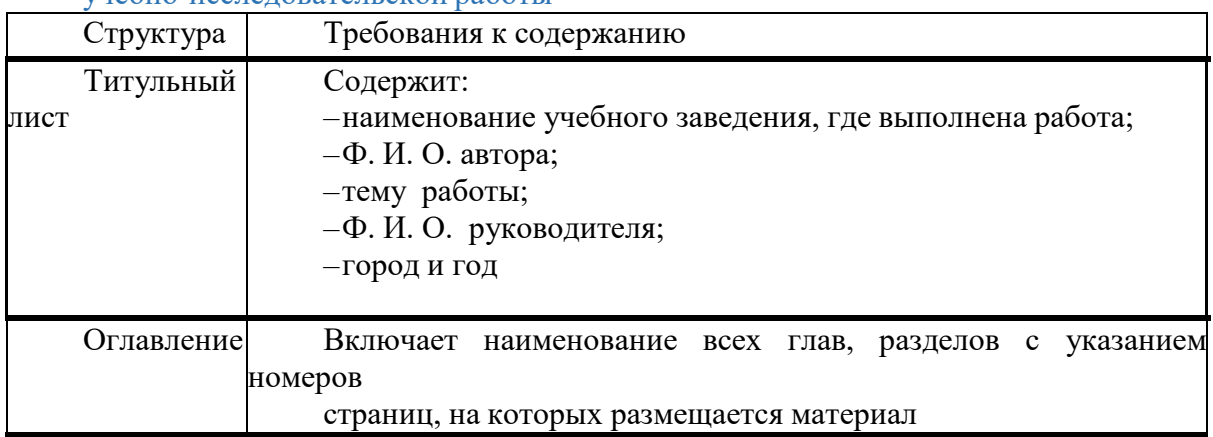

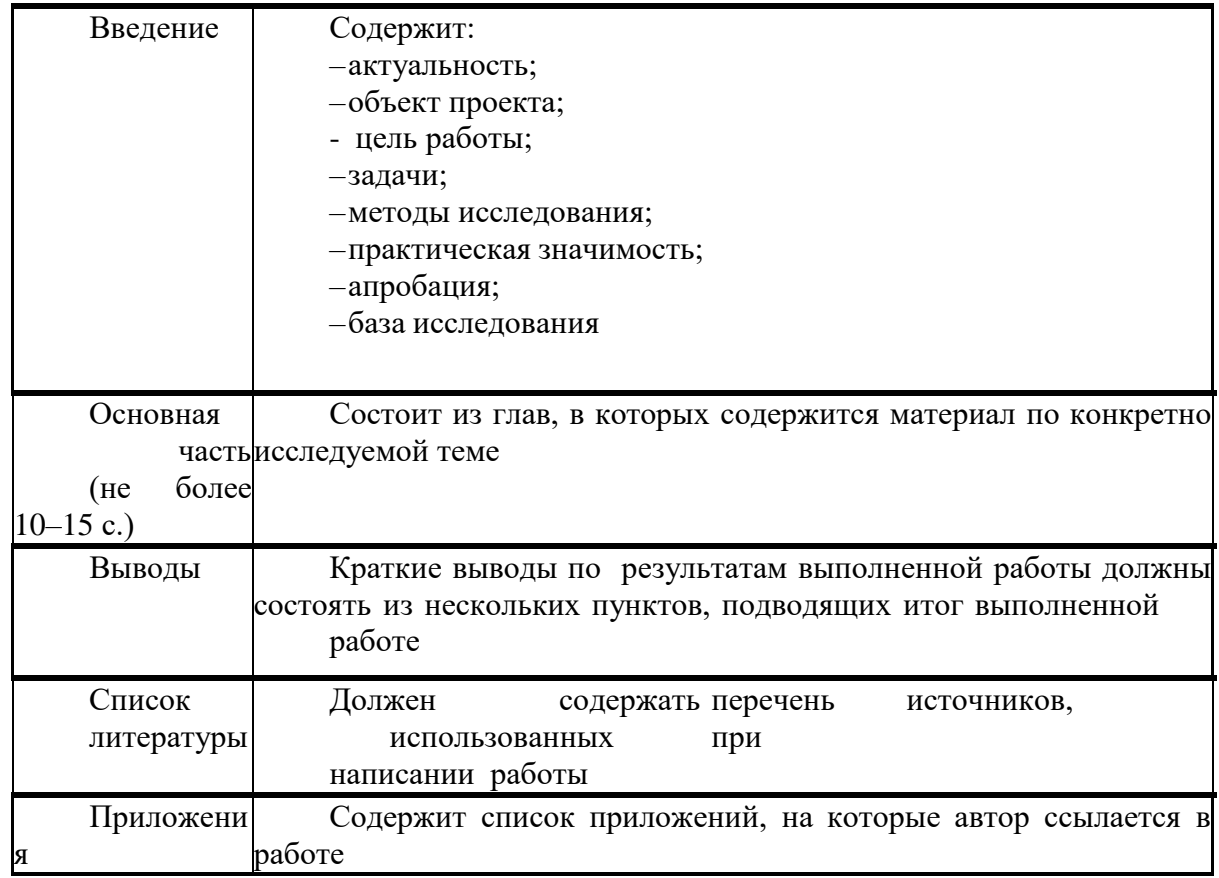

# **Приложение 4**

# **Программы по формирование умений работы с материалами и инструментами в области производственных технологий**

# **Комплексная обработка материалов**

# **Автор: Шлякова Т.Ю.**

### **Пояснительная записка**

В современных условиях экономического развития нашего государства принадлежит промышленным отраслям производствам, которые предъявляют качественно новые и значительно повышенные требования к квалификации и культурно-техническому уровню рабочих и инженерно-технических работников всех профессий и специальностей. Одновременно возрастают потребности в значительном увеличении количества квалифицированных рабочих массовых профессий, имеющие среднее специальное и высшее образование для удовлетворения растущих нужд производства.

Одной из важных задач общеобразовательной школы – трудовое и политехническое обучение.

Для успешного осуществления этой задачи школа должна дать учащимся надлежащую трудовую и политехническую подготовку, которая позволила бы им после окончания школы быстро овладеть специальностью, необходимой для работы в производстве.

**Программа «Комплексная обработка материалов» для 7 класса** предусматривает преемственное развитие знаний и умений, полученных учащимися V – VI классов в процессе освоения Программы общеобразовательных учреждений «Технология. Трудовое обучение». Содержание трудового обучения V – VI классов по технологии обработки древесины и металла является базой для последующей трудовой подготовки в VII – IX классах.

Для формирования у школьников общетрудовых, общетехнических и некоторых специальных знаний, умений и навыков программа предусматривает последовательный переход от совершенствования обучающимися технологических приёмов обработки конструкционных материалов ручными инструментами к управлению различными технологическими машинами (токарный станок по точению древесины, настольный фрезерный станок, токарно-винторезный станок, заточной станок).

Программа состоит из следующих разделов:

- технология обработки древесины, элементы техники и конструирования;

- технология обработки металла, элементы техники и конструирования;

- элементы графической грамотности;

- проектные работы.

Основное содержание программы составляют практические работы обучающихся (они занимают 75% учебного времени); остальное время отводится на изучение теоретического материала (сведений по технике, технологии, конструкторской документации и др.).

В программе содержится примерный перечень объектов труда для творческих проектов.

На всех занятиях необходимо проводить текущий инструктаж по выполнению санитарно-гигиенических требований, по соблюдению правил личной гигиены и безопасности труда, по бережному отношению к инструментам, оборудованию и материалам.

## **Способы достижения планируемых результатов по формированию основ инженерной культуры.**

Инновационная модель «Инженерная школа» строится как система взаимосвязанных образовательных элементов:

1. урок, в предметном содержании которого актуализируются компоненты инженерной культуры;

2. система курсов по выбору, расширяющих предметное содержание по инженерной культуре;

3. система проб 3-х уровней (в ОО, в учреждениях профессионального образования, на предприятиях социальных партнёров) в лабораториях, мастерских, на рабочих местах специалистов; образовательные путешествия по инженерной культуре;

4. система воспитательной деятельности (интеграция основного и дополнительного образования), широкое сотрудничество с социально-культурной средой города (библиотеки, центры культуры, планетарий, музеи и др.);

5. промышленный туризм.

### **Формирование универсальных учебных действий**

### **Личностные универсальные учебные действия**

В рамках **когнитивного компонента** будут сформированы:

- знание основ инженерной культуры;

- образ социально-политического устройства - представление о государственной организации России, знание государственной символики (герб, флаг, гимн), знание государственных праздников;

- знание положений Конституции РФ, основных прав и обязанностей гражданина, ориентация в правовом пространстве государственно-общественных отношений;

- знание о своей этнической принадлежности, освоение национальных ценностей, традиций, культуры, знание о народах и этнических группах России и Пермского края;

- освоение общекультурного наследия России в контексте общемирового культурного наследия, культуры народов Пермского края;

- ориентация в системе моральных норм и ценностей и их иерархизация, понимание конвенционального характера морали;

- экологическое сознание, признание высокой ценности жизни во всех её проявлениях; знание основных принципов и правил отношения к природе; знание основ здорового образа жизни и здоровьесберегающих технологий; правил поведения в чрезвычайных ситуациях.

В рамках **ценностного и эмоционального компонентов** будут сформированы:

- гражданский патриотизм, любовь к Родине, чувство гордости за свою страну и родной край;

- уважение к традициям инженерно-технической деятельности на Урале, в Пермском крае, в г. Перми, на предприятиях Орджоникидзевского района;

- уважение к истории, природным, историко-культурным памятникам России и Пермского края;

- эмоционально положительное принятие своей этнической идентичности в контексте уважения к другим народам России и мира и принятие их, межэтническая толерантность, готовность к равноправному сотрудничеству;

- уважение к личности и её достоинству, доброжелательное отношение к окружающим, нетерпимость к любым видам насилия и готовность противостоять им;

- уважение к ценностям семьи, любовь к природе, признание ценности здоровья, своего и других людей, оптимизм в восприятии мира;

- потребность в самовыражении и самореализации, социальном признании;

- позитивная моральная самооценка и моральные чувства - чувство гордости при следовании моральным нормам, переживание стыда и вины при их нарушении.

В рамках **деятельностного (поведенческого) компонента** будут сформированы:

- готовность к участию в инженерно-технических пробах и практиках;

- готовность к осуществлению в быту и близлежащем социуме экологоориентированного поведения;

- готовность и способность к участию в школьном самоуправлении в пределах возрастных компетенций (организация КТД, участие в детских и молодёжных общественных организациях, школьных и внешкольных мероприятиях);

- готовность и способность к выполнению норм и требований школьной жизни, прав и обязанностей ученика;

- готовность и способность к выполнению моральных норм в отношении взрослых и сверстников в школе, дома, во внеучебных видах деятельности;

- потребность в участии в общественной жизни ближайшего социального окружения, общественно полезной деятельности;

- умение строить жизненные планы с учётом конкретных социально-исторических, политических и экономических условий;

- устойчивый познавательный интерес и становление смыслообразующей функции познавательного мотива;

- готовность к выбору профессионального образования.

#### **Перечень знаний и умений**

### *Обучающиеся 7 класса должны* **ЗНАТЬ:**

- физические и механические свойства древесины;

- технологические и декоративные свойства древесины, зависимость области применения древесины от её свойства;

- виды столярных соединений и технологию их изготовления;

- приёмы отделки изделий из древесины и металла;

- традиционные виды декоративно-прикладного искусства и народные промыслы России;

- виды домовой резьбы и технологию её изготовления;

- назначение и устройство электрифицированного ручного инструмента (электрическая дрель, шуруповёрт, шлифовальная машинка, фрезерная машинка, электролобзик, электрорубанок), правила эксплуатации и безопасности труда при работе с ним;

- правила заточки деревообрабатывающего инструмента (ножовки, стамесок, штихелей, ножа для резьбы по дереву) и правила безопасности во время заточки инструмента;

- правила выполнения эскизов, чертежей деталей (изделий) в соответствии со стандартами ЕСКД;

- принцип работы и устройство токарного станка по точению древесины СТД-120М;

- Правила организации и безопасности труда при работе на токарном станке для точения древесины - СТД -120М;

- классификацию и механические свойства сталей, цветных металлов и их сплавов;

- виды и назначение термообработки;

- принцип работы и устройство настольного горизонтально-фрезерного станка его кинематическую схему;

- последовательность разработки операционно-технологических карт на изготовление детали (изделия).

### **УМЕТЬ:**

- читать чертежи изготовляемых деталей (изделий);

- читать сборочные чертежи изделий;

- выполнять эскизы (чертежи) изготовляемых деталей (две-три проекции);

- затачивать ручной столярный и режущий инструмент;

- в совершенстве владеть ручным столярным и слесарным инструментами;

- в совершенстве пользоваться измерительным инструментом - штангенциркулем ШЦ-1 (2);

- выполнять различные столярные соединения;

- отделывать столярные изделия водными и спиртовыми красителями, мебельным лаком.

пользоваться ручным электрифицированным инструментом – дрелью, шлифовальной машинкой, фрезером, лобзиком и т.д.;

- выбирать режим резания при изготовлении детали на токарно-винторезном станке с учётом диаметра и длины заготовки;

- рационально организовывать рабочее место при выполнении работ ручными инструментами и на станочном оборудовании, соблюдая Правила безопасности труда;

- планировать работу; определять качество выполняемых операций и изготовляемых изделий;

- составлять операционно-технологические карты на изготовление детали (изделия);

- пользоваться информационно-компьютерными технологиями при работе над творческими проектами и презентациями.

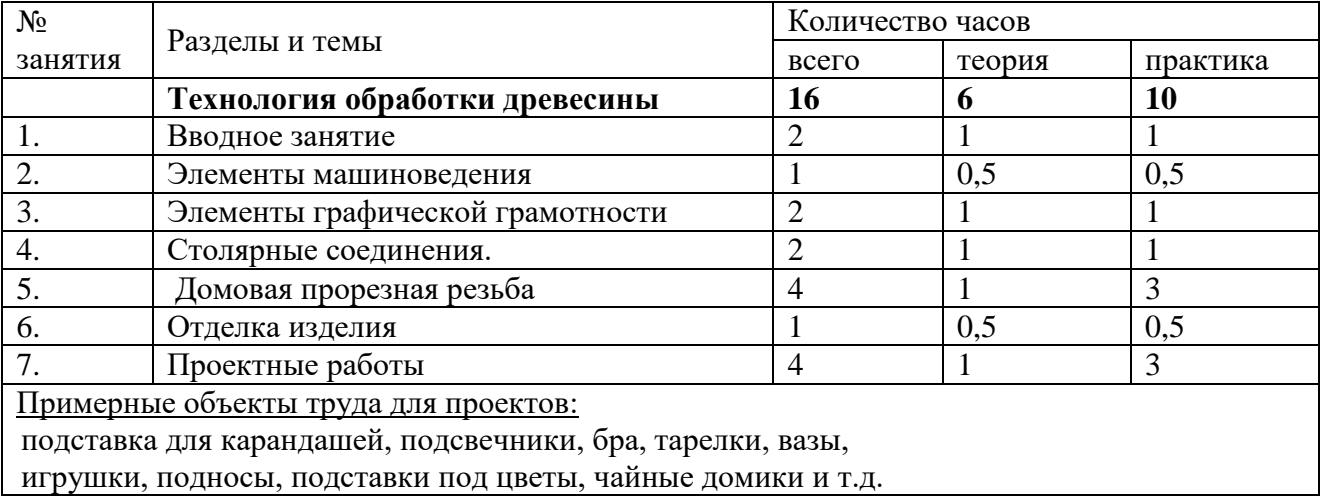

### **Тематический план**

### **СОДЕРЖАНИЕ ПРОГРАММЫ**

# **Технология обработки древесины – 16 часов**

### **1. Вводное занятие (2 часа)**

*Теоретическое обучение– 1час*

1. Содержание и организация обучения технологии в текущем учебном году.

- 2. Правила внутреннего распорядка и безопасности труда в учебных мастерских.
- 3. Выбор органов самоуправления командира группы и бригадиров.

### **Основы материаловедения**

1. Физические и механические свойства древесины. Виды листовых древесных материалов. Текстура древесины (повторение).

2. Технологические и декоративные свойства древесины. Зависимость области применения древесины от её свойства. Пороки древесины. Влияние пороков древесины на качество обработки заготовок.

3. Ценные породы древесины.

### *Практическое обучение – 1 час*

*Лабораторная работа:* ознакомление с породами древесины, с их физическими и механическими свойствами.

### **2. Элементы машиноведения (1 час)**

### *Теоретическое обучение – 0,5часа*

1. Механизмы передач вращательного движения и их обозначения на кинематических схемах. Расчёт передаточного числа.

2. Ручной электрифицированный инструмент (дрель, лобзик, шуруповёрт, рубанок). Правила электробезопасности.

3. Приёмы работы электрической дрелью, правила безопасности труда;

### *Практическое обучение – 0,5 часа*

1. Выполнение чертежей (эскизов) деталей с фасонными поверхностями. Составление технологической карты на изготовление изделия.

### **3. Элементы графической грамотности (2 часа)** *Теоретическое обучение – 1 час*

1. Чертёж детали с наружной и внутренней конической поверхности. Обозначение на чертеже уклона и конусности.

2. Геометрический анализ формы деталей (изделия), имеющие ось вращения.

3.Порядок чтения и выполнения чертежей деталей фасонного профиля, имеющих форму тел вращения. Последовательность разработки операционных карт.

### *Практическое обучение – 1 час*

Разработка чертежей (эскиза) балясин для полочек под цветы и других изделий фасонного профиля, имеющих форму тел вращения.

### **4. Столярные соединения (2 часа)**

### *Теоретическое обучение – 1 час*

1. Шиповые, угловые и тавровые соединения.

2. Соединение столярных элементов (сплачивание, сращивание, вязка: угловая, серединная, ящичная).

3. Соединение деталей на нагелях, гвоздях, шурупах.

### *Элементы графической грамотности:*

1. Графическое изображение соединений деталей на чертежах.

2. Общие сведения о сборочных чертежах. Спецификация составных частей и материалов.

3 Правила чтения сборочных чертежей.

### *Практическое обучение – 1 час*

1. Разметка деталей. Выполнение шипового соединения брусков на один и два открытых шипа.

2. Выполнение рамочных соединений вполдерева.

3. Сплачивание деталей по ширине.

4. Соединение точёных деталей со строганными поверхностями с помощью клея, шурупов, гвоздей, шкантов, нагелей.

### **5. Домовая прорезная резьба (4 часа)**

#### *Теоретическое обучение – 1 час*

1.Традиционные виды декоративно-прикладного творчества и народных промыслов России.

2.Технология выполнения прорезной резьбы.

3.Устройство и приёмы работы маятниковым электролобзиком и шлифовальной машинкой. Правила безопасности и электробезопасности при работе электролобзиком и шлифовальной машинкой.

#### *Практическое обучение – 3 часа*

1.Составление эскиза домовой прорезной резьбы. Изготовление трафаретов.

2.Разметка рисунка на заготовке.

3. Тренировочные работы по выпиливанию деталей для изделия из древесины.

### **6. Отделка изделий из древесины и листовых древесных материалов (1 час)** *Теоретическое обучение – 0,5час*

1.Технология подготовки поверхности древесины и создания защитно-декоративного покрытия (прозрачная и непрозрачная).

2.Материалы, применяемые при отделке изделий из древесины: лаки спиртовые, масляные, нитроцеллюлозные (нитролаки), полиэфирные; морилки спиртовые и на водной основе. 3.Безопасность труда при выполнении отделочных работ.

### *Практическое обучение – 0,5 час*

Пропитка изделий морилками и покрытие мебельными лаками

### **7.Проектные работы (4 часа)**

1. Конструирование и изготовление изделий, содержащие элементы прорезной домовой резьбы.

2. Разработка технической и технологической документации.

# **Физический эксперимент Авторы: Габдрашитова Ю.Э и Тараканова И.Г.**

#### **Пояснительная записка**

Программа профильной пробы относится к группе занятий по изучению физических методов познания природы и знакомит учащихся с методами применения знаний по физике на практике, в быту, в современной технике и производстве. Применение в школьном курсе физики эксперимента и моделирования как методов учебного познания являются одними из основных задач школьного физического образования, поскольку способствуют становлению правильных представлений о современной научной картине мира, формированию научного мировоззрения, развитию творческого мышления, а также позволяют учащимся проводить на своём уровне научные исследования явлений, процессов, объектов.

**Эксперимент** (от лат. еxperimentum - проба, опыт), метод познания, при помощи которого в контролируемых и управляемых условиях исследуются явления природы и общества.

**Моделирование** - исследование какого-либо реально существующих предметов и явлений и конструируемых объектов путём построения и изучения их моделей.

Программа рассчитана на 16 часов и призвана обеспечить условия для того, чтобы ученик 7 класса попробовал себя в роли исследователя и возможно задумался о выборе своего дальнейшего профильного обучения.

В связи с возникшими в современных условиях качественно новыми требованиями к будущим специалистам профессиональной мобильности, т.е. способности быстро осваивать новые знания, и даже новые специальности, данная программа позволяет формировать такие качества личности как стремление к успеху, умение работать в команде, самостоятельно решать проблемы, работать с информацией. Роль программы профессиональной пробы заключается не только в формировании у учащихся естественнонаучных знаний, но и в формировании мотивации выбора профессии.

**Цель профильной пробы:** формирование и развитие у учащихся интеллектуальных и практических умений в областях физического эксперимента и моделирования.

### **Задачи профильной пробы:**

- формирование научного мировоззрения учащихся;
- ознакомление учащихся со становлением и развитием понятий эксперимент и модель, методом моделирования в физике;
- овладение учащимися деятельностью моделирования и конструирования различных видов моделей;
- формирование исследовательских навыков.

### **Ведущие формы организации занятий:**

- обсуждение и анализ демонстрационных опытов, экспериментов в малых группах с последующей их презентацией;
- работа с научными текстами;
- учебные исследования;
- проектная деятельность и моделирование физических объектов с последующим их представлением и презентацией.

### **Оборудование для занятий:**

- 1. Лабораторный комплект по механике
- 2. Лабораторный комплект по молекулярной физике и термодинамике

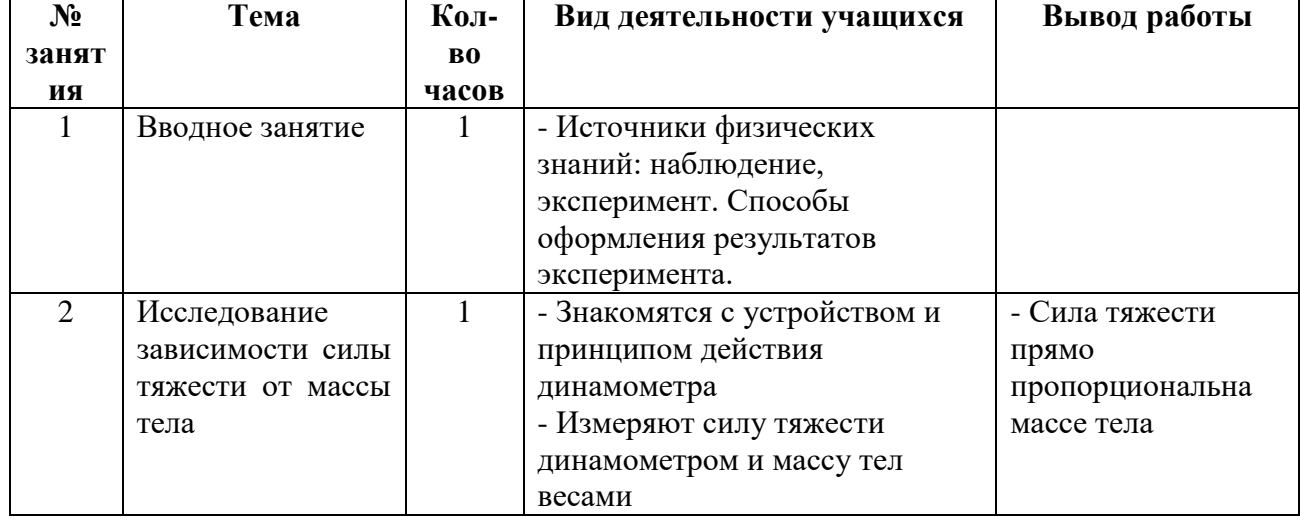

### **Учебно-тематический план**

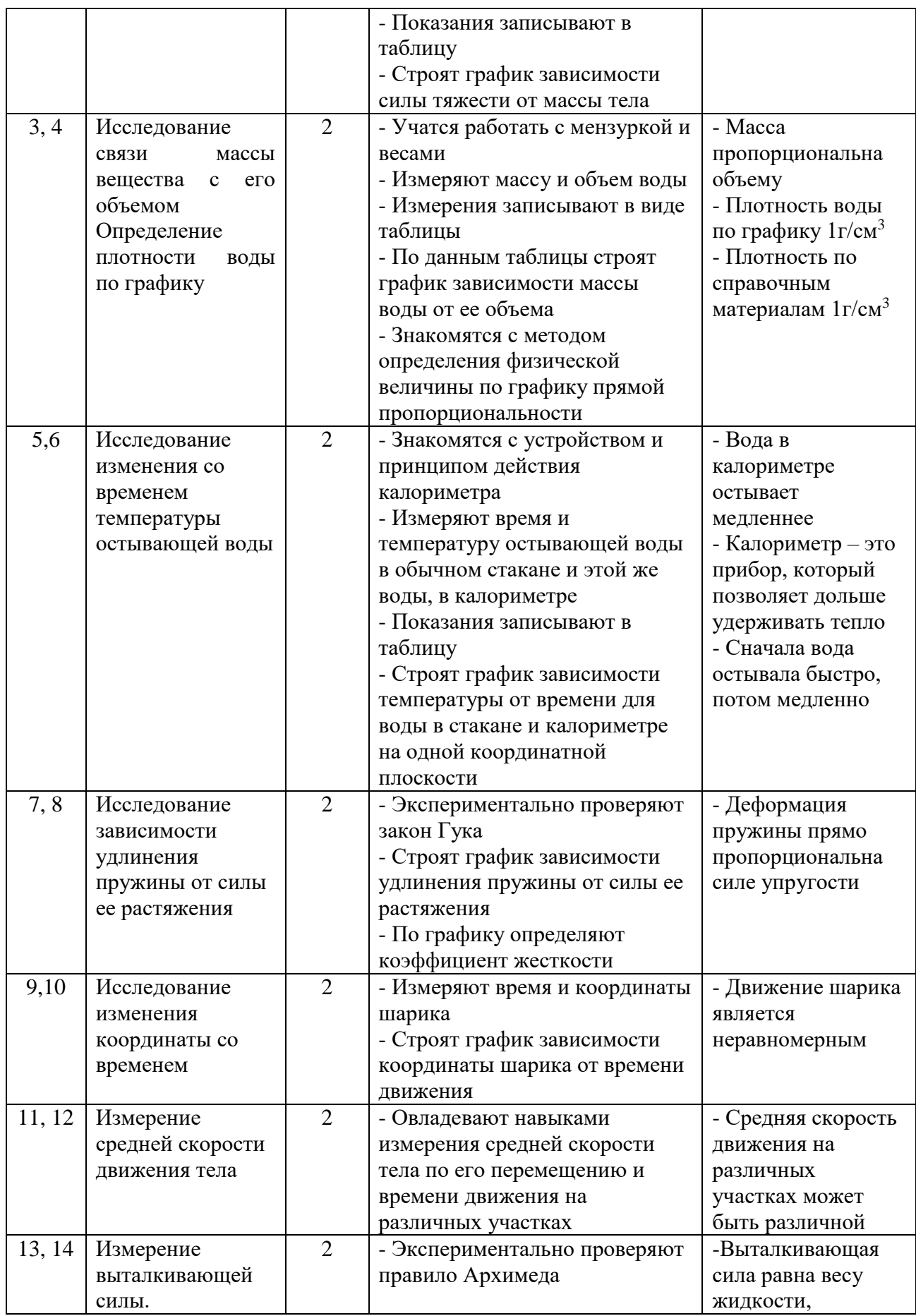

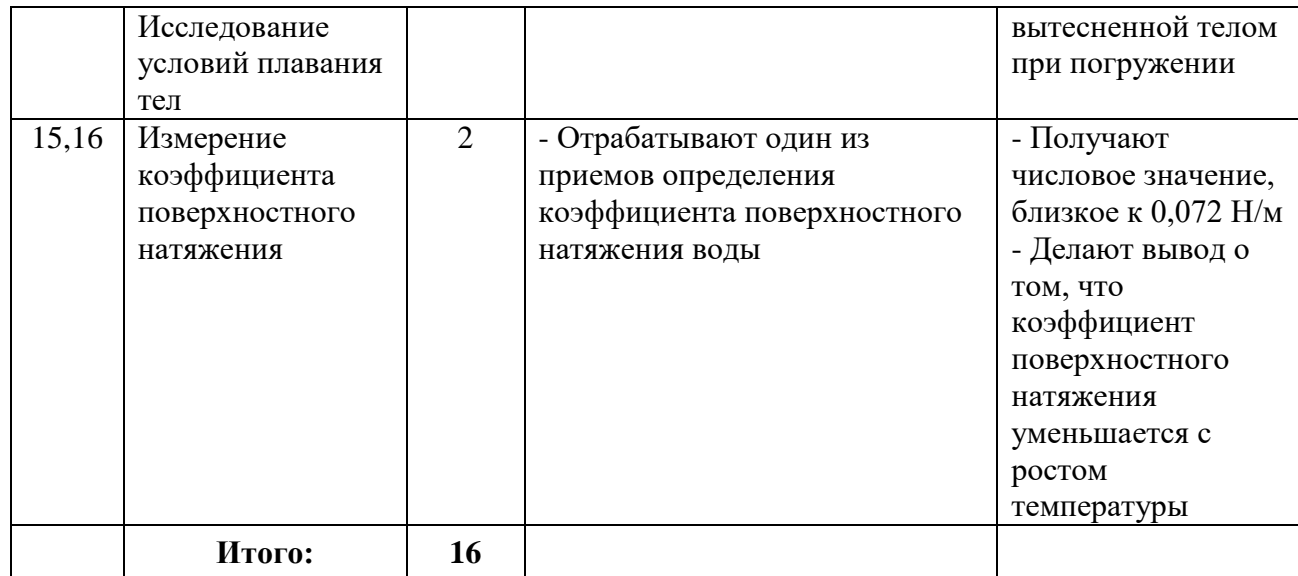

# **Лаборант физического эксперимента**

# **Автор: Лебедева Е.Г.**

#### **Пояснительная записка**

В реализации программы развития Инженерной школы большое значение имеет непосредственное участие школьников в инженерно-технической деятельности.

Профессиональная проба «Лаборант физического эксперимента» предложена учащимся 8 классов, рассчитана на 16 часов (8 занятий по 2 часа), предполагаемая группа 10-12 человек.

Физика-наука, изучающая простейшие и вместе наиболее общие закономерности явлений природы, свойства и строение материи, законы ее движения. Физика относится к точным наукам и изучает количественные закономерности явлений. Она изучает самые разнообразные явления и объекты-от галактик до элементарных частиц. Физика за более чем 2000-летнюю историю развития накопила много полезных сведений и эффективных методов узнавания нового*. Наблюдение, эксперимент, моделирование использовались всегда и будут использоваться впредь.* Физические методики, отшлифованные веками имеют универсальную ценность.

Физическое образование необходимо не только будущему инженеру, но и любому культурному человеку, который может думать, эффективно и правильно действовать, достоверно прогнозировать свое будущее*. В результате лабораторного практикума развиваются внимательность, изобретательность, способность логически мыслить и прогнозировать результаты своих действий, что во всем другом обеспечит гарантии достижения успеха. В процессе серьезной учебной работы можно обнаружить в себе ранее скрытые в себе способности и четко зафиксировать свои профессиональные наклонности*

В современной жизни невозможно представить отрасль человеческой деятельности без применения информационных технологий, т.е. технологий переработки информации на базе компьютерных вычислительных систем. И все активнее и прочнее информационные технологии входят в школьное образование. В этих условиях весьма важной представляется *организация работы учащихся с цифровыми инструментами* различного рода, что обеспечит современное качество образования на основе сохранения его

фундаментальности и соответствия актуальным перспективным потребностям личности, общества, государства.

Программа «Logger «Lite» цифровой лаборатории «Vernier» позволяет:

1) собирать данные и отображать их в ходе эксперимента, проводимого на реальном оборудовании;

2) выбирать различные способы отображения данных – в виде графиков, таблиц, табло измерительных приборов;

3) проводить математическую обработку полученных данных (сглаживание, дифференцирование, аппроксимацию и т.д.);

4) импортировать/экспортировать данные текстового формата;

5) вести журнал экспериментов

6) проводить видеоанализ плоского движения произвольного объекта, зафиксированного в процессе видеосъемки (оцифровка траектории).

**Цели** использования лаборатории «Vernier», которые мы ставим перед собой, согласуются с инициативой «Инженерная школа» и могут быть определены следующим образом:

- овладение методами научного познания природы и формирование на этой основе представлений о физической картине мира;

- овладение умениями проводить наблюдения природных явлений, описывать и обобщать результаты наблюдений, использовать простые измерительные приборы для изучения физических явлений, представлять результаты наблюдений или измерений с помощью таблиц, графиков и выявлять на этой основе эмпирические закономерности, применять полученные знания для объяснения разнообразных природных явлений и процессов, принципов действия важнейших технических устройств, для решения физических задач;

- развитие познавательных интересов, интеллектуальных и творческих способностей, самостоятельности в приобретении новых знаний, и выполнении экспериментальных исследований;

- воспитание убежденности в возможности познания законов природы, в необходимости разумного использования достижений науки и технологий для дальнейшего развития человеческого общества;

- использование полученных знаний и умений для решения практических задач повседневной жизни, обеспечения безопасности своей жизни, рационального использования и охраны окружающей среды.

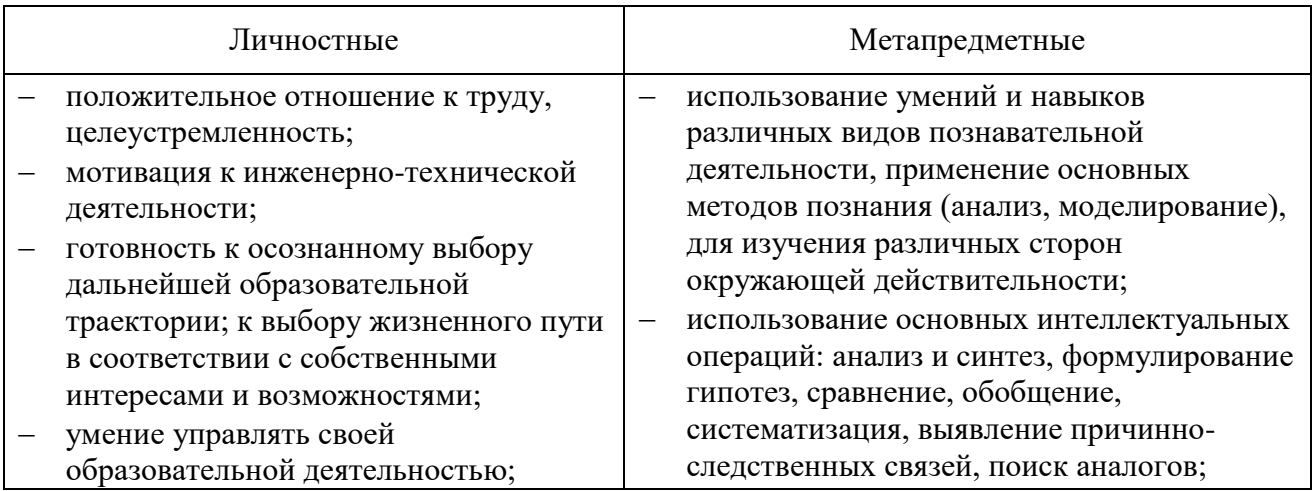

### **Ожидаемые результаты**

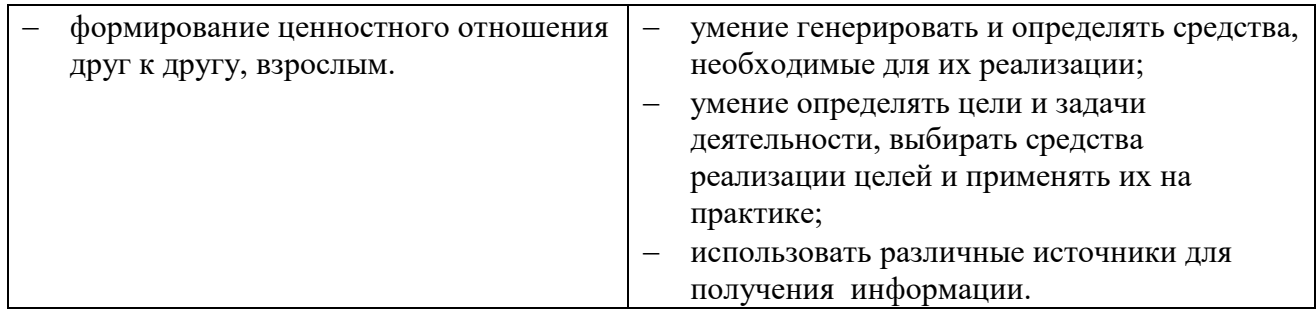

# **Учебно-тематический план пробы «Лаборант физического эксперимента»**

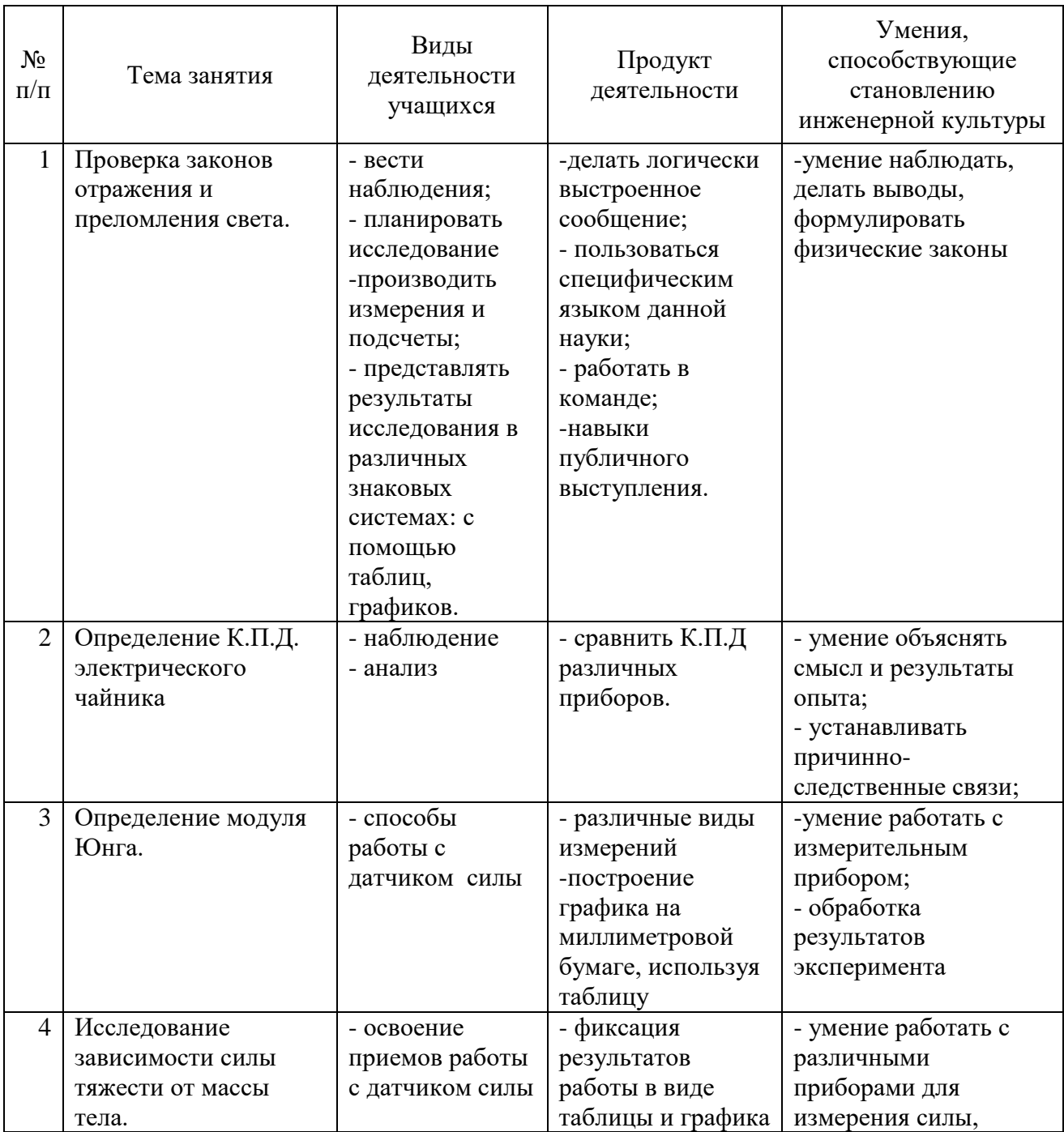

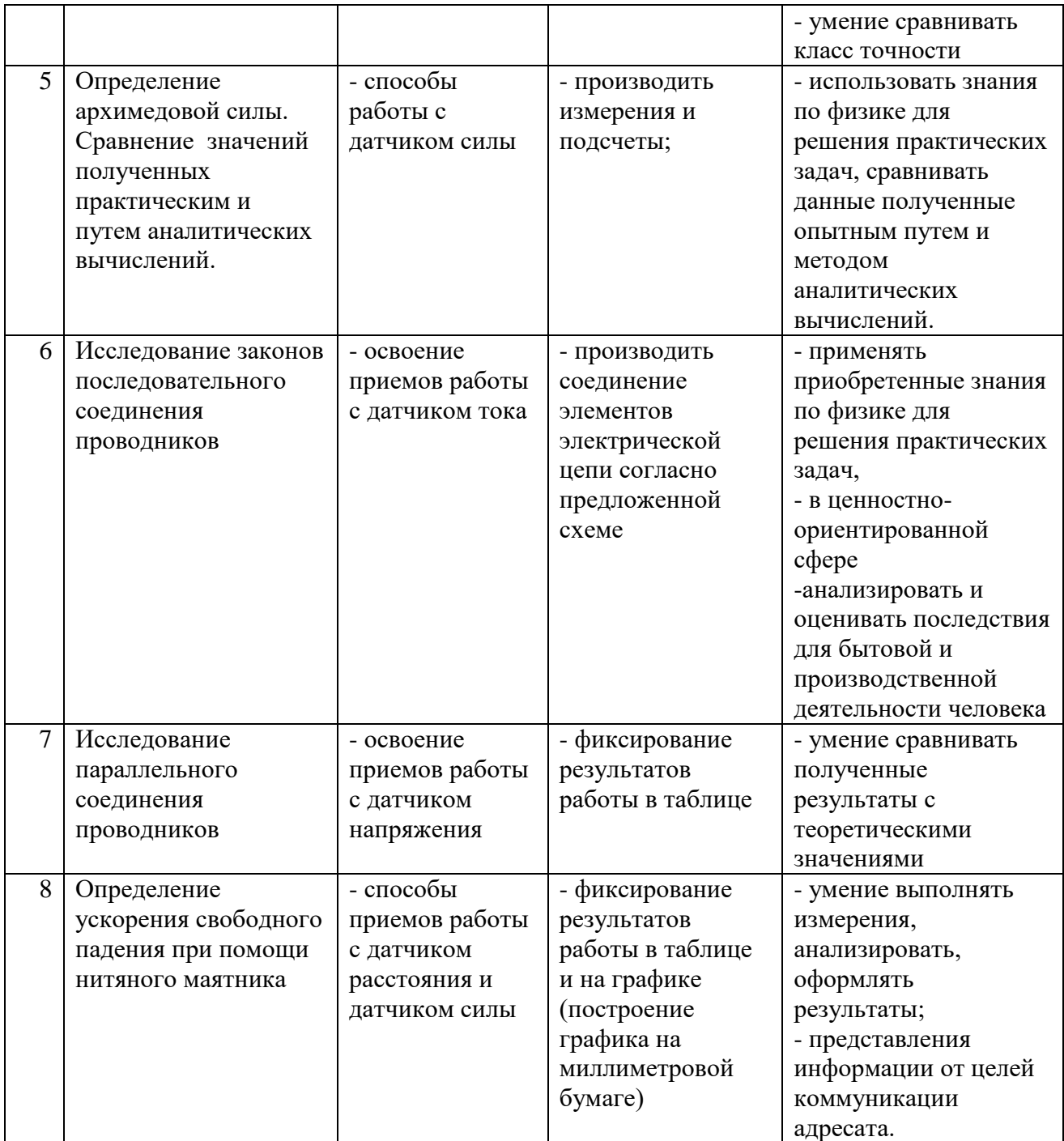

### **Оценка учащихся при проведении работ с использованием цифровых приборов**

Оценка "зачет" ставится в следующем случае:

- работа выполнена в полном объеме с соблюдением необходимой последовательности проведения опытов и измерении;

- учащийся самостоятельно и рационально смонтировал необходимое оборудование, все опыты провел в условиях и режимах, обеспечивающих получение правильных результатов и выводов; соблюдал требования безопасности труда;

- в отчете правильно и аккуратно выполнил все записи, таблицы, рисунки, чертежи, графики, вычисления; правильно выполнил анализ погрешности.

# **Химик-исследователь**

# **Автор: Челпанова С. Ю.**

### **Пояснительная записка**

Химия – наука экспериментальная, поэтому в 8 классе закрепляются такие важнейшие методологические понятия, как «эксперимент», «наблюдение», «измерение», «описание», «вывод» и т.д.

Для формирования экспериментальных навыков и представлений о различных способах изучения свойств веществ и качественных реакций для их определения в рамках проекта «Инженерная школа» в программе подобраны несложные для восьмиклассников по технике выполнения практические работы, эксперименты, лабораторные опыты и теоретический материал. Эти работы знакомы учащимся по курсу естествознания и других естественнонаучных дисциплин: знакомство с лабораторным оборудованием, проведение простейших операций обращения с этим оборудованием и химическими веществами, техника безопасности при работе с оборудованием и веществами (правила техники нагревания, соблюдение несложных правил техники безопасности, фиксация результатов наблюдения и их анализ и т. д.), способы исследования различных веществ.

Уникальность программы данной пробы заключается в том, что она является продолжением пробы 7 класса, в которой учащиеся знакомились с физическими методами исследования веществ.

Рабочая программа **«Химик-исследователь» для обучающихся 8 классов**  рассчитана на 16 часов и включает в себя практическую и теоретическую части.

### **В практическую часть входят:**

- 1) знакомство с видами химических исследований веществ;
- 2) знакомство с химическим оборудованием;
- 3) качественные реакции неорганических и органических веществ.

### **В теоретическую часть входят:**

- 1) изучение правил техники безопасности;
- 2) решение различных расчётных задач;
- 3) понятия о качественном и количественном анализе.

**Для реализации** содержания программы использованы различные методические рекомендации по проведению химических опытов, исследований преподавателей пермских ВУЗов.

### **Цель курса:**

Создать условия для ознакомления учащихся с качественными реакциями для обнаружения наиболее известных и используемых веществ.

### **Основные задачи курса:**

1) познакомить учащихся с различными методами исследования веществ;

2) сформировать предметные знания, умения и навыки (в первую очередь экспериментальные);

3) создать познавательную мотивацию к изучению нового учебного предмета.

**Содержание пробы** основано на применении имеющихся у школьников предметных знаний по пропедевтике химии. Различные методы исследования веществ, освоенные учащимися, умение работать на школьном лабораторном оборудовании, моделирование химических процессов, изучение прикладных аспектов химии, коммуникативные умения – всё способствует возникновению у учащихся среднего звена желания заниматься инженерной деятельностью, содействует становлению основ инженерной культуры.

# **Ожидаемые результаты:**

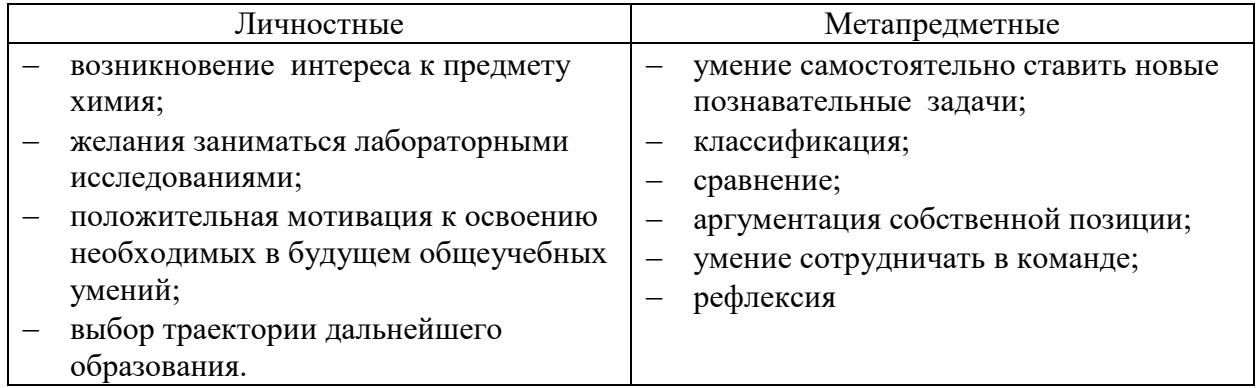

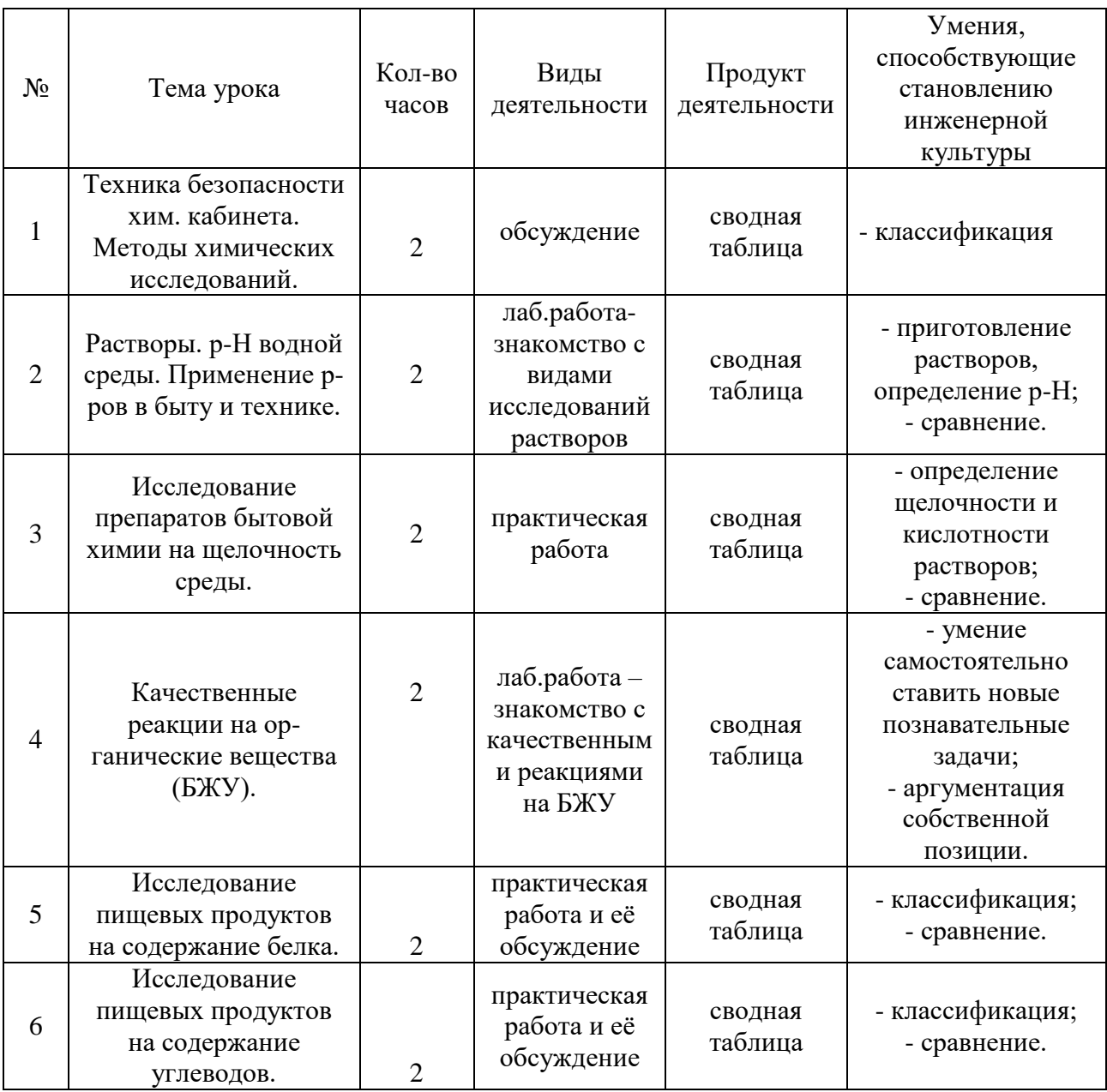

# **Поурочное планирование 2 ч \* 8 недель = 16 часов**

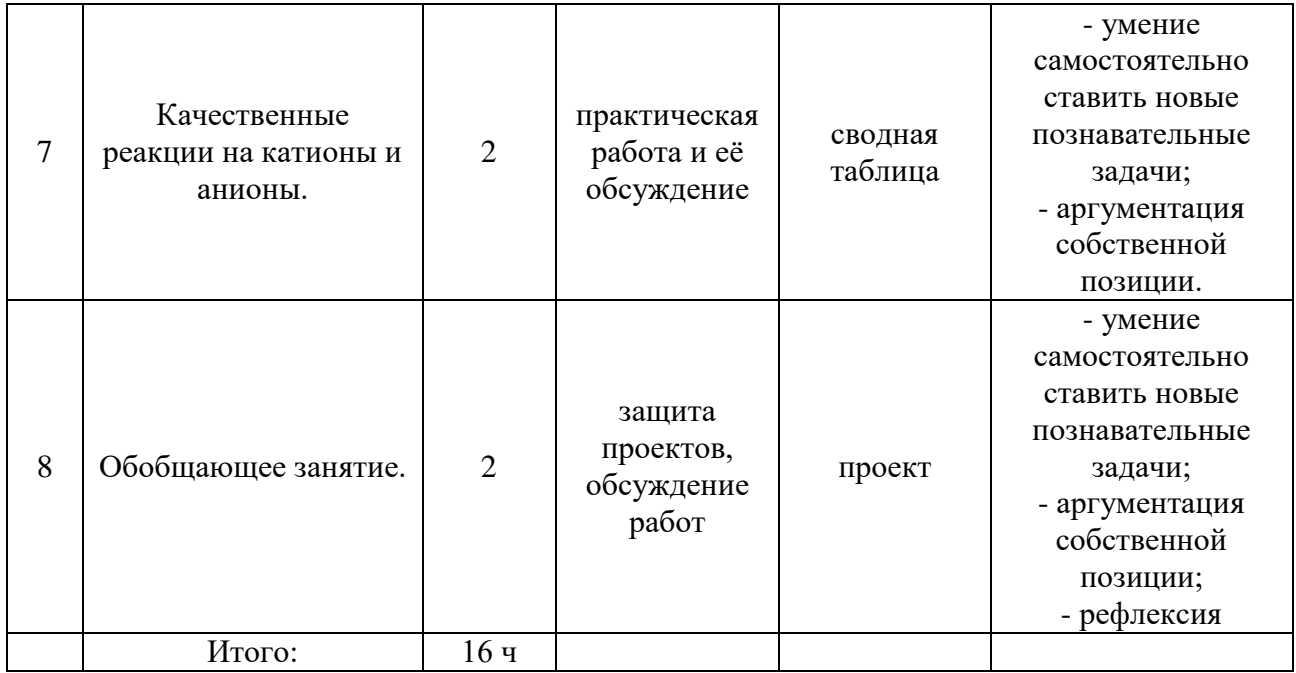

# **Лаборант химического анализа**

# **Автор: Челпанова С.Ю.**

### **Пояснительная записка**

Химия – наука экспериментальная, поэтому в 7 классе рассматриваются такие важнейшие методологические понятия, как «эксперимент», «наблюдение», «измерение», «описание», «вывод» и т.д.

Для формирования экспериментальных навыков и представления о профессии лаборанта химического анализа в рамках проекта «Инженерная школа» в программе подобраны несложные для семиклассников по технике выполнения практические работы, эксперименты, лабораторные опыты и теоретический материал. Они знакомы учащимся из курса естествознания и других естественнонаучных дисциплин: знакомство с лабораторным оборудованием, проведение простейших операций обращения с этим оборудованием и химическими веществами, техника безопасности при работе с оборудованием и веществами (правила техники нагревания, соблюдение несложных правил техники безопасности, фиксация результатов наблюдения и их анализ и т. д.).

Рабочая программа **«Профессия лаборанта химического анализа» для 7 классов**  рассчитана на 16 часов и включает в себя практическую и теоретическую части. В практическую часть входят: знакомство с лабораторным штативом; знакомство с химической посудой; приготовление растворов с заданной массовой долей растворённого вещества; разделение смеси речного песка, мела и поваренной соли. Теоретическая часть включает изучение правил техники безопасности, решение расчётных задач на нахождение массовой доли вещества в растворе, изучение различных способов разделения смесей на основе физических свойств веществ.

Для реализации содержания программы использована пропедевтическая программа УМК «Химия. Вводный курс. 7 класс» О.С. Габриеляна и соавторов.

**Цель курса:** Создать условия для ознакомления учащихся с профессией лаборанта химического анализа.

# **Основные задачи курса:**

1. познакомить учащихся с профессией лаборанта химического анализа;

2. сформировать предметные знания, умения и навыки (в первую очередь

экспериментальные);

3. создать познавательную мотивацию к изучению нового учебного предмета.

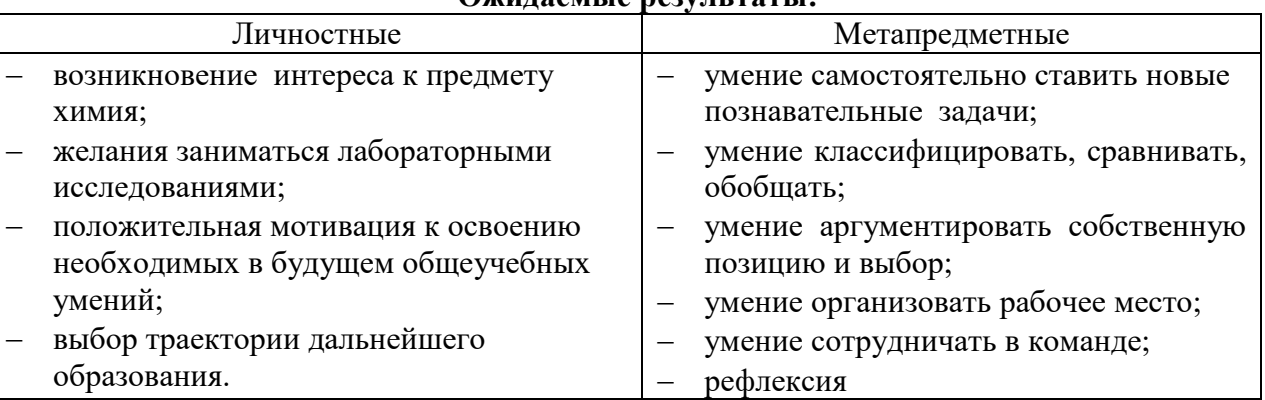

# **Ожидаемые результаты:**

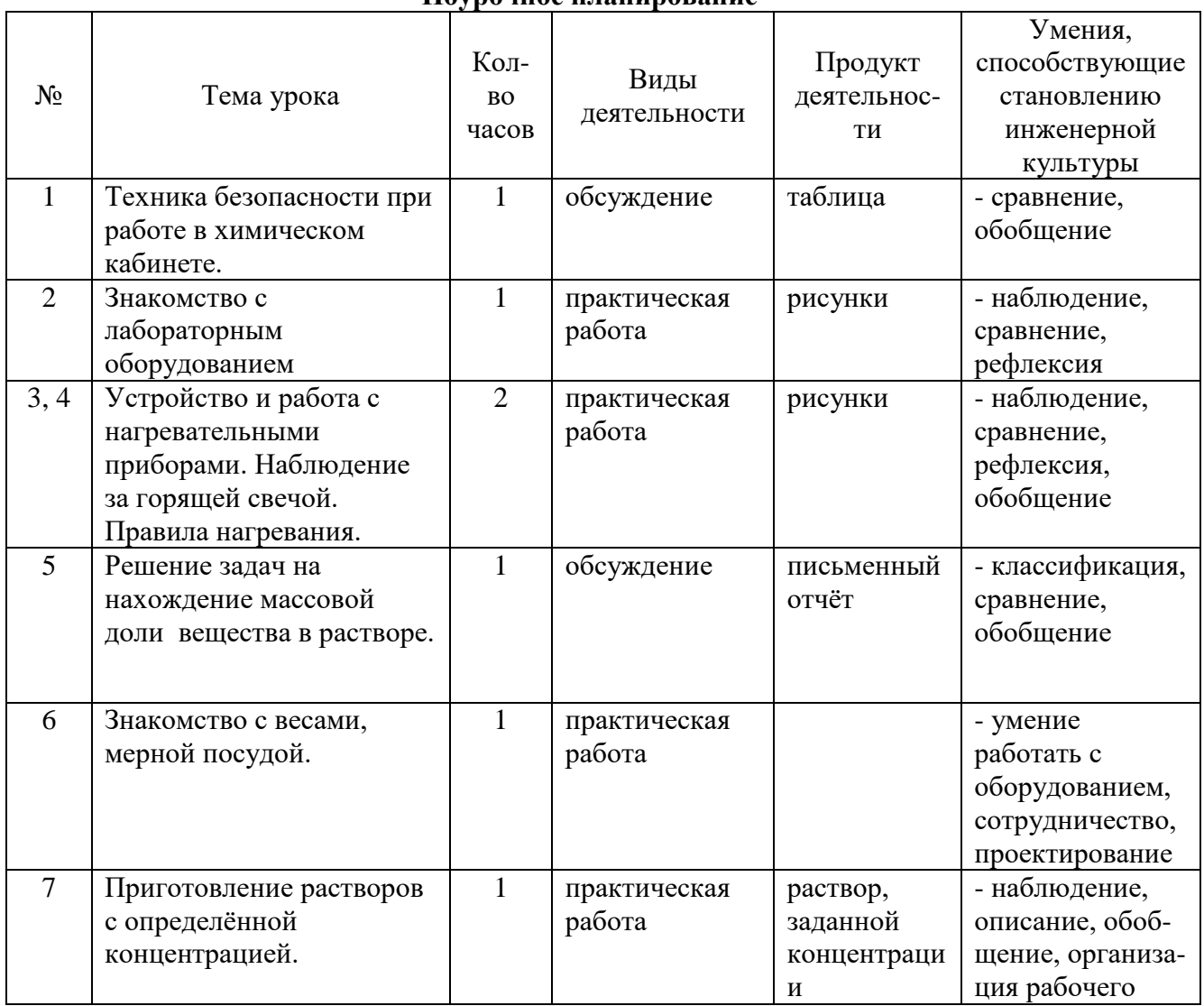

### **Поурочное планирование**

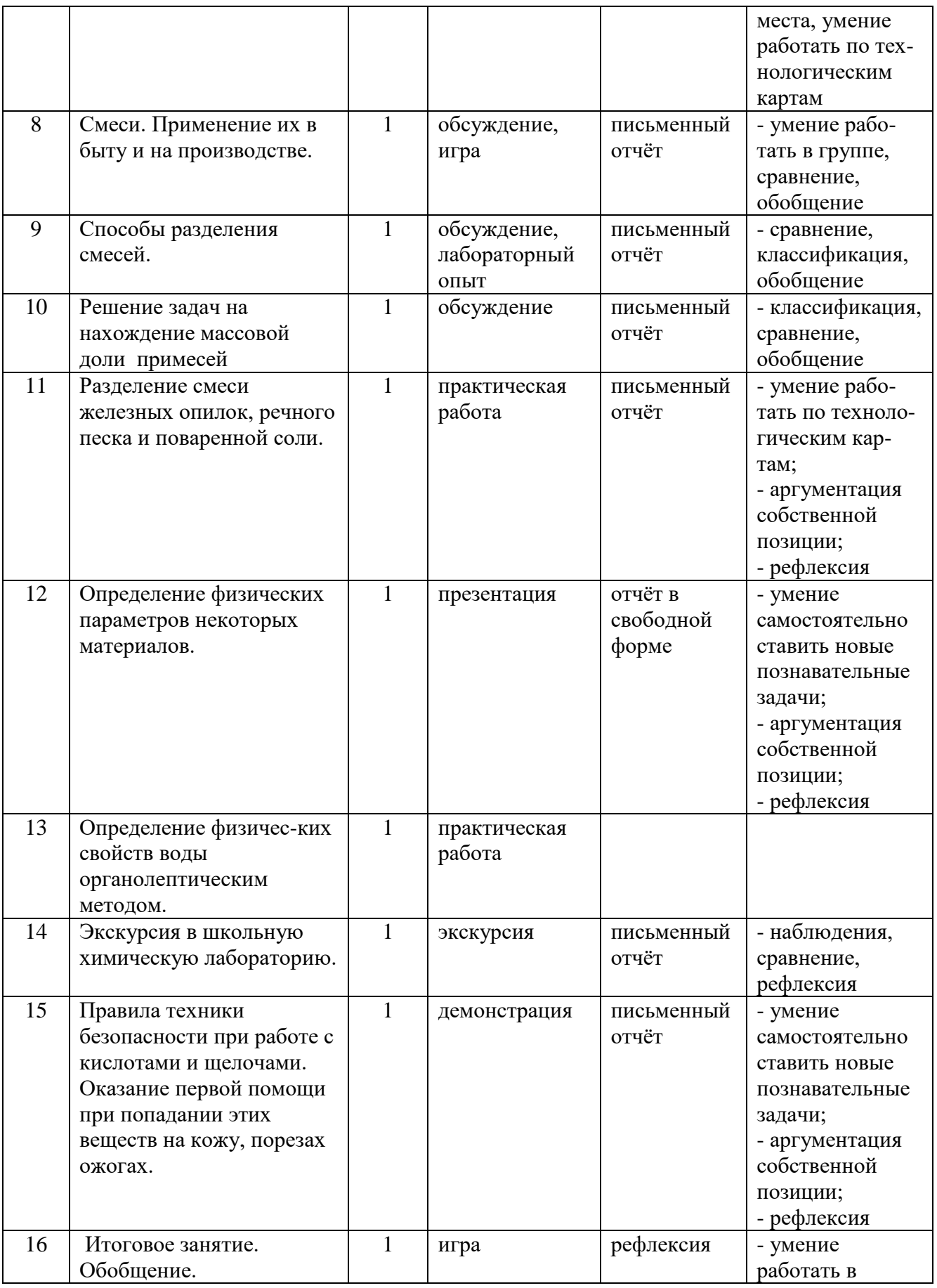

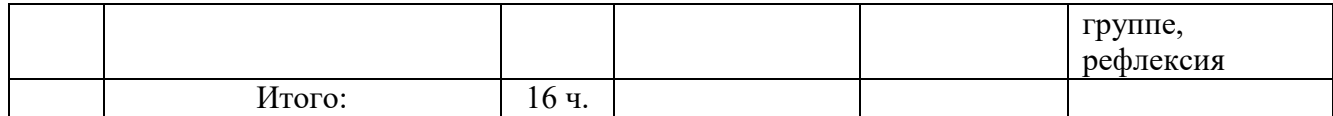

# **Мир технологических машин**

# **Автор: Шлякова Т.Ю.**

### **Пояснительная записка**

Общая характеристика профессиональной пробы

Профессиональное самоопределение представляет собой непрерывный процесс и принципиальное значение в этой связи имеет *профессиональная ориентация*, которая приобретает новое качество и становится не только важнейшим компонентом образования, но и его приоритетной целью.

Соответственно *актуальным становится необходимость внедрения в образовательный процесс практико-ориентированных форм профессионального самоопределения*, которые помогут обучающимся попробовать себя в различных профессиональных видах деятельности, определить именно ту профессию, которая наиболее соответствует их интересам, способностям и возможностям в социуме.

В связи с этим объективно необходимым становится разработка программ профессиональных проб и их дальнейшее внедрение в практику профориентационной работы с целью содействия профессиональному самоопределению обучающихся.

Проблема подготовки школьников к жизненному и профессиональному самоопределению в современных социально-экономических условиях становиться все более актуальной. Рынок труда в нашей стране выявил серьезные недостатки в ее решении.

Профессиональная проба моделирует элементы конкретного вида профессиональной деятельности, способствует сознательному, обоснованному выбору профессий.

**Профессиональная проба "Мир технологических машин"** в сфере деятельности "Человек-техника" ориентирует учащихся **7 классов** по различным специальностям.

# **Способы достижения планируемых результатов по формированию основ инженерной культуры.**

Инновационная модель «Инженерная школа» строится как система взаимосвязанных образовательных элементов:

1. урок, в предметном содержании которого актуализируются компоненты инженерной культуры;

2. система курсов по выбору, расширяющих предметное содержание по инженерной культуре;

3. система проб 3-х уровней (в ОО, в учреждениях профессионального образования, на предприятиях социальных партнёров) в лабораториях, мастерских, на рабочих местах специалистов; образовательные путешествия по инженерной культуре;

4. система воспитательной деятельности (интеграция основного и дополнительного образования), широкое сотрудничество с социально-культурной средой города (библиотеки, центры культуры, планетарий, музеи и др.); промышленный туризм.

**Цель профпробы** является формирование интереса к профессии, инженерной культуры, оказание помощи в выборе жизненного пути, выявление способностей к данным специальностям, посредством практико-ориентированного погружения в профессию.

**Задачи:**

- знакомство обучающихся с профессиями, содержанием, характером и условиями труда в различных отраслях;
- получение опыта практической работы в конкретной профессиональной деятельности;
- подготовка к выбору дальнейшего профиля обучения;
- содействие профессиональному самоопределению обучающихся.

**Отбор учебного материала для содержания** пробы «Мир технологических машин» осуществляется с учетом целей курса, ресурса учебного времени, возрастных возможностей и познавательных потребностей учащихся 7 класса.

### **Результаты изучения пробы** *Личностные результаты:*

- широкие познавательные интересы, инициатива и любознательность, мотивы познания и творчества; готовность и способность учащихся к саморазвитию и реализации творческого потенциала в духовной и предметно-продуктивной деятельности;
- готовность к повышению своего образовательного уровня и продолжению обучения работы на станочном оборудовании;
- готовность к самостоятельным поступкам и действиям, принятию ответственности за их результаты; готовность к осуществлению индивидуальной и коллективной деятельности;
- формирование коммуникативной компетентности в процессе образовательной, учебноисследовательской, творческой и других видов деятельности.

### *Метапредметные результаты:*

- умение адекватно оценивать себя, свои способности; видеть связь между затраченными усилиями и достигнутыми результатами;
- умение самостоятельно определять способы решения учебных, творческих, исследовательских и социальных задач на основе заданных алгоритмов»
- формирование умений продуктивно работать, общаться и взаимодействовать друг с другом, планировать и выполнять совместную 10 коллективную работу, корректировать результаты совместной деятельности;
- владение навыками исследовательской и проектной деятельности, определение целей и задач, планирование деятельности, построение доказательств в отношении выдвинутых гипотез, моделирование технических объектов, разработка и изготовление творческих работ, формулирование выводов, представление и защита результатов исследования в заданном формате;
- использование дополнительной информации при проектировании и создании объектов, имеющих личную, общественно значимую и потребительскую стоимость;
- овладение нормами и правилами культуры труда на рабочем месте и правилами безопасности при выполнении различных технологических процессов.

### *Предметные результаты:*

- знание моральных и правовых норм, относящихся к трудовой деятельности, готовность к их исполнению;
- понимание роли трудовой деятельности в развитии общества и личности;
- умение планировать процесс труда, технологический процесс с учетом характера объекта труда и применяемых технологий;
- выполнять подбор материалов, инструментов и оборудования с учетом требований технологии и материально-энергетических ресурсов;
- проектирование и составление графической документации, последовательности технологических операций с учетом разрабатываемого объекта труда или проекта;
- участие в проектной деятельности, владение приемами исследовательской деятельности;
- соблюдение культуры труда, трудовой и технологической дисциплины, норм и правил безопасности работ, пожарной безопасности, правил санитарии и гигиены;
- умение самостоятельно выполнять отбор информации с использование различных источников информационных технологий, для презентации результатов практической и проектной деятельности ;
- умение самостоятельно или с помощью справочной литературы выполнять контроль промежуточных и конечных результатов труда по установленным критериям и показателям с использованием контрольных и измерительных инструментов.

### *Требования к уровню подготовки учащихся***.**

Учащиеся должны знать:

- Иметь представление о способах ручной и механизированной обработки древесины;
- Материалы, инструменты и приспособления, используемые при работе на различном оборудовании;
- Правила организации рабочего места и требования безопасности труда;
- Правила выполнения эскизов, чертежей деталей (изделий) в соответствии со стандартами ЕСКД;
- Принцип работы и устройство токарного станка по точению древесины СТД-120М;
- Правила организации и безопасности труда при работе на токарном станке для точения древесины - СТД -120М;
- Принцип работы и устройство настольного горизонтально-фрезерного станка его кинематическую схему;
- Принцип работы и устройство рейсмуса (строгального станка) его кинематическую схему;
- Последовательность разработки операционно-технологических карт на изготовление детали (изделия).

Учащиеся должны уметь:

- Рационально использовать свое рабочее место, подбирать оборудование, инструменты;
- Правильно расходовать материал;
- Подбирать резцы для работы;
- Пользоваться ручным электрифицированным инструментом дрелью, шлифовальной машинкой, фрезером, лобзиком и т.д.;
- Выбирать режим резания при изготовлении детали на токарно-винторезном станке с учётом диаметра и длины заготовки;
- Рационально организовывать рабочее место при выполнении работ ручными инструментами и на станочном оборудовании, соблюдая Правила безопасности труда;
- Планировать работу; определять качество выполняемых операций и изготовляемых изделий;
- Составлять операционно-технологические карты на изготовление детали (изделия);
- Пользоваться информационно-компьютерными технологиями при работе над творческими проектами и презентациями.

Формы проведения занятий: практические работы, объяснение, собеседование, демонстрация изделий, посещение выставок, проектная деятельность.

Способы (критерии) оценивания результативности деятельности учащихся:

- психолого - педагогический анализ деятельности учащихся;

- выполнение заданий;

- защита проектов.

Место в учебном плане

Курс «Мир технологических машин» изучается в 7 классе. Общая недельная нагрузка составляет 2 часа. Общее количество времени на изучение профессиональной пробы 16 часов.

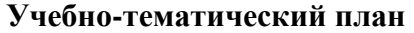

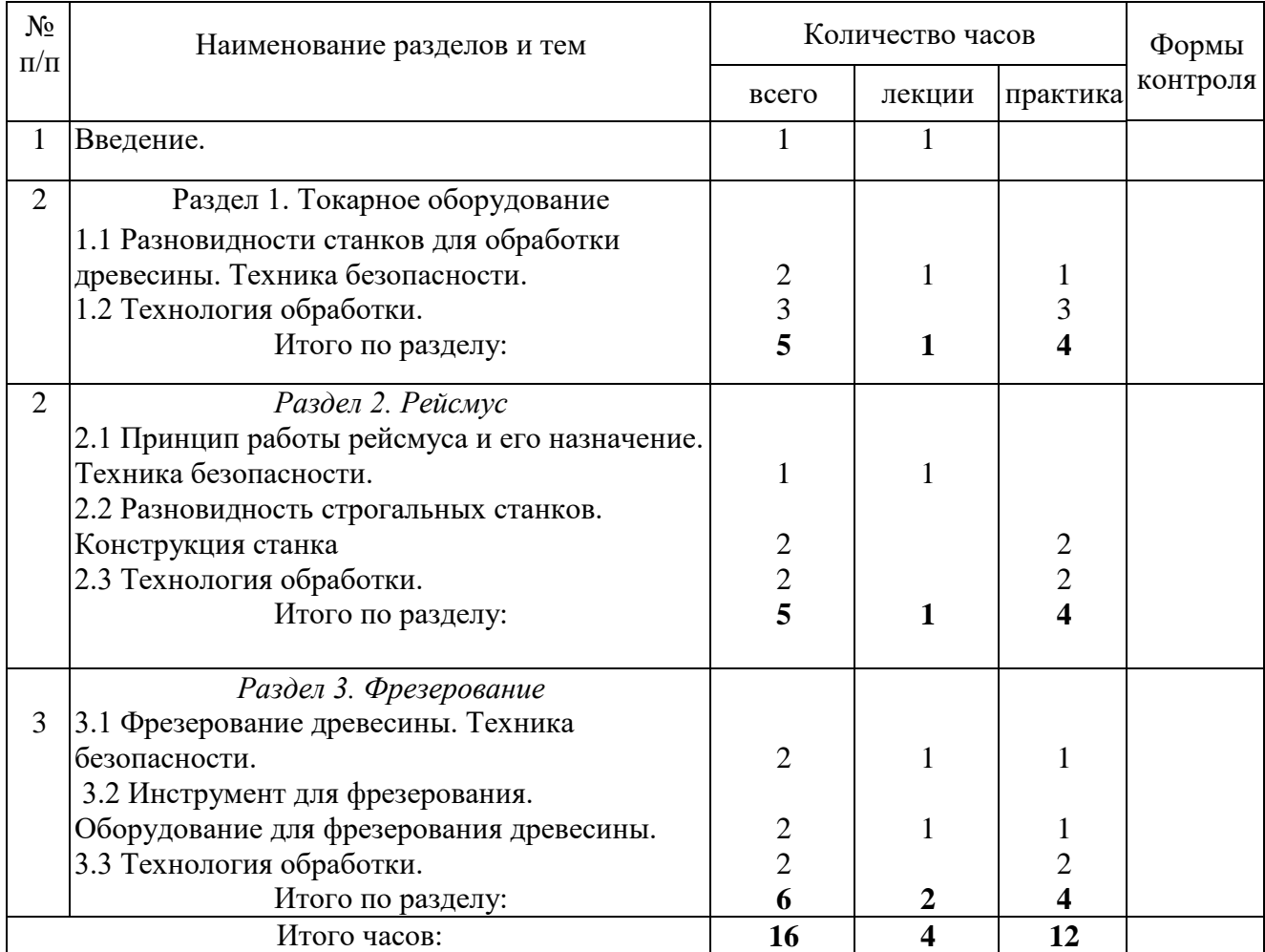

### **Содержание курса**

## **Введение в программу - 1 час.**

Токарное оборудование – 5 часов.

Введение. Разновидности станков для обработки древесины. (Универсальный; Токарновинтовой; Токарно-фрезерный; Настольная установка для токарных работ). Токарный инструмент. Техника безопасности. Технология обработки. Правильное положение. Практическая работа - изготовление несложного цилиндрического или конического изделия.

Рейсмус– 5 часов. Принцип работы рейсмусового станка и его назначение. Разновидность строгальных станков. Конструкция станка. Характеристики. Техника безопасности. Технология обработки. Практическая работа - строгание материала. Конечная подготовка деревянных брусьев с ровной поверхностью и углами.

**Фрезерование** - **6 часов.** Фрезерование древесины. Инструмент для фрезерования. (Цельные фрезы; Составные фрезы; Сборные фрезы; Концевые фрезы). Оборудование для фрезерования древесины. Техника безопасности. Технология обработки. Практическая работа-фрезерование багета, изготовление рамы.

Материально-техническое обеспечение образовательного процесса.

- 1. Фрезерный станок.
- 2. Токарные станки.
- 3. Рейсмус.
- 4. Шлифовальный станок.
- 5. Очки защитные.
- 6. Набор фрез для фрезерного станка.
- 7. Набор токарных резцов.
- 8. Штангенциркуль.
- 9. Щётки-смётки.

### **Оператор лазерного станка**

**Автор: Шлякова Т.Ю.**

#### **Пояснительная записка**

**Профессиональная проба «Оператор лазерного станка» для обучающихся 8 классов расчитана на 16 часов.**

Профессиональное самоопределение представляет собой непрерывный процесс и принципиальное значение в этой связи имеет *профессиональная ориентация*, которая приобретает новое качество и становится не только важнейшим компонентом образования, но и его приоритетной целью.

Соответственно *актуальным становится необходимость внедрения в образовательный процесс практико-ориентированных форм профессионального самоопределения*, которые помогут обучающимся попробовать себя в различных профессиональных видах деятельности, определить именно ту профессию, которая наиболее соответствует их интересам, способностям и возможностям в социуме.

В связи с этим объективно необходимым становится разработка программ профессиональных проб и их дальнейшее внедрение в практику профориентационной работы с целью содействия профессиональному самоопределению обучающихся.

Проблема подготовки школьников к жизненному и профессиональному самоопределению в современных социально-экономических условиях становиться все более актуальной. Рынок труда в нашей стране выявил серьезные недостатки в ее решении.

**Технология обработки лазерным лучом** базируется на точечном воздействии концентрированной энергии на поверхность, в результате чего материал плавится (испаряется) и заготовка получает новую форму (т.е. фактически обрабатывается). Конструкция лазерного станка очень похожа на схему вертикально-фрезерного – заготовка укладывается на рабочем столе, над ней перемещается инструментальный портал, приводимый в движение электродвигателями, следуя командам системы ЧПУ. Процессор ЧПУ формирует управляющие импульсы в соответствие с загруженной программой, в результате чего головка лазерного излучателя (установленная на инструментальном портале) движется над заготовкой по маршруту обработки.

### **Преимущества лазерной обработки**

[Лазерный станок](https://infolaser.ru/catalog/lasernyie-stanki) осуществляет бесконтактную обработку, а, следовательно, имеет неоспоримые преимущества, в том числе:

- Отсутствие износа «инструмента» при исправном оборудовании лазерный луч всегда обладает расчётной (полной) мощностью;
- Малый масштаб воздействий луч высокой энергии обеспечивает буквально «точечное» вмешательство в материал, в результате шов реза или линии рисунка гравировки имеют миллиметровую толщину.

Профессиональная проба моделирует элементы конкретного вида профессиональной деятельности, способствует сознательному, обоснованному выбору профессий.

Профессиональная проба «Оператор лазерного станка» в сфере деятельности «Человек-техника» ориентирует учащихся 8 классов по различным специальностям.

### **Способы достижения планируемых результатов по формированию основ инженерной культуры.**

Инновационная модель «Инженерная школа» строится как система взаимосвязанных образовательных элементов:

1. урок, в предметном содержании которого актуализируются компоненты инженерной культуры;

2. система курсов по выбору, расширяющих предметное содержание по инженерной культуре;

3. система проб 3-х уровней (в ОО, в учреждениях профессионального образования, на предприятиях социальных партнёров) в лабораториях, мастерских, на рабочих местах специалистов; образовательные путешествия по инженерной культуре;

4. система воспитательной деятельности (интеграция основного и дополнительного образования), широкое сотрудничество с социально-культурной средой города (библиотеки, центры культуры, планетарий, музеи и др.); промышленный туризм.

**Цель профпробы** является формирование интереса к профессии, инженерной культуры, оказание помощи в выборе жизненного пути, выявление способностей к данным специальностям, посредством практико-ориентированного погружения в профессию.

#### **Задачи:**

- знакомство обучающихся с профессиями, содержанием, характером и условиями труда в различных отраслях;
- получение опыта практической работы в конкретной профессиональной деятельности;
- подготовка к выбору дальнейшего профиля обучения;
- содействие профессиональному самоопределению обучающихся.

**Отбор учебного материала для содержания** пробы «Оператор лазерного станка» осуществляется с учетом целей курса, ресурса учебного времени, возрастных возможностей и познавательных потребностей учащихся 8 класса.

# **Результаты изучения пробы** *Личностные результаты:*

- широкие познавательные интересы, инициатива и любознательность, мотивы познания и творчества; готовность и способность учащихся к саморазвитию и реализации творческого потенциала в духовной и предметно-продуктивной деятельности;
- готовность к повышению своего образовательного уровня и продолжению обучения работы на станочном оборудовании;
- готовность к самостоятельным поступкам и действиям, принятию ответственности за их результаты; готовность к осуществлению индивидуальной и коллективной деятельности;
- формирование коммуникативной компетентности в процессе образовательной, учебноисследовательской, творческой и других видов деятельности.

### *Метапредметные результаты:*

- умение адекватно оценивать себя, свои способности; видеть связь между затраченными усилиями и достигнутыми результатами;
- умение самостоятельно определять способы решения учебных, творческих, исследовательских и социальных задач на основе заданных алгоритмов»;
- формирование умений продуктивно работать, общаться и взаимодействовать друг с другом, планировать и выполнять совместную 10 коллективную работу, корректировать результаты совместной деятельности;
- владение навыками исследовательской и проектной деятельности, определение целей и задач, планирование деятельности, построение доказательств в отношении выдвинутых гипотез, моделирование технических объектов, разработка и изготовление творческих работ, формулирование выводов, представление и защита результатов исследования в заданном формате;
- использование дополнительной информации при проектировании и создании объектов, имеющих личную, общественно значимую и потребительскую стоимость;
- овладение нормами и правилами культуры труда на рабочем месте и правилами безопасности при выполнении различных технологических процессов.

### *Предметные результаты:*

- знание моральных и правовых норм, относящихся к трудовой деятельности, готовность к их исполнению;
- понимание роли трудовой деятельности в развитии общества и личности;
- умение планировать процесс труда, технологический процесс с учетом характера объекта труда и применяемых технологий;
- выполнять подбор материалов, инструментов и оборудования с учетом требований технологии и материально-энергетических ресурсов;
- проектирование и составление графической документации, последовательности технологических операций с учетом разрабатываемого объекта труда или проекта;
- участие в проектной деятельности, владение приемами исследовательской деятельности;
- соблюдение культуры труда, трудовой и технологической дисциплины, норм и правил безопасности работ, пожарной безопасности, правил санитарии и гигиены;
- умение самостоятельно выполнять отбор информации с использование различных источников информационных технологий, для презентации результатов практической и проектной деятельности;
- умение самостоятельно или с помощью справочной литературы выполнять контроль промежуточных и конечных результатов труда по установленным критериям и показателям с использованием контрольных и измерительных инструментов.

### *Требования к уровню подготовки учащихся***.**

### Учащиеся должны знать:

- Иметь представление о способах механизированной обработки древесины;
- Материалы, инструменты и приспособления, используемые при работе на различном оборудовании;
- Правила организации рабочего места и требования безопасности труда.
- Правила выполнения эскизов, чертежей деталей (изделий) в соответствии со стандартами ЕСКД;
- Принцип работы и устройство лазерного станка
- Правила организации и безопасности труда при работе на лазерном станке;
	- Учащиеся должны уметь:
	- Правильно расходовать материал;
	- Планировать работу; определять качество выполняемых операций и изготовляемых изделий;
	- Работать с конвертером;
	- Составлять операционно-технологические карты на изготовление детали (изделия);
	- Пользоваться информационно-компьютерными технологиями при выполнении работ.

Формы проведения занятий: практические работы, объяснение, собеседование, демонстрация изделий, посещение выставок, проектная деятельность.

Способы (критерии) оценивания результативности деятельности учащихся:

- психолого педагогический анализ деятельности учащихся;
- выполнение заданий;
- защита проектов.

### Место в учебном плане

Профессиональная проба «Оператор лазерного станка» изучается в 8 классе. Общая недельная нагрузка составляет 2 часа. Общее количество времени на изучение профессиональной пробы 16 часов.

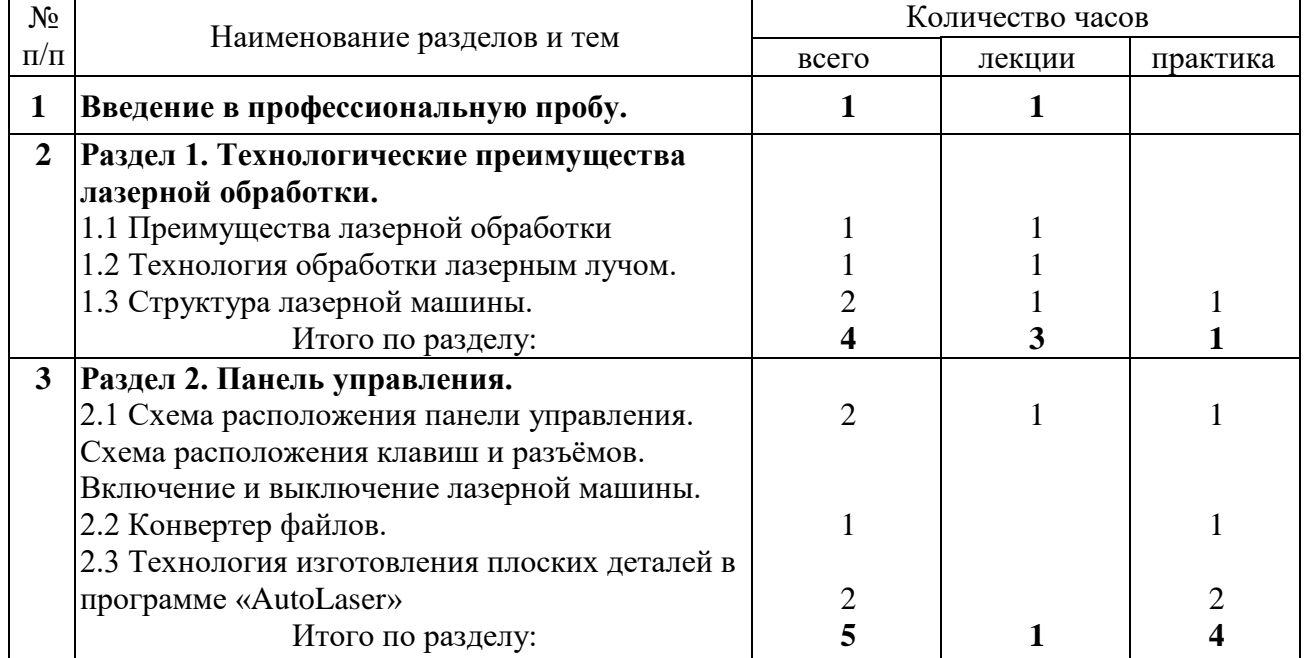

### **Учебно-тематический план**

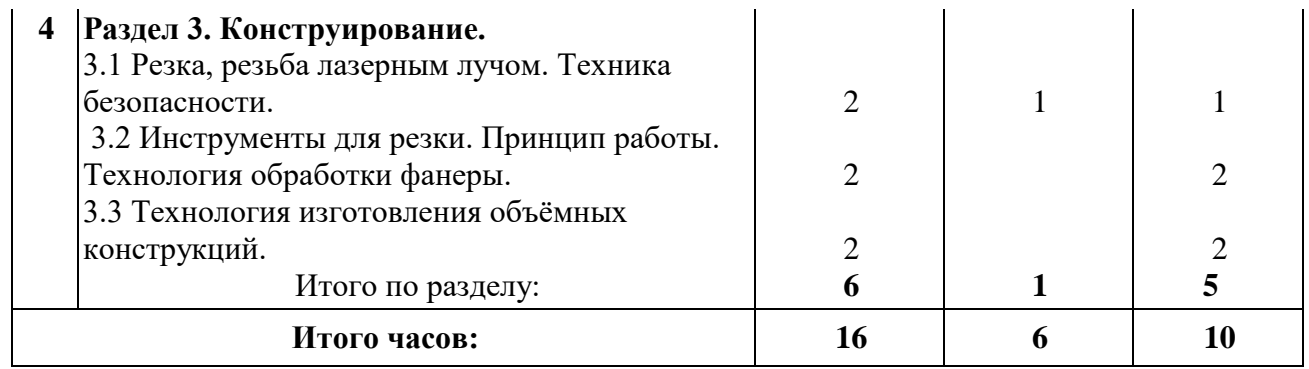

### **Содержание курса**

### **Введение в программу профессиональной пробы - 1 час.**

### **1. Технологические преимущества лазерной обработки- 4 часа**

Лазерный станок - как бесконтактная обработка материалов. Основы лазерной технологии. Технологические преимущества лазерной обработки. Особенности технологии обработки. Примеры использования лазерной машины. Технические параметры. Технология обработки лазерным лучом. Структура лазерной машины (описание структуры, компоненты системы).

# **2. Панель управления-5 часов.**

Схема расположения панели управления, описание. Схема расположения клавиш и разъёмов. Включение и выключение лазерной машины. Конвертер файлов. Преобразование документов в PLT файлы. Технологические процессы лазерной обработки материалов. Технология изготовления плоских деталей в программе «AutoLaser»

### **3. Конструирование- 6 часов**

Резка, резьба лазерным лучом. Техника безопасности. Инструменты для резки. Принцип работы. Технология обработки фанеры, металла. Подготовка материала. Технология изготовления объёмных конструкций.

### Материально-техническое обеспечение образовательного процесса.

1. Лазерный станок Shunco S-9060

# **Электрик**

### **Автор: Шкуропатенко Э.Н.**

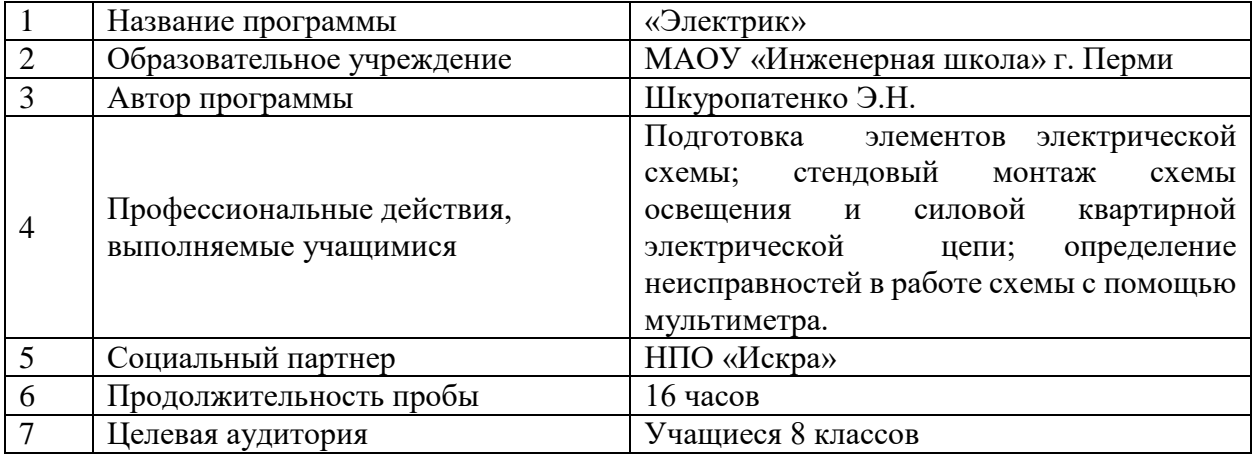

### **Паспорт программы профессиональной пробы**

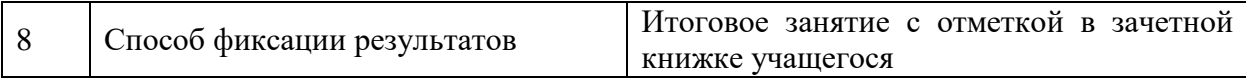

### **Пояснительная записка**

В реализации Программы развития Инженерной школы значимый акцент сделан на профессиональное самоопределение учащихся.

Отношение к профессиональной инженерно-технической сфере формируется на протяжении всего срока обучения в Инженерной школе, начиная с 1-й ступени, а в 8 классе продолжается выбором учащимися профессиональных проб по программам, разработанными преподавателями школы.

Получив возможность познакомиться с программой профессиональной пробы «Электрик», учащиеся смогут сделать выбор направления дальнейшего профессионального образования и деятельности, связанного с профессией «Электрик», широко востребованной в отраслях современной экономики России.

### **Характеристика профессиональной деятельности.**

Среди рабочих профессий, одной из самых квалифицированных и сложных является профессия электрика. Сегодня невозможно представить социум и экономику без использования электричества, а значит, необходимы профессионально подготовленные кадры, обеспечивающие функционирование этой сферы.

Профессия электрик, требует обновляемого образования, в общетехнических и в специальных дисциплинах, а также систематического повышения квалификации.

Именно квалификация кандидата является критерием его трудоустройства на вакансию.

Электрический ток может быть причиной травмы и в определенных случаях стать смертельно опасным для жизни.

Пожалуй, самым сложным в профессии является нахождение неисправности электрического оборудования.

### **Цель программы.**

Создание условий развития у обучающихся интереса и мотивация к осознанному выбору инженерно-технических специальностей и профессий в соответствии с индивидуальными предпочтениями и возможностями.

### **Задачи программы**:

- формировать у учащихся представление о профессии «Электрик», показать ее востребованность в современной экономике

- ознакомить учащихся с элементами принципиальных электрических схем

- научить учащихся практическим приемам монтажа электрической цепи квартирной проводки

В реализации Программы развития Инженерной школы большое значение имеет практическое участие детей в профессиональной деятельности, в том числе, в условиях школьных мастерских и кабинетов. Профессиональная проба для учащихся 8 классов «Электрик» расширяет рамки школьной учебной программы предмета «Физика» за счет теоретической и практической содержательной компоненты.

### **Содержание**

Объем пробы и виды деятельности

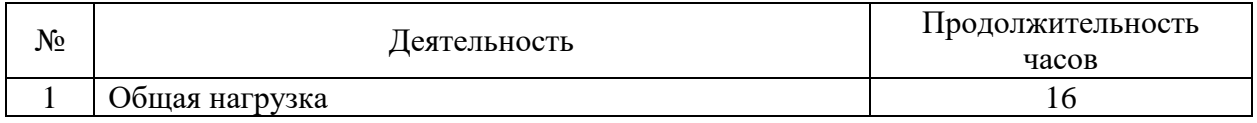

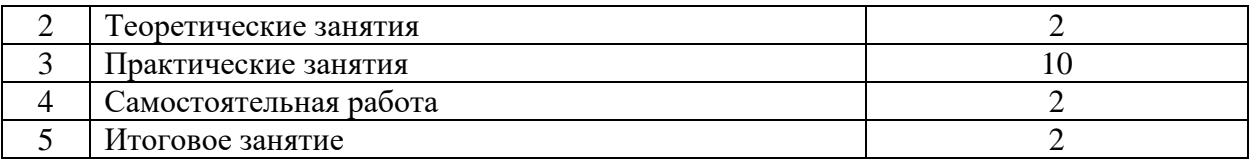

# **Тематический план**

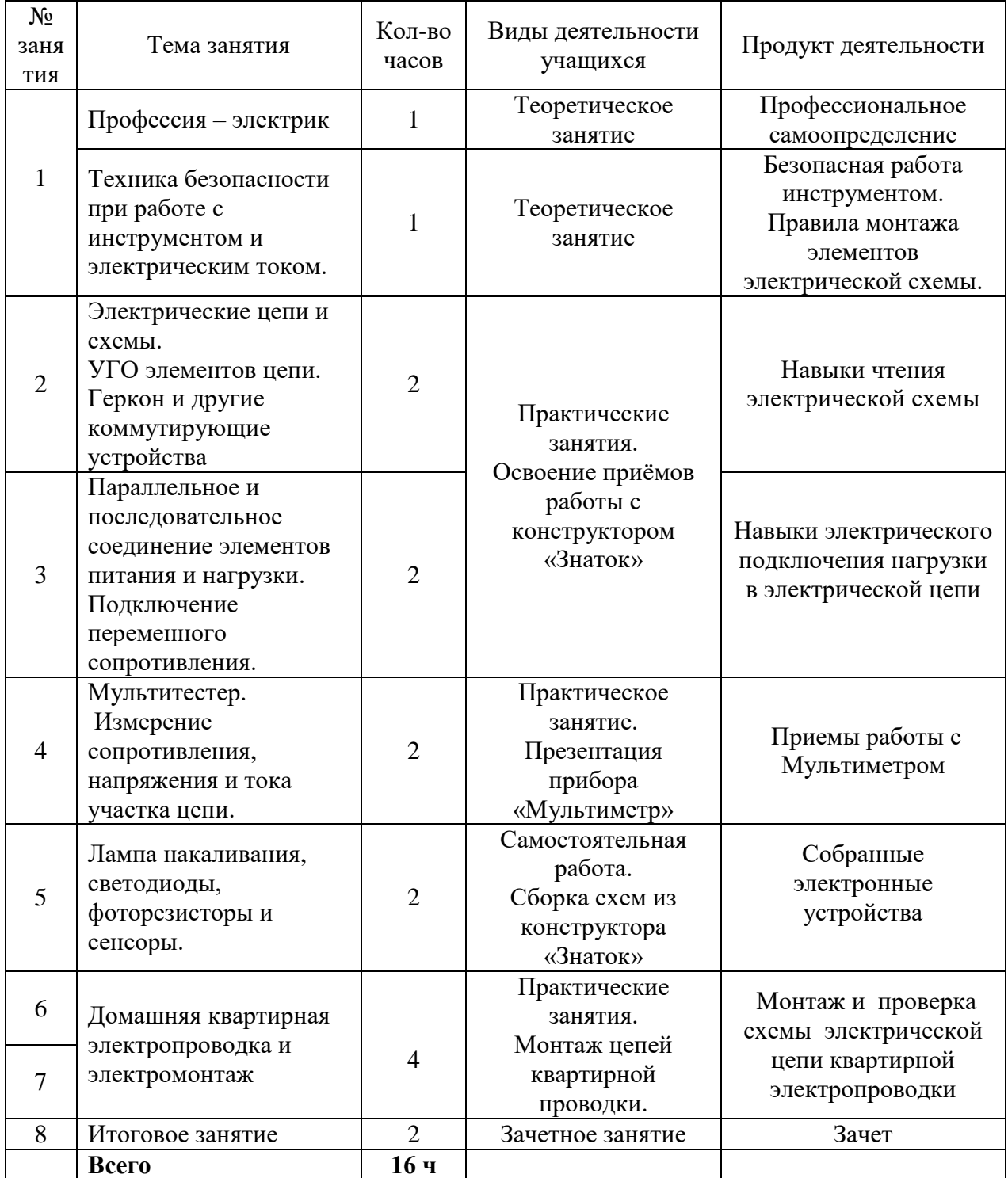

# **Условия реализации программы**

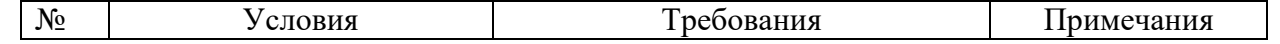

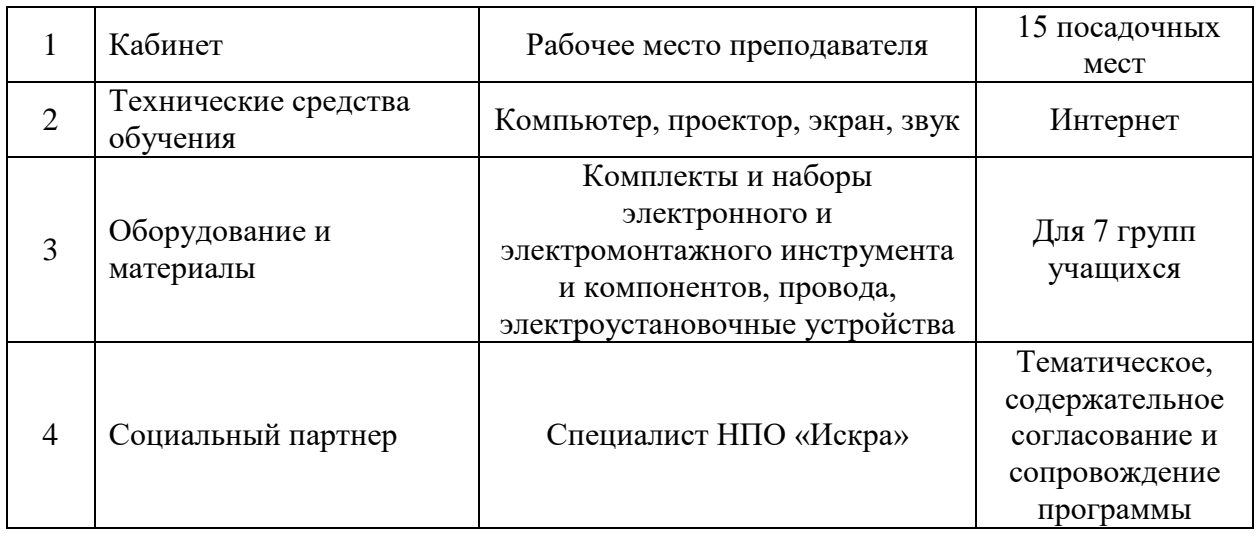

# **Художник – оформитель**

# **Автор: Можейко Л.Г.**

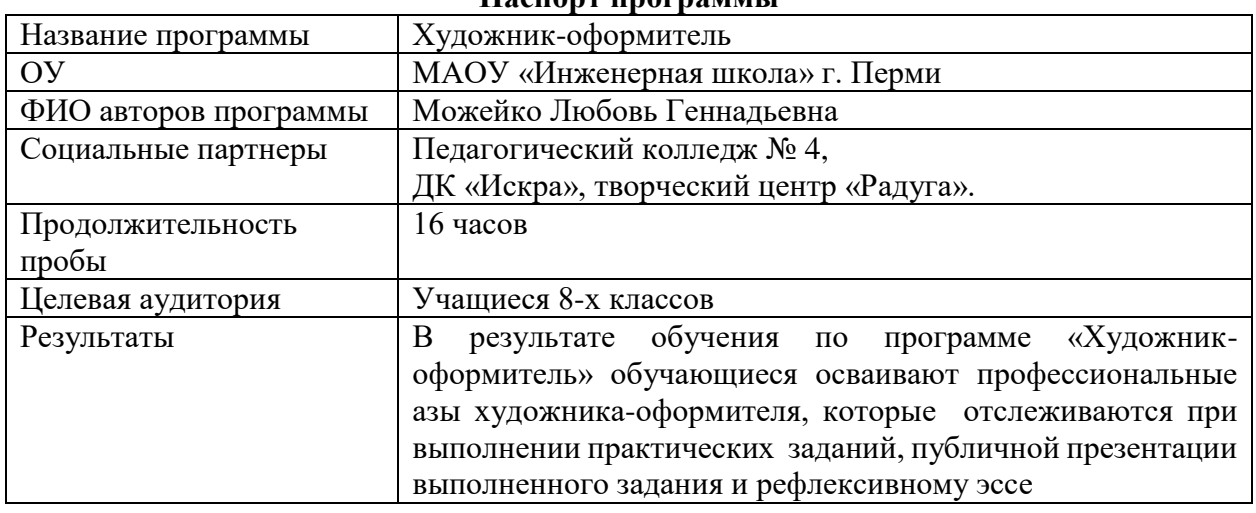

# **Паспорт программы**

### **ПОЯСНИТЕЛЬНАЯ ЗАПИСКА**

Программа профессиональной пробы «Художник-оформитель» представляет содержание, организационные условия, этапы образовательной деятельности системы основного и дополнительного образования для успешной реализации индивидуальных способностей каждого учащегося. Многообразие форм и способов такого соединения предоставляет ученикам более широкий спектр возможностей реализации образовательных потребностей, а педагогам - новые возможности для реализации своего творческого потенциала. В программе последовательно выстроены занятия в определённую методическую последовательность с учётом знаний, умений и навыков учащихся.

Программа «Художник – оформитель» предназначена также для интересующихся детей изобразительным искусством и направлена на обеспечение дополнительной теоретической и практической подготовки по изобразительному искусству.

Содержание программы нацелено на формирование культуры творческой личности, на приобщение учеников к общечеловеческим ценностям через собственное творчество и освоение опыта прошлого. Содержание программы расширяет представления учащихся о видах, жанрах изобразительного искусства, стилях, знакомит с техниками в оформительской деятельности (графический дизайн), формирует чувство гармонии и эстетического вкуса.

Актуальность данной программы обусловлена также ее практической значимостью. Учащиеся могут применить полученные знания и практический опыт при работе над оформлением учебной аудитории школы , внеклассных мероприятий. Предлагаемые занятия основной упор делают на декоративно-прикладную работу с различными материалами, в том числе и с природными, а также на расширенное знакомство с различными живописными и графическими техниками с использованием основ программного материала, его углублением, практическим закреплением в создании разнообразных работ.

В основе формирования способности к оформительской деятельности лежат два главных вида деятельности учащихся: это творческая практика и изучение теории. Ценность необходимых для творчества знаний определяется, прежде всего, их системностью.

Программа «Художник - оформитель» способствует развитию ученика с учетом его индивидуальных способностей, мотивов, интересов, ценностных ориентаций благодаря тому, что внеурочная деятельность может осуществляться только в форме добровольных объединений, менее регламентировано (в отличие от основного образования) и направлено на развитие специальных способностей каждого ученика по его выбору. Это качество способствует формированию диалогичных отношений, в процессе которых в поисковом режиме осуществляется взаимное освоение образовательных, профессиональных, культурных ценностей педагогом и учеником. Это и вызвало к жизни образовательную программу.

**Целью д**анной программы является: Развитие индивидуальности каждого студента средствами взаимодействия различных форм основного и дополнительного образования в условиях обогащенной образовательной среды.

#### **Основными задачами** являются:

- Обучение учащихся теоретическим и практическим знаниям; умениям и навыкам в области оформительского искусства.
- Развитие стремления к профессиональному самосовершенствованию.
- Формирование интереса к художественно-оформительской деятельности.
- Развитие образного мышления и творческой активности учащихся.
- Формирование чувства коллективизма.
- Развитие аккуратности.
- Воспитание эстетического вкуса.

Структура программы состоит из трех разделов. Все образовательные блоки предусматривают не только усвоение теоретических знаний, но и формирование деятельностно-практического опыта. Практические знания способствуют развитию творческих способностей, умение воплощать свои фантазии, умение выражать свои идеи графически.

### **Формы занятий:**

- беседы;
- практические занятия;
- создание проектов;
- индивидуальные и групповые занятия;
- коллективная работа;
- экскурсии.

**Результаты работы.** В результате обучения по программе «Художник-оформитель» обучающиеся осваивают профессиональные азы художника – оформителя, которые отслеживаются при выполнении практических заданий, презентации выполненного задания и рефлексивному эссе, а также обучаемые

#### **должны знать:**

- основные виды шрифтов, их назначение;
- назначение оформительского искусства;
- приемы стилизации элементов;
- различные техники обработки материалов;
- основные виды рекламно-агитационных материалов, их назначение, особенности создания и применения;
- принципы построения изобразительно-шрифтовых композиций. **должны уметь:**
- выполнять надписи различными шрифтами;
- выполнять художественно-оформительские работы в разной технике с использованием различных материалов;
- использовать различные техники обработки материалов;
- разрабатывать и выполнять различные виды агитационно-рекламных материалов.

# **УЧЕБНО-ТЕМАТИЧЕСКИЙ ПЛАН**

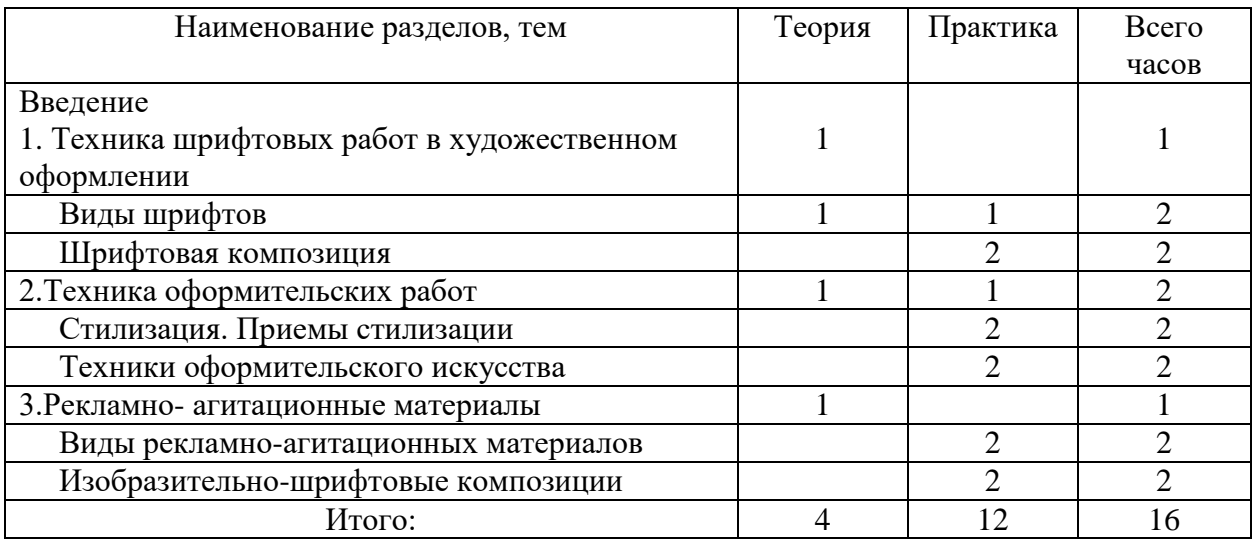

# **СОДЕРЖАНИЕ УЧЕБНЫХ ТЕМ**

Введение (1 ч). Цели и задачи кружка. Знакомство с программой. Специфика работы художника-оформителя.

# **1. Техника шрифтовых работ в художественном оформлении**.

**1.1 Виды шрифтов (1ч)** Понятие о шрифте. Основные характеристики шрифтов. Художественный облик шрифтов. Основные сведения о чертежном шрифте. Виды шрифтов. Шрифты по назначению. Начертания шрифтов.

# *Практическая работа по выбору*

1. Выполнение начертаний чертежного шрифта Формат: А<sup>4</sup> Материал: простой карандаш. 2. Выполнение литеры «А» в исторических стилях шрифта Формат: А<sup>4</sup> Материал: гелевая ручка.
3. Выполнение литеры «А» в современных видах шрифта Формат: А<sup>4</sup> Материал: гелевая ручка .

**1.2 Шрифтовая композиция (2ч)** Последовательность выполнения шрифтовых композиций. Методы расчета текста по строкам и высоте. Приемы компоновки, отделки, исправления. Использование виньеток в шрифтовой композиции.

*Практическая работа по выбору*

1. Выполнение композиции из букв разных видов шрифта Формат: А<sup>4</sup> Материал: простой карандаш

2. Написание афоризмов в разных стилях шрифта. Формат: А<sup>4</sup> Материал: гелевая ручка, фломастер.

3. Написание объявления для колледжа Формат: А2 Материал: гуашь, полиграфическая бумага.

4. Выполнение коллажа «Шрифтовая композиция» Формат: А3 Материал: гуашь, полиграфическая бумага, самоклеющаяся пленка.

### **2. Техника оформительских работ**

**2.1 Стилизация. Приемы стилизации (2 ч)** Понятие о стиле, стилизации. Виды стилизации: подражательная, творческая, абстрактная. Этапы стилизации объектов окружающего мира. Приемы стилизации. Стилизация объектов природного мира. Стилизация предметов материальной среды. Особенности стилизации фигуры человека. Индивидуальный стиль в стилизации.

*Практическая работа по выбору*

1. Выполнение упражнений для освоения стилизации объектов окружающего мира Формат: А<sup>4</sup> Материал: гелевая ручка, фломастеры.

2. Выполнение стилизованной композиции «Природный мир» Формат: А<sub>3</sub> Материал: гуашь, акрил.

3. Выполнение стилизованной композиции «Предметный мир» Формат: А<sup>4</sup> Материал: гуашь, акрил.

4. Выполнение упражнений для освоения стилизации человека Формат: А<sup>4</sup> Материал: гелевая ручка, фломастеры.

**2.2 Техники оформительского искусства (2 ч)** Назначение оформительского искусства. Особенности наружного оформления и оформления в интерьере. Техники обработки материалов: аппликация, коллаж, монотипия, роспись по дереву, папье-маше, батик, витраж, мозаика и др.

*Практическая работа по выбору*

1. Выполнение упражнений для освоения приемов обработки материалов Формат: А<sup>3</sup> Материал: акрил, краски для витража, краски для батика, полиграфическая бумага.

2.Разработка проекта праздничного оформления организации и выполнение в материале (групповая работа) Материал: по выбору

3. Разработка эскизного проекта оформления учебной аудитории Формат: А<sup>3</sup> Материал: гуашь, акварель.

**3. Рекламно- агитационные материалы (1ч)** Понятие о рекламно-агитационных материалах. Виды рекламно- агитационных материалов: плакат, календарь, флажок, майка, значок. Разработка концепций для рекламных компаний. Основы проектирования рекламно-агитационных материалов.

### **3.1 Виды рекламно-агитационных материалов (2 ч)**

*Практическая работа по выбору*

1. Выполнение упражнений для освоения приемов разработки рекламноагитационного материала Формат: Аз Материал: гуашь, акварель

2. Разработка рекламно-агитационного материала ( плакат, календарь, майка, значок) для рекламной кампании. Материал: по выбору

**3.2 Изобразительно-шрифтовые композиции (2 ч)** Принципы построения изобразительно-шрифтовых композиций. Виды изобразительно-шрифтовых композиций: плакат, афиша. Требования к характеристикам изобразительно-шрифтовых композиций: удобочитаемость, четкость и ясность графических форм, смысловая акцентировка отдельных элементов, композиционная слаженность, стилевое единство, гармоничность цветового решения, связь изображений и букв с содержанием текста.

*Практическая работа по выбору*

1. Выполнение социального плаката Формат: А<sup>2</sup> Материал: гуашь, акварель

2. Выполнение рекламного плаката Формат: А<sup>2</sup> Материал: гуашь, акварель

3. Выполнение афиши для праздничного мероприятия колледжа Формат:  $A_2$ Материал: гуашь, акварель

### **Условия реализации программы**

Весь курс делится на беседы и практические работы и рассчитан на 2 ч в неделю. Как правило, беседы предшествуют практическим работам, а некоторые из них проводятся в процессе практических работ — все зависит от темы задания и задач всего курса в каждой группе. Практические работы выполняются на бумаге, картоне карандашом, акварельными и гуашевыми красками, тушью. При необходимости используются чертежные инструменты, клей, ножницы, пластилин, обрезки фанеры и другие природные материалы. Но в основном для эскизов, моделей и макетов применяют бумагу, картон, гуашевые краски, тушь. Отдельные работы выполняются в виде аппликаций, коллажей.

Очень важно на занятиях активно использовать знания, умения и навыки, полученные школьниками на уроках технологии, изобразительного искусства и черчения. Для активизации познавательной деятельности учащихся, развития их интереса к данной профессии следует как можно чаще организовывать экскурсии в центры народного творчества, на выставки различных творческих и технических средств современного дизайна и оформительских работ. Многие учебные работы важно выполнять коллективно. Коллективное выполнение проектов, макетов, моделей, художественных конструкций всегда рождает повышенный интерес, творческий настрой и желание успешно завершить работу.

# **Литейные технологии в кулинарии**

# **Автор: Можейко Л.Г.**

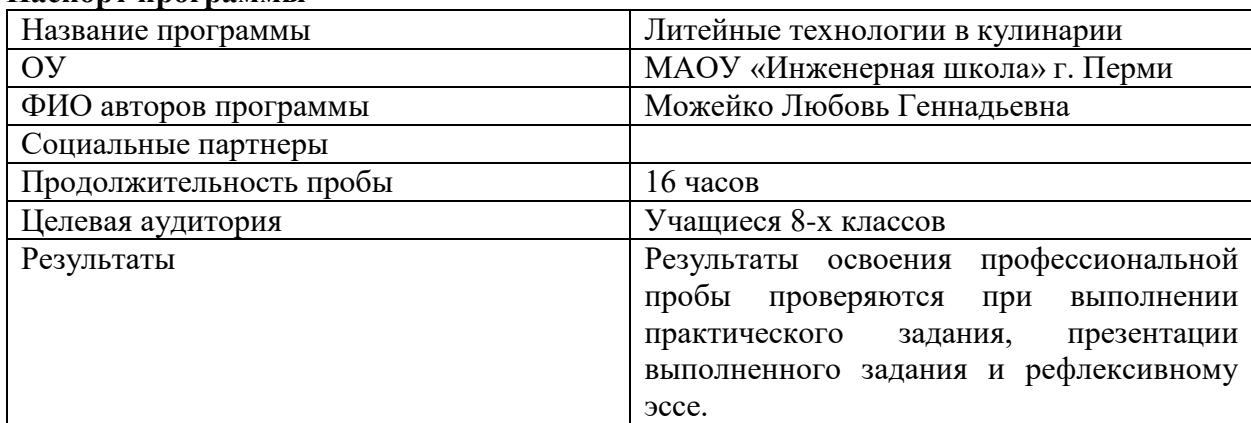

#### **Паспорт программы**

# **ПОЯСНИТЕЛЬНАЯ ЗАПИСКА**

Программа «Технология литейного дела в кулинарии» составлена на основе:

- Федерального закона от 29 декабря 2012 г. № 273-ФЗ «Об образовании в Российской Федерации»
- Федерального государственного образовательного стандарта основного общего образования (2010г.)
- Примерной программы по технологии для учащихся 5-9 классов, М.: Просвещение, 2014 год;
- Авторской программы по технологии А. Т. Тищенко, Н. В. Синица, В. Д. Симоненко и рабочей программы по технологии под редакцией А. Т. Тищенко, Н. В. Синица, Издательский центр «Вентана -Граф», 2015год.

Для проведения профессиональных проб «Литейные технологии в кулинарии» базисным учебным планом общеобразовательного учреждения на федеральном уровне в 8 классах еженедельно отводятся- 2 часа учебных занятий (всего 16часов).

# **Цель курса:**

- формирование представлений о технологическом процессе литейного и пищевого производства,
- развитие профессиональных навыков у подрастающего поколения,
- освоение техническими и технологическими знаниями и умениями в профессиональной деятельности
- воспитание трудовых, гражданских и патриотических качеств личности.

# **Задачи курса:**

- освоение технологического подхода как универсального алгоритма преобразующей в созидательной профессиональной деятельности;
- формирование представлений о технологическом процессе на производстве, развитие профессиональной культуры подрастающего поколения на основе включения обучающихся в разнообразные виды технологического процесса ;
- овладение необходимыми в повседневной жизни базовыми (безопасными) приёмами ручного и механизированного труда с использованием современных инструментов, механизмов и машин, способами управления отдельными видами бытовой техники;
- овладение профессиональными и специальными умениями, необходимыми для выполнения и создания продукта.
- развитие у обучающихся познавательных интересов, технического мышления, пространственного воображения, интеллектуальных, творческих, коммуникативных и организаторских способностей;
- формирование у обучающихся опыта самостоятельной профессиональноисследовательской деятельности;
- воспитание трудолюбия, бережливости, аккуратности, целеустремлённости, предприимчивости, ответственности за результаты своей профессиональной деятельности, уважительного отношения к людям различных профессий;
- воспитание гражданских и патриотических качеств личности;
- развитие основ профессиональной культуры, соответствующей современному уровню мышления; бережное отношение к природным и хозяйственным ресурсам;
- развитие значения здорового питания для сохранения своего здоровья

Основным видом деятельности учащихся, изучающих курс «Технология литейного дела в кулинарии», является межпредметная практическая деятельность. В течение курса учащиеся изучают пять разделов программы: « Технология гипсового литья», «Вакуумнопленочное литье», «Понятие о литейных сплавах. Медная и свинцовая «глазурь»» и «Технология ювелирного литья», «Современные способы художественного литья», по каждому разделу учащиеся изучают основной теоретический материал, осваивают необходимый минимум технологических операций, которые в дальнейшем позволяют выполнить профессиональную практическую работу

Основным дидактическим средством обучения является учебно-практическая деятельность учащихся.

Приоритетными методами являются практические работы, выполненные строго с соблюдением технологических процессов.

Новизной данной программы является использование в обучении межпредменых связей, а также современных информационных и коммуникационных технологий, позволяющих расширить кругозор обучающихся за счёт обращения к различным источникам информации;

В данной программе новым является методологический подход, направленный на здоровье сбережение учащихся. Эта задача может быть реализована, прежде всего, на практических занятиях по курсу(кулинария). В данный раздел включены практические работы по определению качества пищевых продуктов органолептическими способами. Занятия данного раздела способствуют формированию ответственного отношения к профессиональной деятельности и к своему здоровью.

В содержании программы сквозной линией проходит совершенствование навыков профессиональной- этической культуры и морали, становления и формирования социальной компетентности учащихся.

При изучении всего курса у учащихся формируются устойчивые безопасные приемы и правила техники безопасности в освоении профессии.

При изучении тем программы , учащиеся знакомятся с многими профессиями (литейщик, формовщик, кондитер, повар, художник-оформитель и т.д ), всё это позволяет сформировать современные взгляды на предназначение, структуру и содержание профессионального образования.

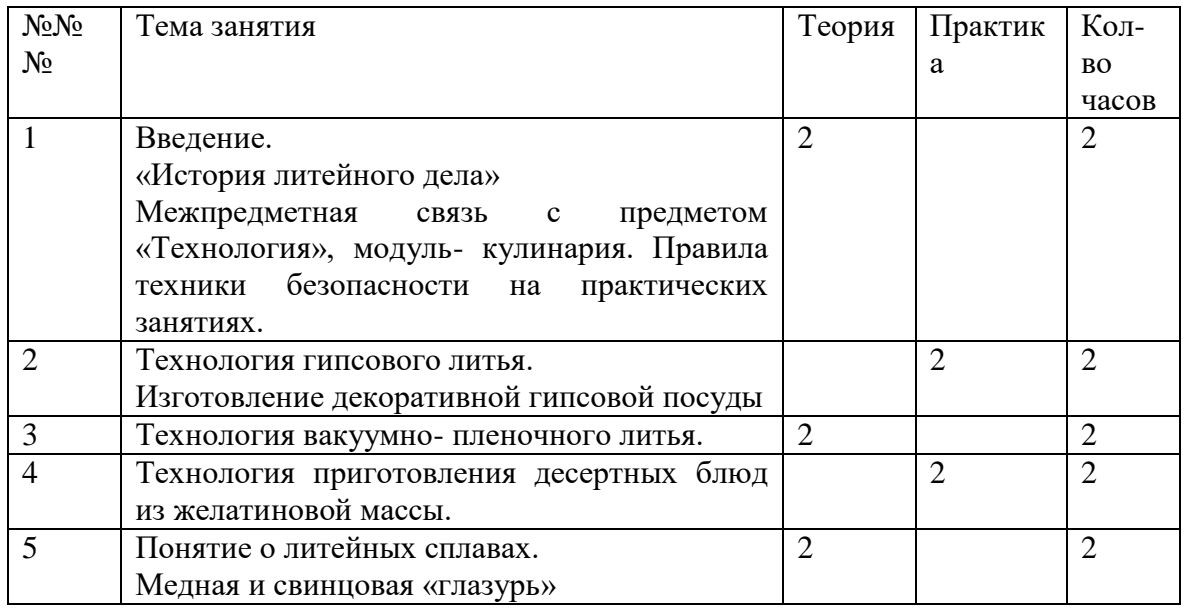

# **Тематическое планирование программы**

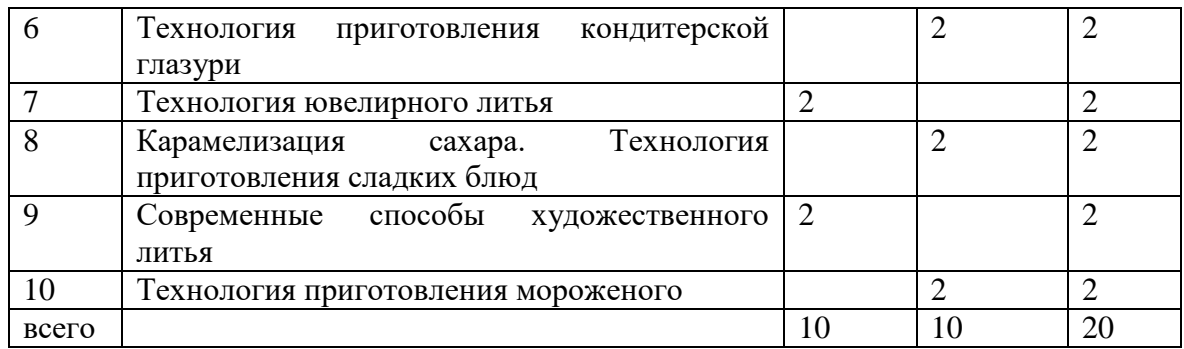

# **Токарь художественного точения материалов Автор: Шлякова Т.Ю.**

## **Пояснительная записка**

**Рабочая программа «Токарь художественного точения материалов» для обучающихся 8 классов расчитана на 16 часов.**

Количество часов по программе, отведенных на изучение устройства токарного станка СТД-120М и работу на нем, вполне обеспечивает реализацию стандарта образования. Однако, для значительной группы учащихся этого недостаточно. И знание конструкции станка, и освоение элементарных приемов точения не дают им возможности удовлетворить тягу к творчеству, изготовить самостоятельно придуманное изделие. Случается, что они (изделия) оказываются более интересными, сложными, эстетически привлекательными, чем программные. Следовательно, являются, безусловно востребованными, значимыми для ребят.

Кроме того, токарная обработка древесины по сути своей процесс во многом творческий. Небольшие изменения в конструкции станка, увеличение количества применяемых резцов и приспособлений значительно расширяют возможности работающего в точении фасонных деталей (фасонный оригинальный, нетипичный, нестандартный). Это как раз и привлекает учащихся.

В самой формулировке темы пробы подчеркнута прикладная, практическая направленность. Это обусловлено не только спецификой предмета, но и запросами ребят, желающих самоутвердиться, самореализоваться в настоящем «взрослом» деле.

## **Формирование универсальных учебных действий Личностные универсальные учебные действия**

В рамках **когнитивного компонента** будут сформированы:

- знание основ инженерной культуры;
- образ социально-политического устройства представление о государственной организации России, знание государственной символики (герб, флаг, гимн), знание государственных праздников;
- знание о своей этнической принадлежности, освоение национальных ценностей, традиций, культуры, знание о народах и этнических группах России и Пермского края;
- освоение общекультурного наследия России в контексте общемирового культурного наследия, культуры народов Пермского края;
- экологическое сознание, признание высокой ценности жизни во всех её проявлениях; знание основных принципов и правил отношения к природе; знание основ здорового образа жизни и здоровьесберегающих технологий; правил поведения в чрезвычайных ситуациях.

### В рамках **ценностного и эмоционального компонентов** будут сформированы:

- гражданский патриотизм, любовь к Родине, чувство гордости за свою страну и родной край;
- уважение к традициям инженерно-технической деятельности на Урале, в Пермском крае, в г. Перми, на предприятиях Орджоникидзевского района;
- уважение к истории, природным, историко-культурным памятникам России и Пермского края;
- уважение к ценностям семьи, любовь к природе, признание ценности здоровья, своего и других людей, оптимизм в восприятии мира;
- потребность в самовыражении и самореализации, социальном признании.

### В рамках **деятельностного (поведенческого) компонента** будут сформированы:

- готовность к участию в инженерно-технических пробах и практиках;
- готовность к осуществлению в быту и близлежащем социуме экологоориентированного поведения;
- готовность и способность к выполнению норм и требований школьной жизни, прав и обязанностей ученика;
- готовность и способность к выполнению моральных норм в отношении взрослых и сверстников в школе, дома, во внеучебных видах деятельности;
- потребность в участии в общественной жизни ближайшего социального окружения, общественно полезной деятельности;
- умение строить жизненные планы с учётом конкретных социально-исторических, политических и экономических условий;
- устойчивый познавательный интерес и становление смыслообразующей функции познавательного мотива;
- готовность к выбору профессионального образования.

### *Цели курса:*

- развитие технического, инженерного мышления, навыков конструирования;
- расширение арсенала приемов и умений по обработке древесины.

### *Задачи курса:*

- познакомить учащихся с новыми приспособлениями и инструментами;
- исследовать возможности станка СТД-120М, возникающие при внедрении новшеств;
- определить предполагаемые качественные изменения в конструкции изделий и проанализировать их;
- предоставить учащимся возможность реализации их замыслов по изготовлению изделий; на основе проектной деятельности.

### *Ожидаемые результаты:*

- изменения характера деятельности учащихся, преобладание поисковой творческой не только по предмету технология, но и в учебе вообще;
- формирование умений самостоятельно ставить цель, определять оптимальные пути её достижения, анализировать результаты;
- успешное усвоение любого из приведенных курсов база правильного выбора профиля дальнейшего обучения, помощь в социальной адаптации.

# **Тематический план.**

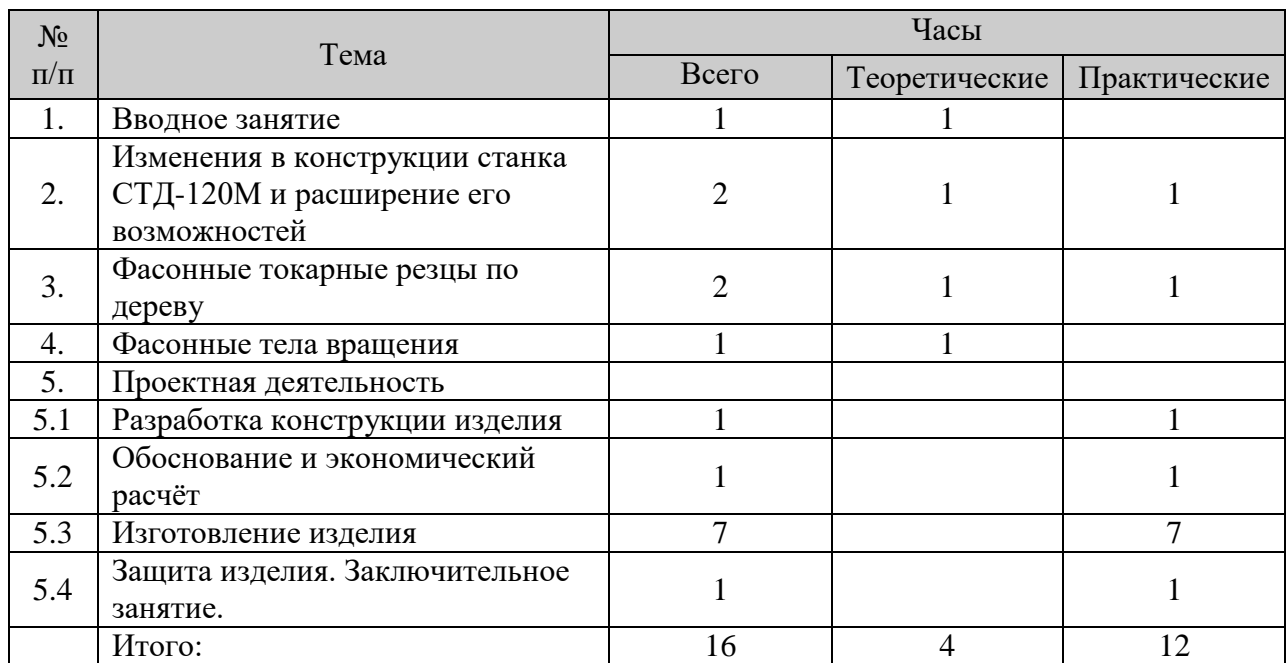

## **Содержание программы**

1. Вводное занятие. Знакомство с учащимися. Постановка целей и задач. Обсуждение плана предстоящих занятий. Инструктажи по ПТБ.

2. Изменения в конструкции станка СТД-120М и расширение его возможностей. Установка трехкулачкового патрона для закрепления заготовок. Применение вращающегося центра. Реконструкция защитного ограждения. Удлинение станины станка. Использование шлифовального диска и шлифовального барабана.

*Практическая работа.* Подготовка заготовок к установке на станок. Освоение приемов шлифования деталей с помощью диска, барабана.

3. Фасонные токарные резцы по дереву: изготовление, заточка, применение.

 *Практическая работа.* Упражнения в пробном точении фасонными резцами :точение канавок, уступов, валиков, гантелей и т.п., растачивание полостей

4. Фасонные тела вращения. Понятие о поверхности вращения и тела вращения. Фасонная поверхность и фасонное тело вращения. Виды сечений тел вращения плоскостью.

5. Проектная деятельность. Выбор или конструирование изделия. Обоснование. Экономический расчет себестоимости объекта труда. Выполнение технологической документации. Изготовление изделия. Защита проекта.

*Практическая работа.* Выполнение экономического расчета затрат на изготовление изделия, его чертежа или технического рисунка. Составление технологической карты. Выполнение всех операций по изготовлению изделия. Оформление проекта в соответствии с требованиями и защита.

6. Заключительное занятие.

Подведение итогов. Обсуждение работ. Определение причин удач и неудач. Коллективная выработка рекомендаций по предупреждению и устранению недостатков.

Примерный перечень изделий: токарные детали для мебели; предметы кухонной утвари; вазы; плошки; подсвечники; сувениры; деревянные детали светильников; игрушки и т.д.

# **Мебельщик**

## **Автор: Сущек В.В.**

### **Пояснительная записка**

**Современное социально-экономическое развитие** общества ставит перед учителем задачу формирования у школьников таких способностей, которые помогут ему лучше ориентироваться и освоится в жизни, развить у них личностно-значимые компетенции и интерес к учению, активизировать самостоятельную познавательную деятельность.

### **Направленность программы**

Программа курса по выбору «Домашний мастер» (Мебельщик) носит с одной стороны теоретический, а с другой стороны практический характер. Учащиеся на занятиях овладеют приемами работы с инструментами и материалами, закрепят знания, полученные на уроках черчения, изучат различные технологии изготовления изделий из древесных материалов. На занятиях используется как индивидуальная, так и групповая работа

Программа предназначена для предпрофильного обучения учащихся 8 классов средней общеобразовательной школы.

*Цели* данной программы:

 Углубление знаний учащихся, полученных при изучении соответствующих разделов образовательной области «Технология».

 Овладение общетрудовыми и специальными компетенциями, необходимыми для поиска и применения информации, создания и сохранения продукта труда, обеспечения безопасности деятельности.

Развитие познавательных интересов, технического мышления.

 Воспитания трудолюбия, бережливости, аккуратности, предприимчивости, ответственности за свою деятельность

 Получение опыта применения компетенций (навыков) в практической деятельности.

**З***адачи***:**

 Ознакомить с видами технологий, применяемых в изготовлении мебели;

 Обучить практическим навыкам ухода, обслуживания и ремонта, необходимого в процессе жизнедеятельности человека в семье;

 Обучить безопасным приемам работы с инструментами и оборудованием;

 Формировать способность самостоятельно выполнять необходимые технологические операции;

 Способствовать развитию внимания, логического и образного мышления, творческих способностей;

 Способствовать воспитанию бережного отношения к материалам, инструменту, оборудованию;

 Способствовать воспитанию творческой активности, трудолюбию, аккуратности, взаимопомощи, взаимовыручки.

Любая работа по дому требует серьезных знаний и умений в обращении с ручным и электроинструментом, а также другим оборудованием, которое в настоящее время имеется в каждой семье. Одновременно с этим она предоставляет возможность соединить трудовую подготовку с эстетическим воспитанием, без которого нельзя добиться высокой культуры труда. Необходимый уход (ремонт) за мебелью, а часто и изготовление своими руками красивых и нужных изделий вызывает повышенный интерес к работе и дает удовлетворительные результаты, повышает интерес к последующей деятельности.

В содержательном плане курс построен по принципу «от общего – к частному», «от теории – к практике» и раскрывает соотношении реальных и потенциальных возможностей с требованиями современного образования и воспитания, возможностью выбора способов дальнейшего образования и будущей сферы трудовой деятельности.

Оканчивается курс проектной работой по одной из тем по выбору учащегося. Проектная работа может быть как теоретической, так и практической направленности. Итоговое занятие проводится в форме защиты проектов.

### **Требования к результатам освоения программы.**

Процесс подготовки по данному курсу направлен на формирование у учащихся следующих *компетенций:*

### *общекультурные*:

Будет способен анализировать социально и личностно значимые проблемы;

#### *учебно-познавательные*:

осознает социальную (личную) значимость и необходимость выполнения программного курса;

обладает мотивацией к самостоятельной деятельности; овладевает креативными навыками продуктивной деятельности - добыванием знаний непосредственно из реальной жизненной практики

## *информационные:*

При помощи реальных объектов (телевизор, магнитофон, телефон, факс, компьютер, принтер, модем, копир) и информационных технологий (аудио- видеозапись, электронная почта, СМИ, Интернет), формирует умения самостоятельно искать, анализировать и отбирать необходимую информацию, организовывать, преобразовывать, сохранять и передавать ее.

### *коммуникативные:*

Познает способы взаимодействия с окружающими и удаленными людьми и событиями, навыки работы в группе;

### *социально-трудовые:*

Формирует знания в сфере семейных отношений и обязанностей;

## *специальные*:

Готов применять полученные теоретические знания для анализа ситуации и принятия необходимого решения;

Формирует необходимые навыки работы с основным технологическим оборудованием для выполнения работ по дому.

*Ожидаемые результаты* освоения программы.

### Каждый обучающийся

### *Будет знать:*

Виды технологий и необходимый минимум работ в домашнем хозяйстве;

 Правила и приемы обслуживания, ремонта и ухода за инструментом, бытовой техникой и мебелью

 Правила безопасного использования и применения инструментов и бытового оборудования;

- Правила пожарной безопасности;
- Способы ремонта мебели;

Способы восстановления и отделки изделий.

# *Будет уметь:*

 Правильно и с соблюдением техники безопасности работать с инструментами и бытовым оборудованием;

- Выполнять обслуживание, и уход за инструментом, бытовой техникой и мебелью;
- Выполнять ремонт мебели;
- Рационально организовывать свою работу.

# *Будет владеть:*

- Навыками безопасной работы с электроинструментом;
- Приемами поиска неисправностей;

# *Сможет решать задачи:*

- Применять на практике полученные знания и умения;
- Самостоятельно решать возникающие проблемы.

# **Учебно-тематический план.**

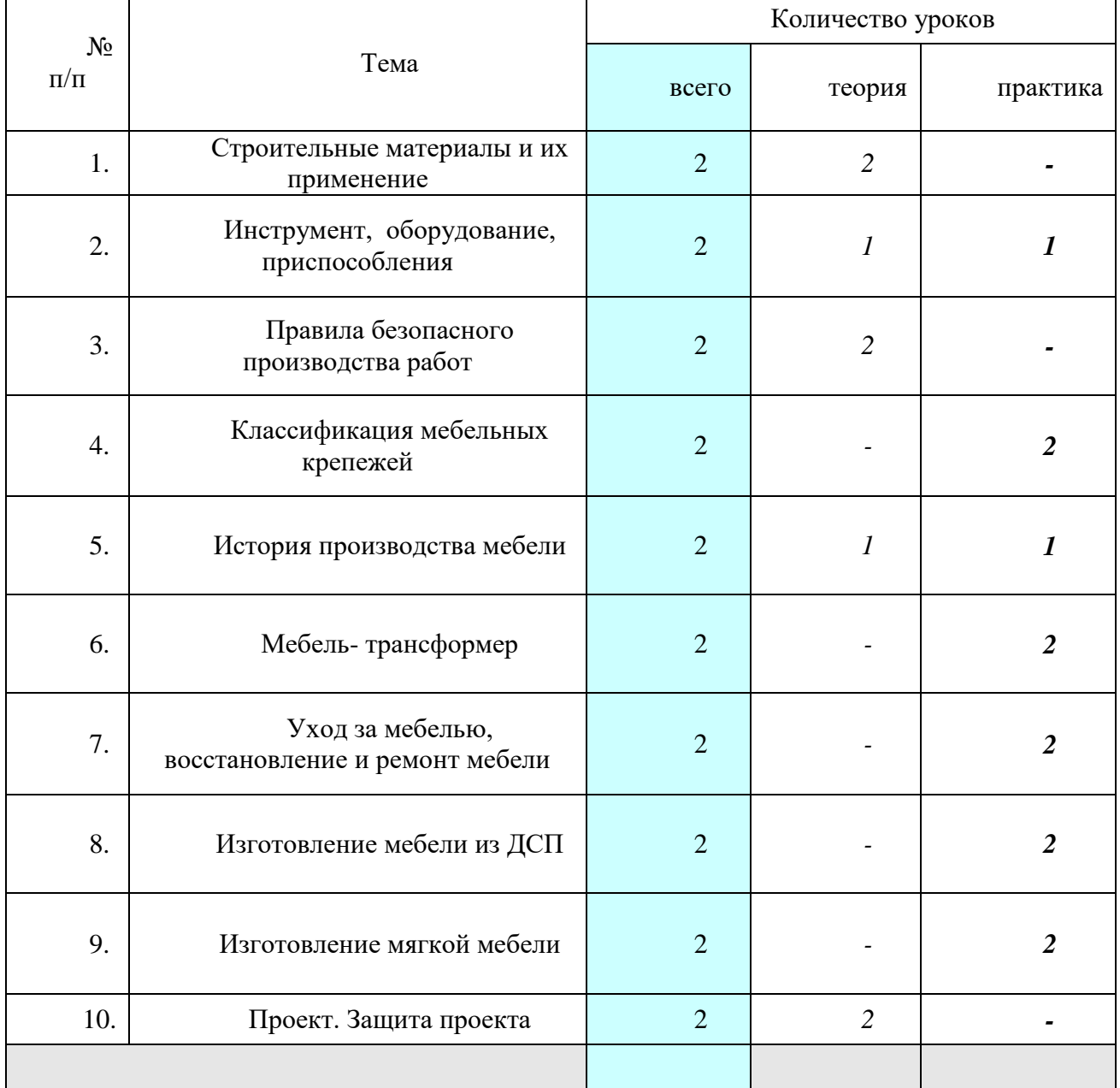

# **Содержание программы.**

## **1. Строительные материалы и их применение:**

- Введение в курс начинающего мебельщика;
- Периодичность работ;

# **2. Инструмент, оборудование, приспособления:**

Ручной инструмент и приспособления – виды и назначение, наладка, работа;

- Электроинструмент виды, назначение, наладка, работа;
- Электробытовая техника виды, правила использования;
- Практические работы подготовка и наладка ручного инструмента,

электроинструмента, техническое обслуживание инструмента (эл. дрель, эл. лобзик).

### **3. Правила безопасного производства работ:**

- Правила безопасной работы с ручным и электроинструментом;
- Правила электробезопасности и электромагнитной безопасности;
- Правила пожарной безопасности;
- Практические работы проверка и оценка состояния инструмента, подготовка инструмента к работе.

## **4. Классификация мебельных крепежей:**

- Виды крепежей;
- Ремонт в домашних условиях необходимость и целесообразность;
- Практические работы установка шарнирных петель.

## **5. История производства мебели:**

- Виртуальная экскурсия в музей мебели;
- Практические работы раскрой древесно-стружечной плиты

# **6. Мебель -трансформер:**

Чертеж мебели;

Практическая работа – расчет материально - технических затрат на производство мебели.

## **7. Уход за мебелью, восстановление и ремонт мебели:**

Способы, методы и приемы работы по уходу, восстановлению и ремонту;

Практические работы – материалы и принадлежности для ухода – правила выбора, ремонт деревянной мебели.

### **8. Изготовление мебели из ДСП:**

- Деталировка изделия;
- Практические работы изготовление книжной полки.

### **9. Изготовление мягкой мебели:**

- Виды, способы и приемы изготовления и ремонта;
- Практические работы изготовление стула с мягким сиденьем.

### **10. Проект:**

Темы для проектирования, стили проектирования, образцы проектов;

Практические работы – разработка, выполнение и защита проекта по выбранной тематике.

### **Методическое обеспечение программы.**

Организационные условия, позволяющие реализовать содержание программы, предполагают наличие:

- учебного кабинета,
- необходимого ручного инструмента и приспособлений,
- необходимого станочного оборудования,
- переносного электроинструмента,
- оборудования и принадлежностей для обработки и отделки,
- необходимого дидактического, раздаточного материала.